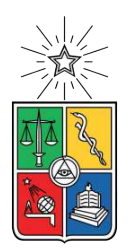

UNIVERSIDAD DE CHILE FACULTAD DE CIENCIAS FÍSICAS Y MATEMÁTICAS DEPARTAMENTO DE INGENIERÍA MECÁNICA

#### EVALUACIÓN ENERGÉTICA PARA INTEGRACIÓN DE ENERGÍA SOLAR TÉRMICA EN PROCESOS DE LA INDUSTRIA LÁCTEA

#### MEMORIA PARA OPTAR AL TÍTULO DE INGENIERO CIVIL MECÁNICO

#### FRANCISCO IGNACIO FUENTES HERLITZ

PROFESOR GUÍA: JOSÉ M. CARDEMIL IGLESIAS

MIEMBROS DE LA COMISIÓN: RODRIGO A. ESCOBAR MORAGAS ÁLVARO A. VALENCIA MUSALEM

> SANTIAGO DE CHILE 2020

RESUMEN DE LA MEMORIA PARA OPTAR AL TÍTULO DE INGENIERO CIVIL MECÁNICO POR: **FRANCISCO IGNACIO FUENTES HERLITZ** FECHA: 2020 PROF. GUÍA: JOSÉ M. CARDEMIL IGLESIAS

#### **Evaluación Energética para Integración de Energía Solar Térmica en Procesos de la Industria Láctea**

La tendencia creciente al uso de energías renovables, ha motivado la creación de diversas líneas de investigación, con el objetivo de estudiar potenciales usos y barreras asociadas a su implementación. De esta manera, se han logrado importantes avances en cuanto a su aplicabilidad, efectividad, eficiencia y factibilidad. A su vez, se identifica a la integración de energía solar térmica en procesos industriales (*Solar Heat for Industrial Processes*, SHIP) como una de las aplicaciones con mayor potencial para el uso de energía solar térmica.

Estudios han permitido identificar ciertas industrias, y procesos, como potenciales candidatos para la integración de Sistemas Solares Térmicos (SST), en base a factores como distribución geográfica de plantas, condiciones meteorológicas, temperaturas de operación, entre otras características que puedan tener impactos en el desempeño energético de estos sistemas. Así, se identifica como candidato a la industria láctea, cuyos procesos térmicos suelen alcanzar temperaturas máximas del orden de los 130 °C.

En el presente trabajo, se analizó la implementación de SHIP en la industria láctea chilena. El objetivo general corresponde a evaluar el potencial de integración asociado al proceso de esterilización *Ultra High Temperature* (UHT). Este, se caracteriza por ser uno de los procesos más demandantes, energéticamente, al interior de una planta procesadora de lácteos, definiendo las condiciones de operación de los sistemas de generación de vapor. Así, es posible determinar líneas base para establecer esquemas de integración y el diseño de SST.

Particularmente, se estudió el efecto de introducir energía solar para apoyar la generación de vapor, en plantas de productos lácteos, en términos de su impacto energético, económico y ambiental. También, se analizó el efecto de la selección de las principales variables de diseño en el comportamiento transiente de sistema solar, y de su desempeño anual.

Las herramientas utilizadas fueron el software TRNSYS, para evaluación del comportamiento anual de los sistemas solares térmicos considerados, y el entorno de programación Python para postprocesamiento de resultados.

Como principales conclusiones del estudio, se tiene que la implementación de SST permite lograr costos competitivos para la energía térmica generada, mientras se mantenga un costo específico suficientemente bajo, del orden de 150 a 280 USD*/*m<sup>2</sup> , según la tecnología solar utilizada. Otra alternativa, para escenarios de costos más elevados, es exigir una rentabilidad menor para los proyectos. Con tasas de hasta el 7 % se logra, en general, rentabilidad para proyectos con tecnologías FPC y Fresnel.

*A mis padres.*

## **Agradecimientos**

Para comenzar, quiero agradecer a mi familia. Nada de esto habría sido posible sin su apoyo constante y desinteresado, especialmente cuando el cansancio o estrés de la vida universitaria se hicieron notar. A mi padre, Alfredo, por darme las herramientas y motivarme a querer ser parte de un gran grupo: El que se preocupa de que las cosas ocurran. A mi madre, Jeannette, por enseñarme a creer en mis capacidades y ser un apoyo incondicional durante todos estos años. A mis hermanas, Catalina e Ignacia, por permitirme comprender la fuerza del lazo que nos une, con cada juego, chiste, pelea y conversación. A mi abuela, Adriana, por cuidar de mí como una segunda madre, desde que tengo uso de memoria, e incluso antes. Faltarán días de mi vida para agradecerles.

Agradecer también a mi polola, Constanza, por acompañarme y ser un apoyo fundamental durante este proceso. Desde salir de vacaciones, hasta simplemente estar sentados conversando en una banca... juntos. Gracias por todo.

A las amistades forjadas en mis años de colegio, particularmente a los cabros: Momo, Hugpein, Dorlan, Indio, Waly, Maty, Zeta, Nico, Brunzo, Jorgeno, Tata, compañeros de innumerables aventuras, mis Perros Bomba. Tantos recuerdos y conversaciones especiales: Sarita, Panchi, Coni, Javier, Wano, Pía, Dani... el espacio en el papel se hace poco para agregarlos a todos, a diferencia del que ya ocupan en mi corazón.

A mis amigos de la Sección 2, con quienes compartí mis años de mechón y aprendí que sí se puede comenzar a beber antes de las 12. A mis amigos del DIMEC: Carbacho, Poblete, Nacho, Kidel, Meli, Mardini, Cristián, Santiago, Doña, Hodali... Grandes personas, con quienes pude tener conversaciones enriquecedoras, y aprender cada día algo nuevo.

A los Nainka. Tanto por los viajes, carretes, y cervezas compartidas, como por las conversaciones, a veces serias, típicas de las reuniones de fin de semana.

Finalmente, agradecer al Dr. José Miguel Cardemil, mi profesor guía. Por su apoyo, confianza depositada y aquellas reuniones en las que pude aprender más que solo aspectos técnicos de la ingeniería.

## **Tabla de Contenido**

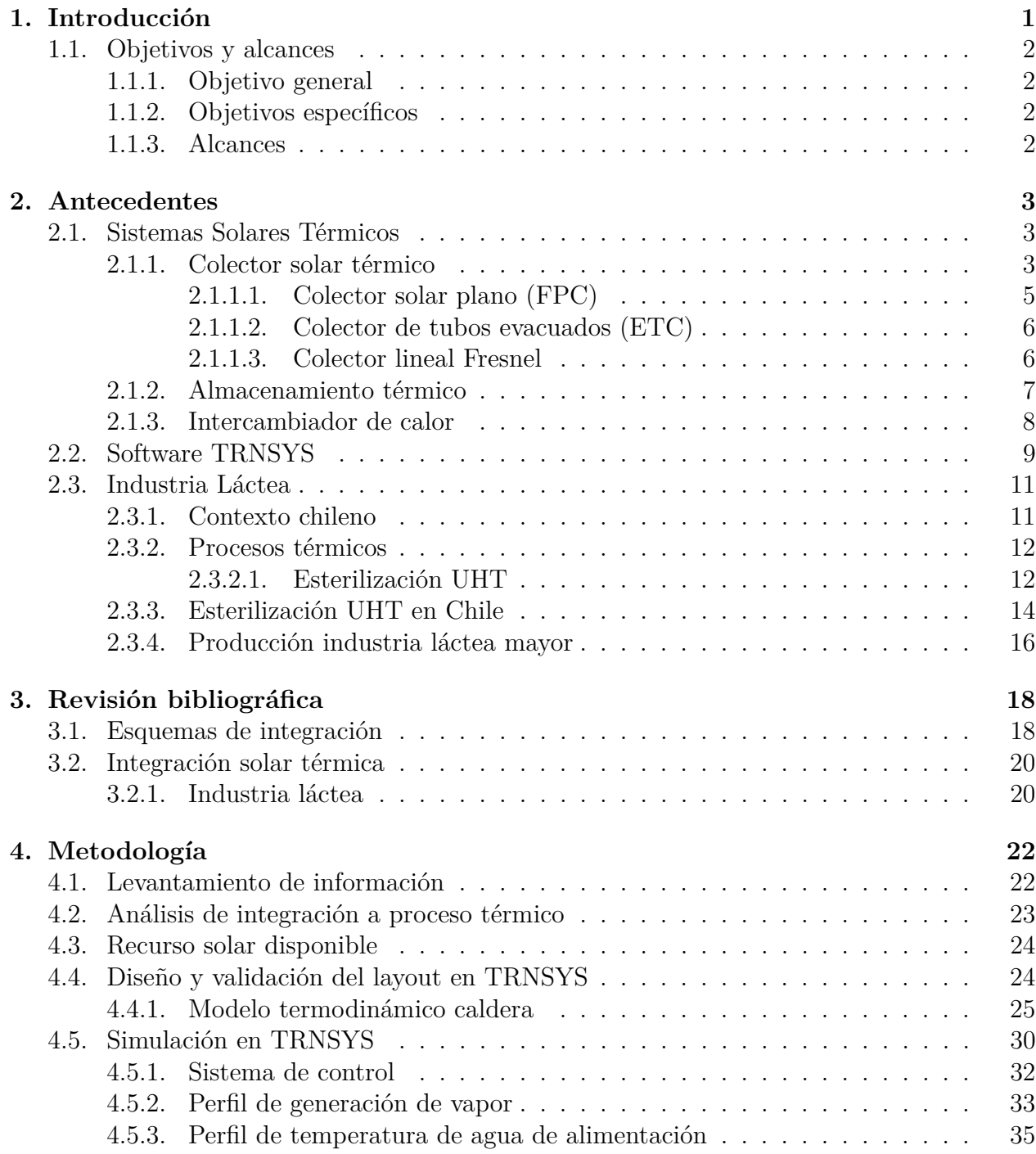

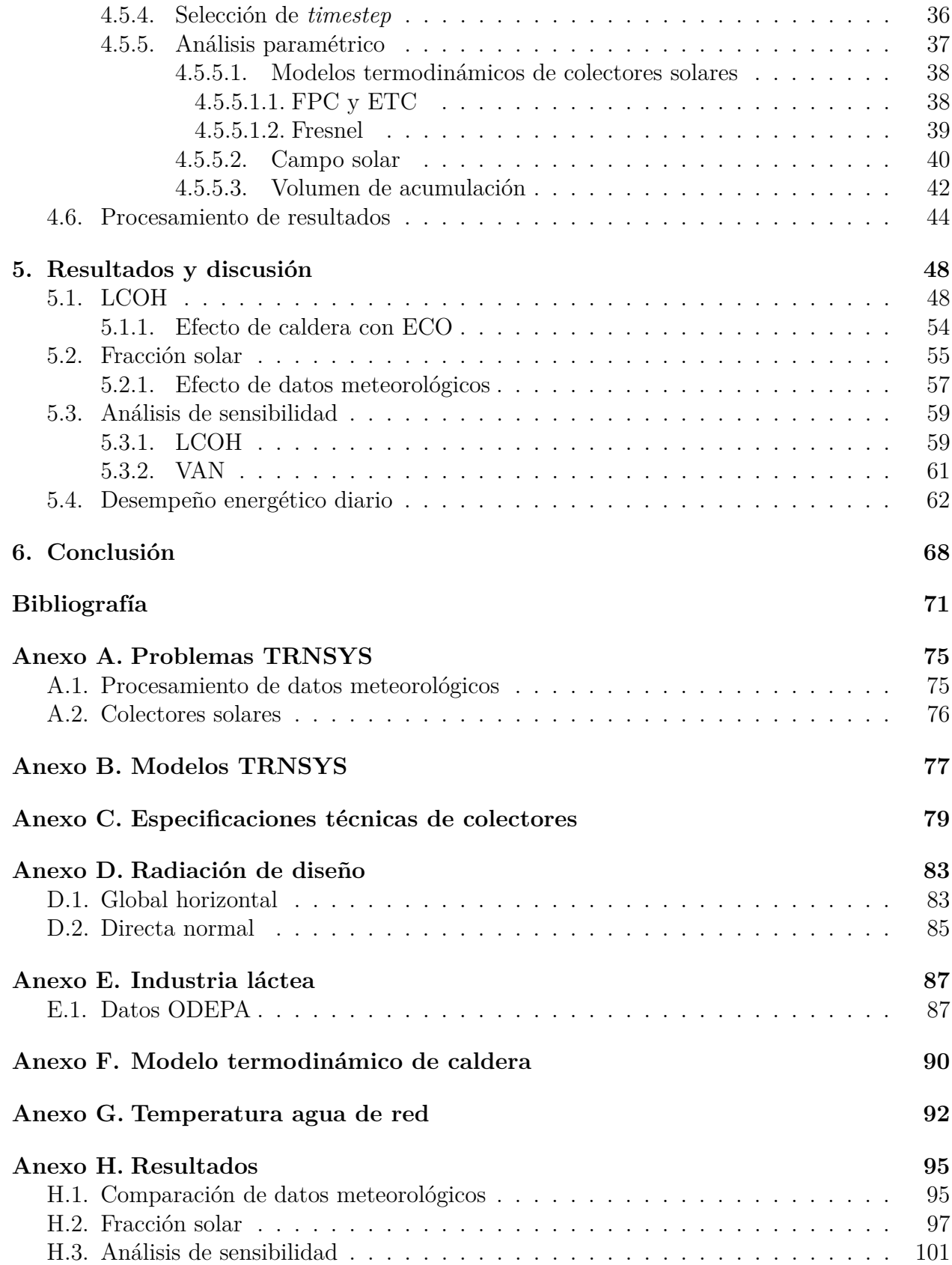

# <span id="page-6-0"></span>**Capítulo 1 Introducción**

Chile es un país ubicado en América del Sur, cuya extensión alcanza los 4270 km en dirección Norte-Sur [\[1\]](#page-76-1). Rodeado por mar y cordillera como fronteras naturales, se caracteriza por disponer de una gran cantidad de fuentes de Energía Renovable No Convencional (ERNC), y a su vez, una gran variabilidad del recurso disponible asociado a cada una de ellas. Sin embargo, a pesar de existir un gran potencial para abastecer el consumo energético del país, este selecto grupo alcanza solo un 8.82 % de participación en la oferta energética del país, considerando datos del año 2018 [\[2\]](#page-76-2).

Hoy en día, los combustibles fósiles corresponden al principal insumo para la obtención de energía, sea térmica o eléctrica, con motivo de suplir la demanda del país. Esto conlleva un impacto negativo al medio ambiente, debido a las grandes cantidades de gases de invernadero liberados a la atmósfera año tras año. Así también, considerando que alrededor del 96 % de la energía extraída de combustibles fósiles se obtiene en base a importaciones [\[2\]](#page-76-2), ya se identifican dos problemáticas relevantes vinculada a su consumo excesivo: La contaminación, y la dependencia.

Dentro de los diferentes tipos de ERNC disponibles en el país, se encuentra la Energía Solar. Esta, consiste en el aprovechamiento de la energía proveniente del sol en forma de ondas electromagnéticas. A su vez, esta se divide en energía solar fotovoltaica, para producción de energía eléctrica, y energía solar térmica, para producción de energía térmica. Esta última corresponde al foco del presente trabajo de título.

Chile suele ser considerado como un país sumamente atractivo para proyectos en el campo de la energía solar, principalmente por las condiciones favorables que presenta en su zona norte. La frecuencia de nubosidad varía entre menos de 10 % para el norte del país, y hasta cerca del 80 % en la zona sur [\[3\]](#page-76-3). Esto se relaciona directamente con la proliferación de proyectos solares en las regiones del norte durante los últimos años, llegando al desarrollo del primer proyecto de concentración solar de potencia: Cerro Dominador.

La energía solar térmica puede utilizarse para suministro de calor al interior de plantas industriales. Ejemplos de esto existen muchos en el mundo, ya sea aplicado a procesos cerveceros [\[4\]](#page-76-4), mineros [\[5\]](#page-76-5), climatización, entre otros que puedan recibir calor distribuido mediante algún tipo de fluido calorportador (*Heat Transfer Fluid*, HTF). Así también, se identifica como candidata para integración solar térmica para calor de proceso, a la industria láctea.

La industria láctea se ha posicionado como una de las más importantes de la zona centro y sur de Chile. Si bien solo alcanza un 5.3 % del Producto Interno Bruto (PIB) agropecuario (0.43 % del PIB nacional), representa un 50 % del PIB agropecuario, acotado a la región de Los Ríos y Los Lagos [\[6\]](#page-76-6). Así, se posiciona como una fuente importante de ingresos y empleo en la zona.

Por otro lado, los niveles de temperatura alcanzados en sus procesos térmicos productivos, como limpieza, pasteurización y esterilización se encuentran en rangos de temperatura entre 80 y 130 ◦C. De esta forma, se logra identificar la industria láctea como potencial candidato para integración de energía solar térmica en sus procesos térmicos industriales. Particularmente, el proceso de esterilización UHT, se identifica como un candidato atractivo, debido a sus elevados niveles de consumo energético asociado en relación al resto.

En el presente trabajo de título, se evalúa el potencial de integración de energía solar térmica asociado al proceso de esterilización UHT para producción de leche, en términos de desempeño energético, factibilidad económica, competitividad, entre otros factores relevantes a la hora de evaluar este tipo de sistemas energéticos.

#### <span id="page-7-0"></span>**1.1. Objetivos y alcances**

#### <span id="page-7-1"></span>**1.1.1. Objetivo general**

Evaluar el potencial de integración de un SST al proceso de esterilización UHT en la industria láctea chilena.

#### <span id="page-7-2"></span>**1.1.2. Objetivos específicos**

- Caracterizar el consumo de energía térmica del proceso de esterilización UHT en función de la producción de leche en Chile.
- Caracterizar el recurso solar en las localidades donde se ubiquen las plantas productoras.
- Identificar puntos de integración de un SST al proceso de esterilización UHT.
- Analizar el efecto de integrar un sistema solar térmico al proceso estudiado en términos de impacto energético, económico y ambiental.
- Estudiar el impacto de la selección de variables de diseño en el comportamiento del sistema solar.

#### <span id="page-7-3"></span>**1.1.3. Alcances**

- Estudio solo considera proceso de esterilización UHT para productos lácteos.
- No se considera posible integración de otro tipo de fuente ERNC.
- No se analiza en detalle elementos de la red de intercambiadores de calor en el proceso.

# <span id="page-8-0"></span>**Capítulo 2**

### **Antecedentes**

El objetivo de este capítulo es exponer los antecedentes relevantes del estudio realizado, comenzando con la definición de un SST, junto a breves descripciones de sus componentes; para continuar con una descripción y breve análisis de la industria láctea en Chile.

#### <span id="page-8-1"></span>**2.1. Sistemas Solares Térmicos**

El conjunto de dispositivos utilizados para captar la energía emitida por el sol, en forma de radiación, transformarla y posteriormente distribuirla en forma de calor a través de un HTF reciben el nombre de Sistemas Solares Térmicos. Estos pueden ser utilizados tanto a nivel industrial, para generación eléctrica o de calor de procesos, como a nivel doméstico para suministro de agua caliente sanitaria.

A continuación, se describen brevemente los componentes principales de un sistema solar térmico genérico.

#### <span id="page-8-2"></span>**2.1.1. Colector solar térmico**

Corresponde a un tipo particular de intercambiador de calor, cuyo objetivo es recibir energía solar de manera directa para posteriormente transformarla en calor y transferirla a un HTF. Este puede ser agua, aire, aceite térmico, sales fundidas, entre otros fluidos, según las condiciones de operación requeridas. Si bien existen varios diseños diferentes, el principio de funcionamiento es el mismo: La radiación solar incide directamente sobre una superficie negra llamada absorbedor. Posteriormente, el calor es transferido al HTF que circula a través de ductos de un largo y diámetro determinado. En dicho intercambio predominan los mecanismos de convección y conducción.

El calor útil *Q<sup>u</sup>* entregado por un colector solar de área de absorción *A<sup>c</sup>* puede ser descrito mediante la siguiente ecuación:

<span id="page-8-3"></span>
$$
Q_u = A_c[S - U_L(T_{pm} - T_a)]
$$
\n(2.1)

donde *S* corresponde a la radiación absorbida por unidad de área, *U<sup>L</sup>* al coeficiente total

de pérdidas del colector, *Tpm* a la temperatura media de la placa absorbedora y *T<sup>a</sup>* a la temperatura ambiente.

En la práctica, puede ser complicado determinar con precisión la magnitud de *Tpm*. Debido a esto, y para facilitar el cálculo de *Qu*, se define el *Collector Heat Removal Factor FR*, descrito matemáticamente a través de la siguiente ecuación:

$$
F_R = \frac{\dot{m}C_p(T_{fo} - T_{fi})}{A_c[S - U_L(T_{fi} - T_a)]}
$$
\n(2.2)

donde *m*<sup> $i$ </sup> corresponde al flujo másico,  $C_p$  al calor específico,  $T_{fi}$  a la temperatura de entrada y *Tf o* a la temperatura de salida de fluido calorportador. El *Collector Heat Removal Factor* permite establecer una relación entre del calor útil entregado por el colector, con el calor útil si la superficie completa del colector estuviera a la temperatura de entrada del fluido.

Con esto, la ecuación del calor útil para un colector solar térmico se puede reescribir como se muestra a continuación:

$$
Q_u = A_c F_R [S - U_L (T_i - T_a)] \tag{2.3}
$$

donde *T<sup>i</sup>* corresponde a la temperatura del fluido a la entrada del colector y *T<sup>a</sup>* a la temperatura ambiente.

La eficiencia de un colector solar se define como la cantidad de calor útil *Q<sup>u</sup>* que puede generar en base a un nivel de radiación *G* que incide sobre su correspondiente área de absorción *Ac*. Esta es descrita a través de la siguiente ecuación:

$$
\eta = \frac{Q_u}{A_c \cdot G} \tag{2.4}
$$

A su vez, la eficiencia de un colector puede ser caracterizada en función de ciertas variables mediante ensayos en laboratorio. Esta es parametrizada en función de la diferencia entre la temperatura ambiente *T<sup>a</sup>* y la temperatura media *Tm*. Esta última corresponde a la semisuma de las temperaturas del HTF a la entrada y salida del colector. Así también, se considera una radiación de prueba *G<sup>T</sup>* . De esta manera se pueden visualizar las curvas características del dispositivo y describirlas mediante la ecuación:

$$
\eta_i = \eta_o - a_1 \frac{(T_m - T_a)}{G_T} - a_2 \frac{(T_m - T_a)^2}{G_T} \tag{2.5}
$$

donde *ηo*, *a*<sup>1</sup> y *a*<sup>2</sup> corresponden a la eficiencia óptica, coeficiente de pérdidas lineales y coeficiente de pérdidas cuadráticas, respectivamente. Estos son obtenidos mediante una regresión polinómica a partir de los datos obtenidos de los ensayos de laboratorio.

En la Figura [2.1](#page-10-2) se observan curvas de eficiencia instantánea, obtenidas en laboratorio, para un colector solar de tubos evacuados, en función de la magnitud (*T<sup>i</sup>* − *Ta*) normalizada por diferentes niveles de radiación incidente *G<sup>T</sup>* .

<span id="page-10-2"></span>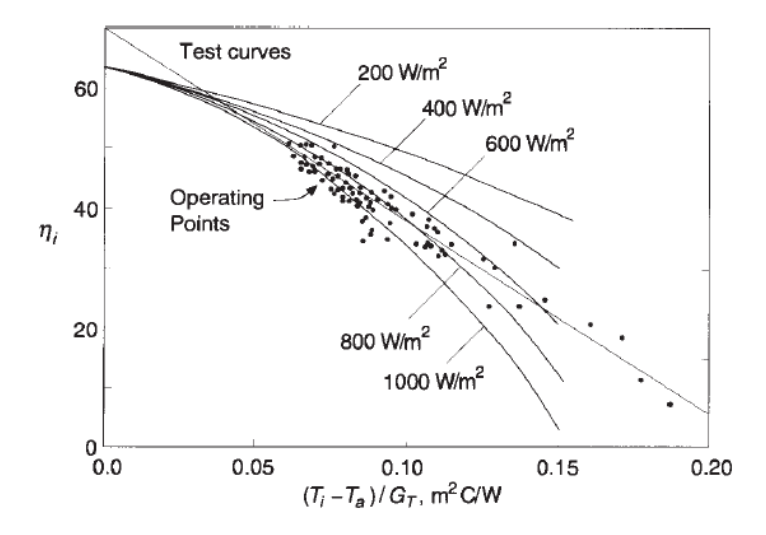

Figura 2.1: Curvas de eficiencia de un colector tipo ETC, construidas en base a puntos de operación en prueba de laboratorio [\[7\]](#page-76-7).

A continuación, se explica brevemente el funcionamiento de algunas de las tecnologías más utilizadas actualmente para el diseño de sistemas solares térmicos a nivel industrial.

#### <span id="page-10-0"></span>**2.1.1.1. Colector solar plano (FPC)**

<span id="page-10-3"></span>Consiste en una placa absorbedora de color negro que capta la energía proveniente del sol, para posteriormente transferirla al HTF mediante mecanismos de conducción y convección. El fluido es distribuido a través de un arreglo de tubos, con el objetivo de mejorar la transferencia de calor. Dicho conjunto es dispuesto al interior de una carcasa, por lo general de aluminio, y recubierta en su interior por un material aislante. Para cubrir al absorbedor, se utiliza una cobertura transparente, con alta permisividad a bajas longitudes de onda, cuyo objetivo es disminuir las pérdidas por convección al ambiente. En la Figura [2.2](#page-10-3) se observa una ilustración de un colector FPC, pudiendo distinguir cada una de las partes que lo conforman.

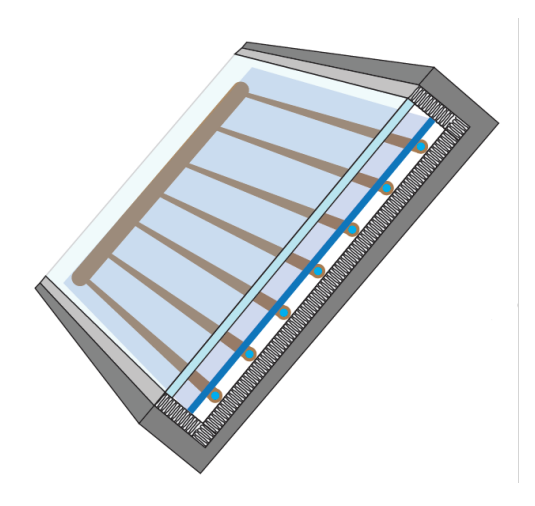

<span id="page-10-1"></span>Figura 2.2: Colector solar de placa plana [\[8\]](#page-76-8).

#### **2.1.1.2. Colector de tubos evacuados (ETC)**

<span id="page-11-1"></span>El principio de funcionamiento es el mismo que el FPC. La principal diferencia consiste en que la placa absorbedora, y los tubos que transportan el HTF, están encapsulados en un tubo sellado al vacío. Esto, permite disminuir las pérdidas convectivas al ambiente. De manera perpendicular, se ubica una distribución hidráulica a través de la cual ingresa y sale el fluido. En la Figura [2.3](#page-11-1) se muestra un esquema de un colector de tubos evacuados, diferenciando la distribución de fluido a alta y baja temperatura.

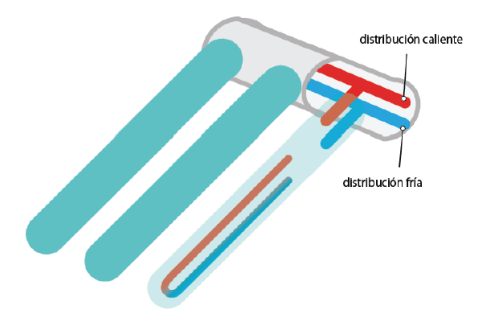

Figura 2.3: Esquema de un colector de tubos evacuados [\[8\]](#page-76-8).

Suelen caracterizarse por tener una menor eficiencia óptica que los FPC, pero a la vez coeficientes de pérdidas menores.

#### <span id="page-11-0"></span>**2.1.1.3. Colector lineal Fresnel**

Consiste en un sistema de concentración solar compuesto por dos arreglos de helióstatos. El primero refleja los rayos que provienen del sol a su punto focal, donde se ubica el segundo arreglo de espejos. Finalmente, este último desvía los rayos del sol para que incidan directamente en el receptor, a través de cual circula el HTF. En la Figura [2.4](#page-11-2) se observa un esquema del funcionamiento de esta tecnología.

<span id="page-11-2"></span>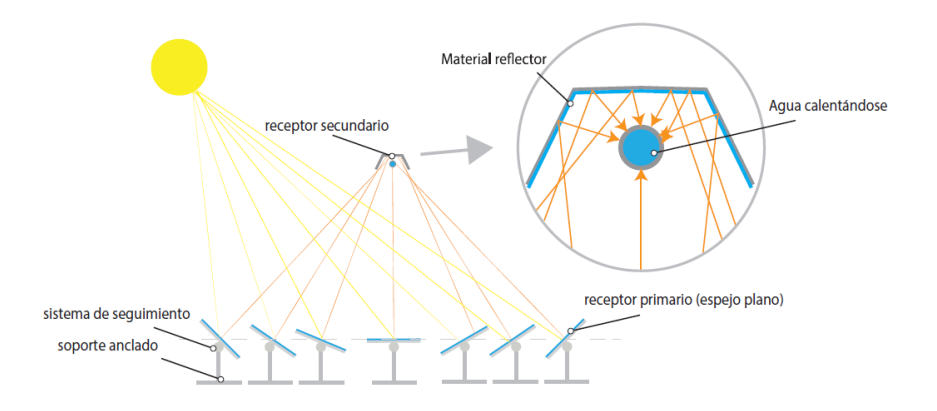

Figura 2.4: Esquema de funcionamiento de un colector Fresnel [\[8\]](#page-76-8).

Debido a que el área de apertura y del receptor no son iguales, la ecuación [2.1](#page-8-3) es reformulada:

$$
\dot{Q}_u = F_R[G_B \eta_o A_a - A_r U_L (T_i - T_{amb})]
$$
\n(2.6)

donde *G<sup>B</sup>* corresponde a la componente directa de la radiación incidente y *A<sup>r</sup>* al área del receptor del colector.

A su vez, para las tecnologías solares de concentración, se define un nuevo parámetro de diseño, denominado Índice de Concentración. Este es calculado a través de la siguiente ecuación:

$$
C = \frac{A_a}{A_r} \tag{2.7}
$$

donde C corresponde al índice de concentración del colector solar. Por lo general, los colectores Fresnel con receptor tubular poseen índices de concentración entre 10 y 40 [\[9\]](#page-76-9).

#### <span id="page-12-0"></span>**2.1.2. Almacenamiento térmico**

La radiación solar no se encuentra disponible en todo momento, ni a la misma intensidad durante las horas del día. La variabilidad temporal de este recurso puede generar situaciones de insuficiencia, de modo que el sistema solar térmico no podrá suministrar la potencia necesaria al proceso. Por ello, surge la necesidad de poder utilizar aquella energía sobrante, que en principio sería desperdiciada, en los momentos del día con poca o nula radiación solar. Para ello, se plantea el uso de almacenamientos térmicos en sistemas solares.

El propósito de incluir almacenamiento térmico puede ir más allá de la necesidad de cubrir los desfases horarios del recurso solar, como cambiar de fluido calor portador, suplir procesos a diferentes temperaturas, entre otras.

Por lo general, el almacenamiento de energía térmica se logra a través del uso de acumuladores. Su diseño puede estar sujeto a múltiples parámetros, como volumen de acumulación, temperatura máxima a soportar, eficiencia de estratificación térmica, coeficiente global de pérdidas suficientemente bajo, entre otra variables de diseño. A modo de ejemplo, en la Figura [2.5](#page-13-1) se observa un esquema de un acumulador con sistema de estratificación interna y múltiples salidas para el fluido calor portador. Esto último, con el objetivo de poder suministrar energía a diferentes temperaturas.

La capacidad de almacenamiento de un fluido, considerando un perfil de temperatura uniforme, está dado por:

$$
Q_s = (mC_p)_s \,\Delta T_s \tag{2.8}
$$

donde *Q<sup>s</sup>* corresponde a la capacidad térmica de almacenamiento para un ciclo de operación entre el rango de temperaturas ∆*T<sup>s</sup>* y *m* a la masa de fluido almacenado.

<span id="page-13-1"></span>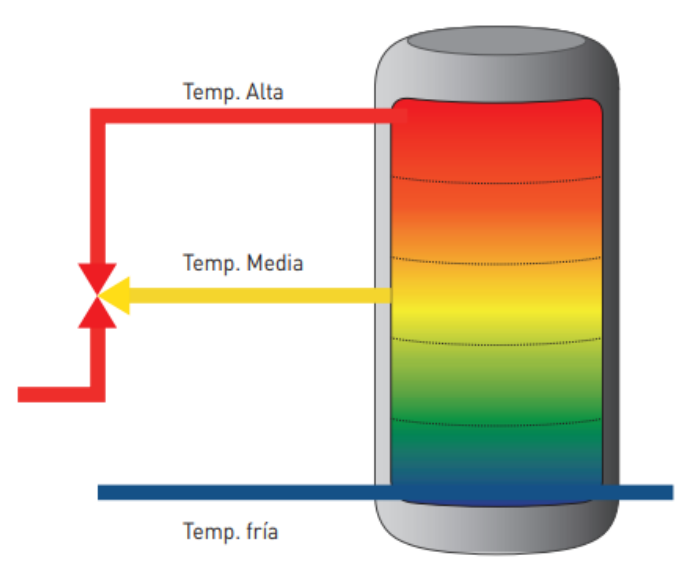

Figura 2.5: Esquema de acumulador con estratificación térmica y múltiples salidas [\[8\]](#page-76-8).

El balance de energía en un estanque sin estratificación es modelado a través de la siguiente ecuación:

$$
(mC_p)\frac{dT_s}{dt} = Q_u - \dot{L}_s - (UA)_s (T_s - T'_a) \tag{2.9}
$$

donde  $Q_u$  corresponde a la adición de calor desde el sistema de colectores,  $\dot{L}_s$  a la remoción de energía desde el proceso térmico y $T_a^\prime$ a la temperatura ambiente.

Para el caso de estanques que presentan estratificación térmica, existen dos tipos principales de modelos. Sin embargo, el más utilizado corresponde al enfoque de "Multinodos", donde un estanque es dividido en una cantidad determinada de nodos, distribuidos de manera vertical, que intercambian calor entre sí. De esta manera, se pueden generar sistemas de ecuaciones, en función de la cantidad de nodos utilizados, para describir el almacenamiento térmico.

#### <span id="page-13-0"></span>**2.1.3. Intercambiador de calor**

Un intercambiador de calor es un dispositivo que permite transferir energía térmica entre dos fluidos que se encuentre a diferente temperatura, sin que se mezclen entre sí. Este último punto es el que diferencia a estos dispositivos de las cámaras de mezcla. Dentro de los métodos más utilizados para modelar la transferencia de calor en un intercambiador, se encuentran el método de la diferencia de temperatura media logarítmica (*Logaritmic Mean Temperature*  $Difference, LMTD$ ) y el método  $\epsilon - NTU$ .

El método LMTD permite caracterizar la transferencia de calor *Q*˙ entre dos fluidos mediante la siguiente ecuación:

$$
\dot{Q} = UA_s \,\Delta T_{ml} \tag{2.10}
$$

donde *U* corresponde al coeficiente de transferencia de calor total, *A<sup>s</sup>* al área superficial de transferencia de calor y ∆*Tml* a la diferencia de temperatura media logarítmica. Por lo general, este método es utilizado cuando se conoce, o es posible determinar mediante balances de energía, las temperaturas de entrada y salida de ambos flujos.

Por otro lado, se suele utilizar el método  $\epsilon - NTU$  para determinar la razón de transferencia de calor y temperaturas de salida de los flujos involucrados, para valores conocidos de caudal másico y temperatura de entrada en ambos lados del intercambiador. Para ello, se define la efectividad de transferencia de calor como un parámetro adimensional descrito por la siguiente ecuación:

$$
\epsilon = \frac{\dot{Q}}{\dot{Q}_{max}}\tag{2.11}
$$

donde *Q*˙ corresponde a la razón de transferencia de calor real y *Q*˙ *max* a la razón máxima posible de transferencia de calor. A su vez,  $Q_{max}$  es descrito como:

$$
\dot{Q}_{max} = C_{min}(T_{h,in} - T_{c,in})
$$
\n
$$
(2.12)
$$

donde *Cmin* corresponde a la capacidad calorífica mínima entre ambos flujos involucrados, *Th, in* a la temperatura de fluido a la entrada del lado caliente y *Tc, in* a la temperatura de fluido a la entrada del lado frío.

La decisión de introducir un intercambiador de calor a un sistema solar térmico puede obedecer a una o varias necesidades, como el separar fluidos a diferentes temperaturas y/o presiones. También puede deberse a motivos sanitarios, o a que simplemente el fluido calor portador no es el mismo que el utilizado en el proceso intervenido.

Su inclusión puede solucionar una o varias de las situaciones antes mencionadas. Sin embargo, implica un aumento de pérdida de carga y la generación de una brecha térmica entre los flujos, la cual debe ser suplida a través de una temperatura de operación mayor del sistema solar térmico.

#### <span id="page-14-0"></span>**2.2. Software TRNSYS**

TRNSYS (Transient System Simulation Program) es un entorno de simulación para sistemas transientes, utilizado por ingenieros e investigadores para modelar sistemas energéticos. Permite analizar escenarios de diversa complejidad, desde sistemas de agua sanitaria domésticos hasta el diseño y simulación de edificios, considerando su equipamiento, estrategias de control, comportamiento ocupacional, alternativas energéticas, etc.

El software está disponible de manera comercial hace más de 40 años y se ha vuelto un referente a nivel mundial, debido a la presición de sus cálculos y sus lineamientos con regulaciones energéticas de relevancia internacional, como son la ENV 12977-2 y estándares ASHRAE (90.1 y 140).

Las simulaciones de TRNSYS se construyen conectando modelos de componentes individuales entre sí hasta generar un modelo completo. Dichos componentes, denominados *Types*, representan un equipo en particular cuyo comportamiento puede ser descrito a través de la resolución de sistemas de ecuaciones, como pueden ser bombas, tuberías, chillers, colectores solares, entre otros dispositivos. Estos, son conectados mediante la interfaz gráfica de TRNSYS de manera similar a como se conectarían en la vida real. En la Figura [2.6](#page-15-0) se muestra un esquema simple de una simulación en TRNSYS, correspondiente al modelo de un sistema de agua caliente sanitaria para uso doméstico.

<span id="page-15-0"></span>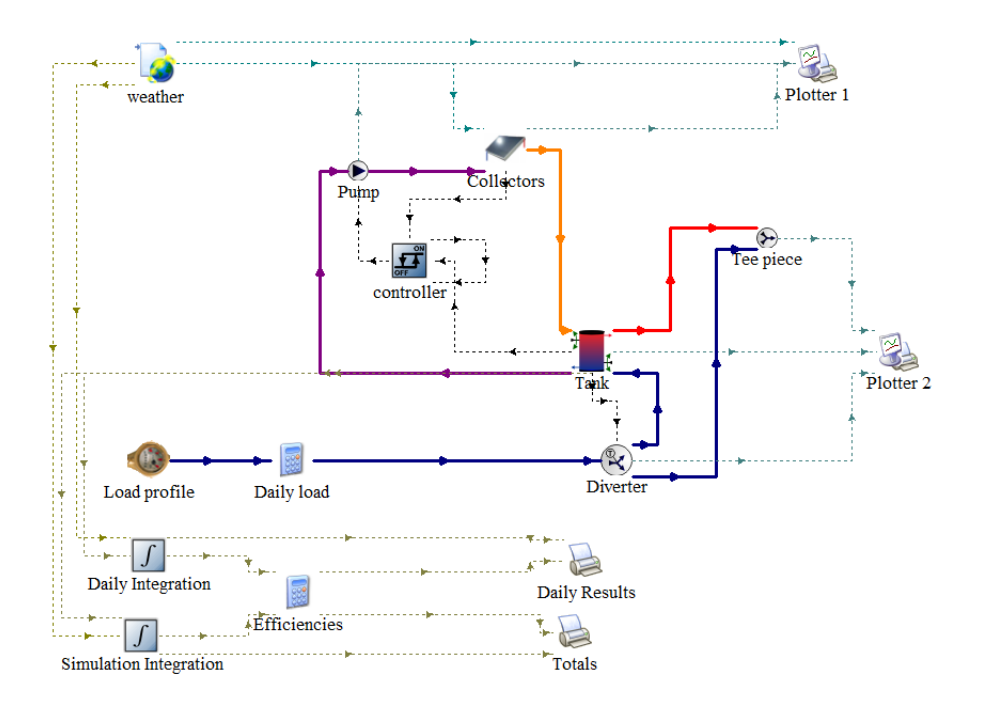

Figura 2.6: Modelo en TRNSYS para sistema de agua caliente sanitaria [\[10\]](#page-76-10).

Cuando se inicia una simulación, TRNSYS reconoce qué *Types* son utilizados en esta, chequea posibles errores asociados, como errores de sintaxis o la presencia de los *Types* en la librería de archivos DLL [\[11\]](#page-76-11). TRNSYS realiza cálculos de manera iterativa para cada uno de los *Types* utilizados en cada *timestep*, para así resolverlos simultáneamente. Una vez que los resultados convergen, el programa se mueve al siguiente *timestep* y se repite el proceso.

Terminada la simulación, TRNSYS entrega una notificación y crea los archivos de resultados que hayan sido configurados en el modelo para postprocesamiento.

#### <span id="page-16-0"></span>**2.3. Industria Láctea**

#### <span id="page-16-1"></span>**2.3.1. Contexto chileno**

La industria láctea en Chile se puede dividir en tres sectores productivos principales. La industria láctea mayor corresponde a las plantas lecheras de mayor producción del país, cuyos antecedentes productivos son recopilados mensualmente por la Oficina de Estudios y Políticas Agrarias (ODEPA). Por otro lado, la industria láctea menor engloba a las empresas cuyos antecedentes productivos son recopilados trimestralmente por el Instituto Nacional de Estadísticas (INE), y que, en general, cuentan con niveles de producción menores a las plantas de la industria mayor. Finalmente, se pueden reconocer productores informales cuya producción es estimada por la ODEPA, pero que de igual manera es considerada para los balances de producción anual.

La cantidad de leche producida durante el año 2017 según la ODEPA fue de 2,492 millones de litros, mientras que la recepcionada fue de 1 991 millones, con una caída importante respecto al año 2016 para las regiones de Biobío y La Araucanía, y un aumento de la recepción para las regiones Metropolitana, Los Lagos y Los Ríos [\[12\]](#page-76-12). En la Figura [2.7](#page-16-2) se muestra el porcentaje relativo de producción para las empresas que integran la industria láctea mayor, durante el año 2017, de un total de 2 115 millones de litros producidos. Por otro lado, la producción de leche en la industria menor y sector informal fue de 173 y 204 millones de litros respectivamente para el mismo año.

<span id="page-16-2"></span>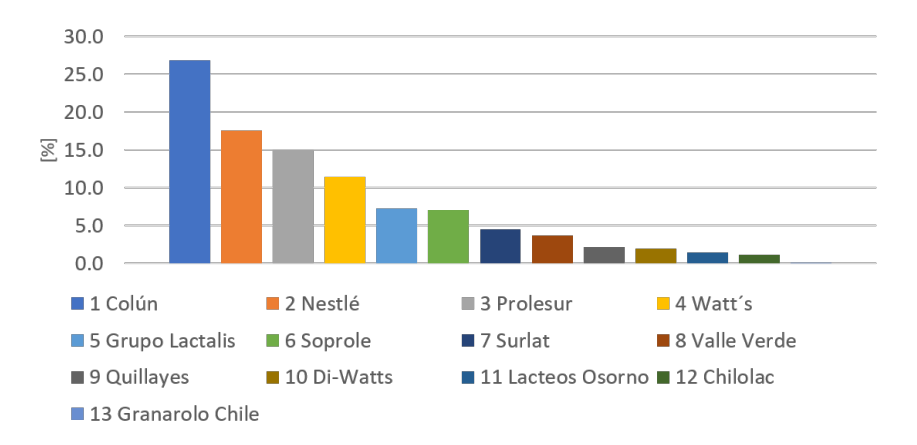

Figura 2.7: Porcentaje de producción respecto al total asociado a la industria láctea mayor [\[13\]](#page-77-0).

El Boletín de la Leche, documento emitido por la ODEPA, contiene información recolectada anualmente sobre la cantidad de leche producida y las regiones donde esta es producida y recepcionada. Dentro de la primera categoría se encuentran las regiones de Valparaíso, Metropolitana, O'Higgins, Maule, Ñuble, Biobío, La Araucanía, Los Lagos y Los Ríos. Por otro lado, las regiones donde se ubican las plantas para recepción de leche corresponden a las mismas mencionadas anteriormente, exceptuando las de Valparaíso, O'Higgins y Maule [\[55\]](#page-79-0).

Según [\[15\]](#page-77-1), la leche esterilizada llegó a representar un 98 % del total de leche fluida producida en el año 2011, que corresponde a la misma participación que tenía la leche pasteurizada en el año 1976, cuando prácticamente no se producía leche UHT. Así también, se mencionan la aparición de los envase flexibles y las envasadoras estériles como los principales factores que permitieron el cambio en el hábito de consumo, debido a la facilidad de distribución, independencia de la cadena de frío y el incremento de la vida útil del producto.

#### <span id="page-17-0"></span>**2.3.2. Procesos térmicos**

Debido a que la leche es un alimento de origen animal, esta lleva consigo una gran cantidad de microorganismos que puede afectar negativamente a la salud de quien la ingiera, la denominada carga bacteriológica. Para asegurar su inocuidad, la leche es sometida a una variedad de tratamientos térmicos que varían según el producto que se desee al final del proceso productivo. Si bien existe una gran cantidad de procesos térmicos que permiten lograr el objetivo buscado, como por ejemplo la termización o la tindalización, los dos más conocidos y utilizados en la industria corresponden a los proceso de pasteurización, y esterilización UHT.

El objetivo de la pasteurización es destruir los microorganismos que puedan ser una amenaza para la salud. El alimento es sometido a ciertas condiciones de temperatura por un tiempo determinado, según el tipo de proceso: 72 ◦C por 15 segundos para pasteurización continua, y 63 ◦C por 30 minutos para pasteurización por lote. Sin embargo, se pueden obtener combinaciones equivalentes de tiempo y temperatura al trazar una línea que una ambos puntos mencionados en un gráfico de tiempo y temperatura en escala logarítmica [\[16\]](#page-77-2).

Si bien, la pasteurización permite asegurar la inocuidad del alimento una vez terminado el proceso, no asegura que sea sostenida en el tiempo. Debido a esto, surgió como propuesta comercial, en el año 1894, la implementación del proceso de esterilización [\[17\]](#page-77-3). Existen múltiples variaciones del proceso hoy en día, cuya principal diferencia corresponde a la forma en que el alimento es sometido a las condiciones de temperatura necesarias. Sin embargo, el estudio presentado está enfocado en el proceso de esterilización UHT.

#### <span id="page-17-1"></span>**2.3.2.1. Esterilización UHT**

Consiste en someter un producto alimenticio a una combinación de tiempo y temperatura determinada, la cual puede variar entre 93 ◦C/30 s y 149 ◦C/2 s para alimentos ácidos o poco ácidos respectivamente [\[18\]](#page-77-4). Esto, con el objetivo de reducir al mínimo la carga bacteriológica presente en el alimento. En la Figura [2.8](#page-18-0) se ilustra cómo disminuye la carga microbiana durante el proceso térmico, identificándose como parámetro característico el tiempo de reducción decimal (D), que corresponde al tiempo transcurrido para que, a una temperatura determinada, la carga microbiana disminuya a la décima parte [\[19\]](#page-77-5).

Una de las diferencias más importantes entre este proceso y la pasteurización, es que permite extender considerablemente la vida útil de la leche (*shelf-life*) hasta un máximo de 12 meses [\[16\]](#page-77-2). Estas condiciones se obtienen mediante la combinación de la aplicación del proceso térmico y el envasado estéril del producto. Debido a que el alimento es sometido a altas temperaturas por menor tiempo, el producto final es de mejor calidad, en cuando a sus propiedades nutritivas y organolépticas.

El proceso de esterilización UHT es llevado a cabo a través de equipos térmicos denominados esterilizadores, los cuales permiten el intercambio térmico entre el alimento a esterilizar y un fluido calor portador. Este último, generalmente corresponde a vapor de agua saturado generado en una caldera industrial. Existen dos métodos de esterilización UHT, y por ende, de equipos de esterilización: directo e indirecto.

<span id="page-18-0"></span>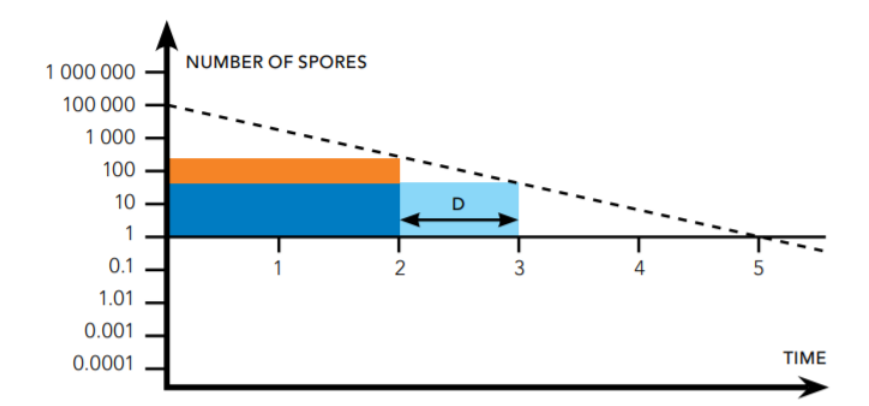

Figura 2.8: Variación de la carga bacteriológica en un alimento durante proceso de esterilización [\[19\]](#page-77-5).

El método directo consiste en inyectar vapor al flujo de leche al interior del equipo de esterilización, con el objetivo de aprovechar el calor latente obtenido de la condensación de este último. Debido a esto, es necesario utilizar vapor culinario, lo que implica establecer condiciones de limpieza y esterilidad en los equipos, y particularmente en el sistema de generación de vapor. Por otro lado, el método indirecto consiste en calentar el producto, utilizando el calor latente obtenido del vapor de agua durante su condensación, pero a través de una red de intercambiadores de calor. Ambos flujos no se mezclan en ningún momento, lo que permite mayor flexibilidad en cuanto a la calidad del vapor utilizado.

A través del método directo es posible alcanzar tasas de calentamiento de aproximadamente 200°C/s, pudiendo alcanzar la temperatura de esterilización en menos de un segundo. Por otro lado, el método indirecto permite alcanzar tasas de calentamiento máximas de 5°C/s, para el caso de intercambiadores de calor tubulares. Así, el producto alcanzaría su temperatura de esterilización en aproximadamente 30 segundos, lo que a su vez implica una mayor degradación de este, debido a la exposición prolongada a altas temperaturas. Sin embargo, los sistemas de esterilización por método directo son más complejos y costosos [\[18\]](#page-77-4). En la Figura [2.9](#page-19-1) se muestran curvas típicas de temperatura en función del tiempo para los 3 tratamientos térmicos mencionados, destacando sus características más importantes, asociadas principalmente a la temperatura objetivo, tasas de calentamiento y duración del proceso.

En la Figura [2.10](#page-19-2) se observan dos esquemas simplificados de esterilización UHT, uno por método directo (a) y otro por método indirecto (b). Comparten ciertos elementos comunes, como intercambiadores de calor con etapas de recuperación y de enfriamiento. Sin embargo, la principal diferencia corresponde al sistema de inyección directa de vapor en el método directo, señalado con la letra *I*.

<span id="page-19-1"></span>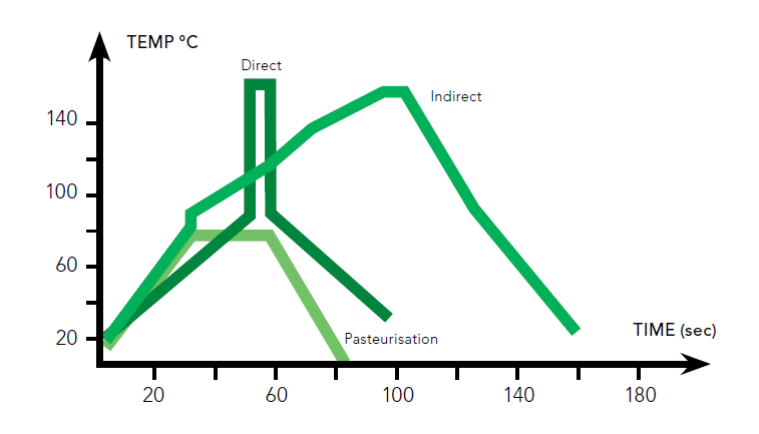

Figura 2.9: Curvas de temperatura asociadas a los procesos de pasteurización y esterilización (ambos métodos) [\[20\]](#page-77-6).

<span id="page-19-2"></span>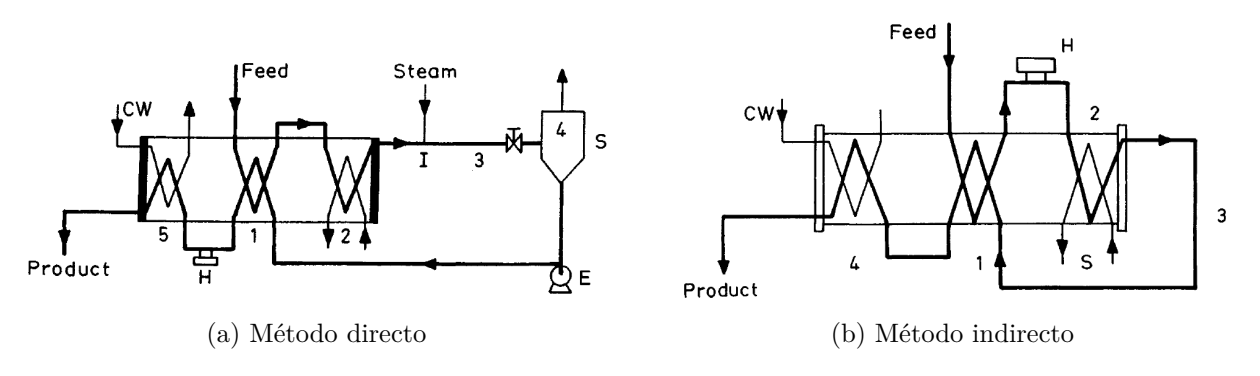

Figura 2.10: Métodos de esterilización UHT [\[21\]](#page-77-7).

#### <span id="page-19-0"></span>**2.3.3. Esterilización UHT en Chile**

De las 31 plantas procesadoras de leche declaradas en el Boletín de la Leche, emitido por la ODEPA, 6 declaran procesar leche fluida aplicando el proceso de esterilización UHT para el año 2019. En la Figura [2.11](#page-20-1) se observa un mapa con la ubicación de dichas plantas. Se puede notar que la producción de leche esterilizada está ligada a la zona centro y sur del país, dado que es en estas mismas donde se ubican los predios lecheros [\[13\]](#page-77-0).

En la Tabla [2.1](#page-20-2) se muestra información sobre los niveles de recepción de leche para las plantas esterilizadoras mencionadas. Entre ellas destacan las plantas de San Bernardo y La Unión, pertenecientes a Soprole y Colun respectivamente, como las que registran las mayores tasas de recepción anual.

<span id="page-20-1"></span>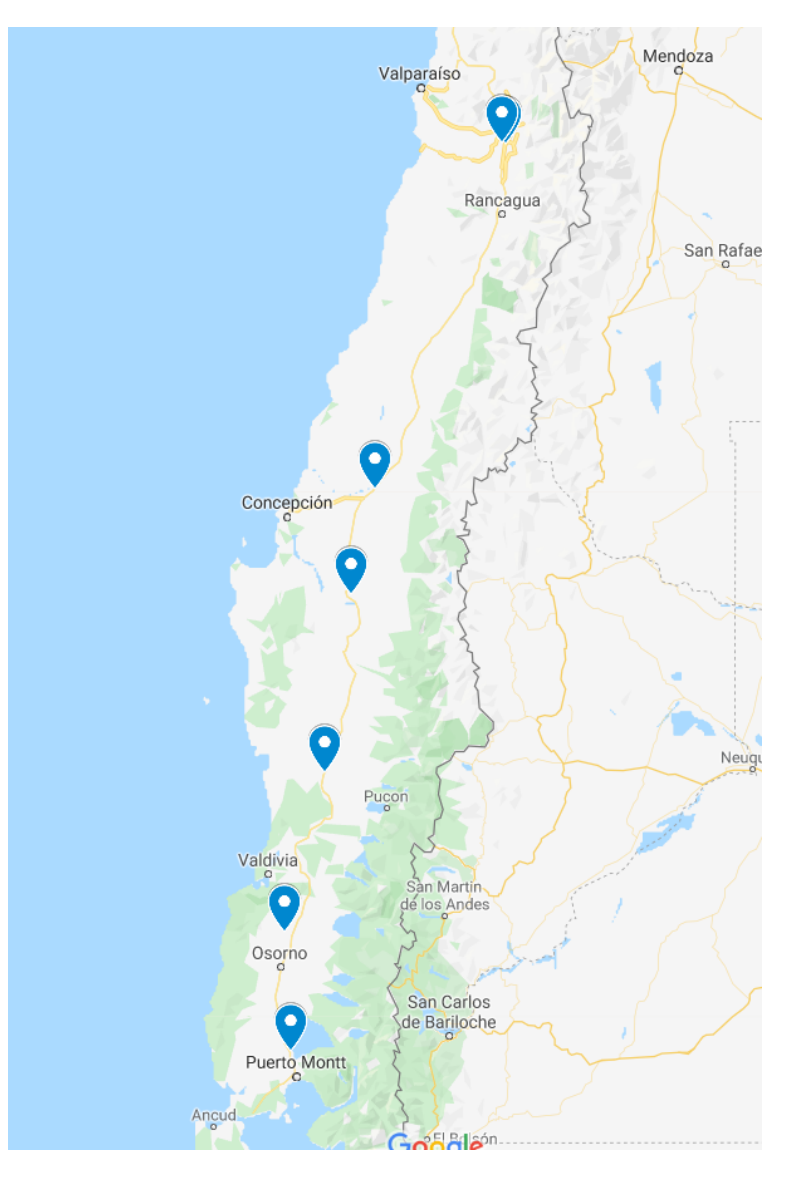

Figura 2.11: Mapa de plantas esterilizadoras pertenecientes a la industria láctea mayor [\[55\]](#page-79-0). Creado con Google Maps.

<span id="page-20-2"></span><span id="page-20-0"></span>

| Región | Localidad    | <b>Empresa</b>      | Recepción $\vert 1/a\ $ |
|--------|--------------|---------------------|-------------------------|
| RM     | San Bernardo | Soprole             | 183,009,173             |
| XVI    | Chillán      | DiWatts (Ex Danone) | 40,757,282              |
| VIII   | Los Ángeles  | Nestlé Chile S.A.   | 63,430,372              |
| IX     | Pitrufquén   | Surlat S.A.         | 103,759,226             |
| XIV    | La Unión     | Colun               | 606,462,101             |
| X      | Llanquihue   | Nestlé Chile S.A.   | 154,272,987             |

Tabla 2.1: Plantas de la industria láctea mayor que realizan proceso de esterilización UHT (2019) [\[55\]](#page-79-0).

#### **2.3.4. Producción industria láctea mayor**

Las granjas productoras de leche en Chile se ubican en la zona centro y sur, concentrándose principalmente en las regiones de Los Ríos y Los Lagos. Esta distribución permite explicar la variación estacional asociada a los niveles de producción de leche, cuyo mínimo ocurre durante los meses de invierno, debido a menor disponibilidad de alimento para el ganado. Se estima que aproximadamente el 30 % de las lecherías del país son de tipo estacional [\[13\]](#page-77-0).

En la Figura [2.12](#page-21-0) se muestra el perfil de recepción anual asociado a la industria láctea mayor entre los años 2014 y 2019. En esta se observa una fuerte estacionalidad, caracterizada por una disminución en la recepción de leche a partir del mes de Febrero para llegar a su mínimo entre los meses de Junio y Julio, en invierno. Posteriormente, entre los meses de Agosto y Octubre se observa un aumento importante en la recepción para finalmente legar a un máximo entre los meses de Octubre y Diciembre.

<span id="page-21-0"></span>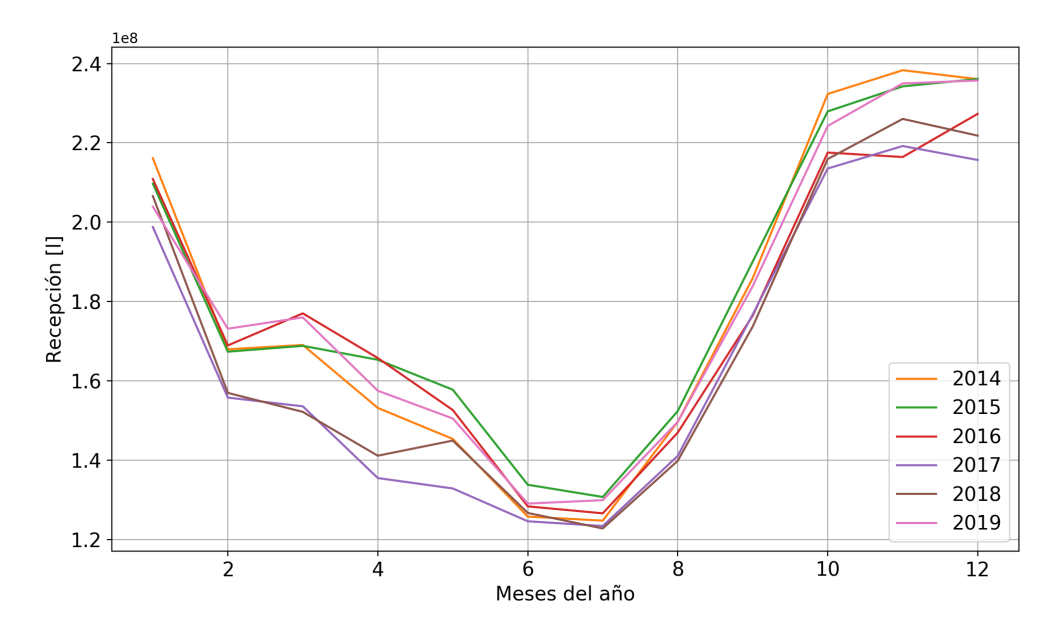

Figura 2.12: Recepción de leche anual en la industria láctea mayor [\[14\]](#page-77-8).

Si bien, la estacionalidad se observa claramente de manera global en la industria láctea mayor, esto no implica que esté asociada a todas las plantas de forma individual. En base a esto, se replicó el análisis con foco en las plantas que aplican el proceso de esterilización UHT. En la Figura [2.13](#page-22-0) se observan los niveles de recepción, del año 2019, para las plantas que registran producción de leche esterilizada en alguna de sus variedades.

Se observa la estacionalidad asociada a la recepción de leche cruda en la planta de Colun, con un comportamiento análogo al de la industria en general. A priori, no se puede observar con claridad si existe estacionalidad asociada al resto de las plantas, debido a los niveles de recepción alcanzados por Colun. Por ello, también se muestra el mismo gráfico, pero solo con información asociada a las demás plantas consideradas. De esta manera, sí es posible identificar estacionalidad para las plantas de Nestlé, Surlat y DiWatts. La planta de Soprole en San Bernardo muestra un comportamiento relativamente estable durante el año.

<span id="page-22-0"></span>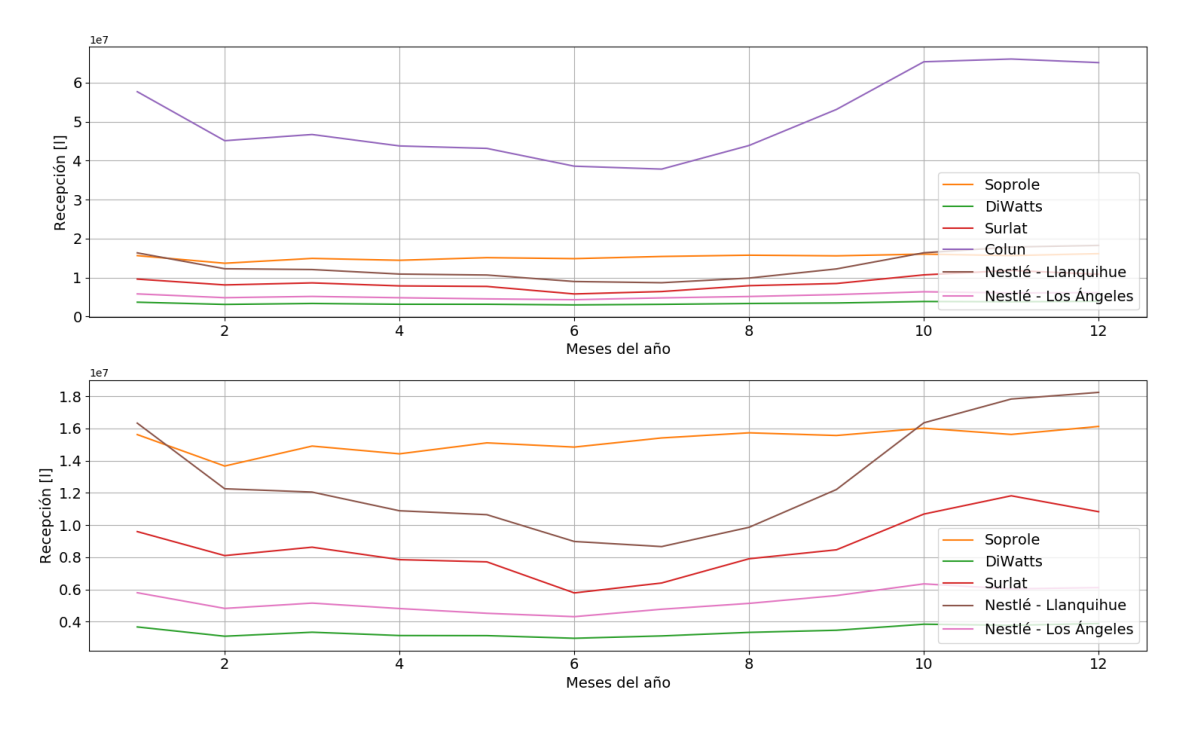

Figura 2.13: Recepción de leche en plantas que registran producción de leche esterilizada [\[14\]](#page-77-8)

Adicionalmente, se analizó la recepción de leche entre los años 2014 a 2018 para las mismas plantas, obteniendo así las Figuras [E.1](#page-92-2) a [E.4,](#page-94-0) en la sección de Anexos, donde destaca nuevamente la estacionalidad en las plantas de Colun, Surlat y Nestlé. Los perfiles de Soprole y DiWatts no adquieren el comportamiento estacional que se observa en la industria y el resto de las plantas.

# <span id="page-23-0"></span>**Capítulo 3 Revisión bibliográfica**

En este capítulo, se presenta una selección de los artículos científicos consultados para el desarrollo del presente trabajo, sobre la integración de energía solar térmica a procesos industriales y el potencial de integración asociado a la industria láctea chilena.

#### <span id="page-23-1"></span>**3.1. Esquemas de integración**

En el contexto del proyecto *Task 49: Solar Heating Integration in Industrial Processes* (2012-2015), de la IEA, se desarrolló el documento *Integration Guidelines*. El objetivo de este, es servir como material de apoyo para planificadores, consultores, o ayuda adicional para expertos en energía solar a modo de complemento para sus propias experiencias [\[22\]](#page-77-9). Sin embargo, a su vez consiste en una revisión de estudios científicos asociados, creado por expertos en el área.

En la Figura [3.1](#page-24-1) se ilustra un esquema de los posibles puntos de integración para sistemas solares térmicos a nivel industrial. Estos pueden ser agrupados en dos niveles de integración: *Supply Level* y *Process Level*. El primero consiste en integrar el sistema solar a una planta en general o conjunto de procesos, de manera que el calor obtenido a través de los colectores puede ser distribuido y utilizado en todos los procesos de una planta. Esto considera procesos como generación de vapor o agua caliente para su uso directo. Por otro lado, integración de tipo *Process Level* considera la distribución de energía mediante sistemas de intercambiadores de calor para utilizar la energía térmica en procesos específicos [\[22\]](#page-77-9).

Dentro de cada nivel, se establecen diferentes conceptos de integración, definiendo de qué manera es posible integrar y transferir calor solar hacia un proceso alimentado por una fuente de energía preexistente, considerando sistemas de intercambio térmico y conexiones hidráulicas.

En *Process Level* se establecen conceptos de integración de intercambio de calor interno o externo con el proceso industrial a intervenir. Particularmente, para el proceso de esterilización se proponen diversos esquemas de integración [\[22\]](#page-77-9):

<span id="page-24-1"></span>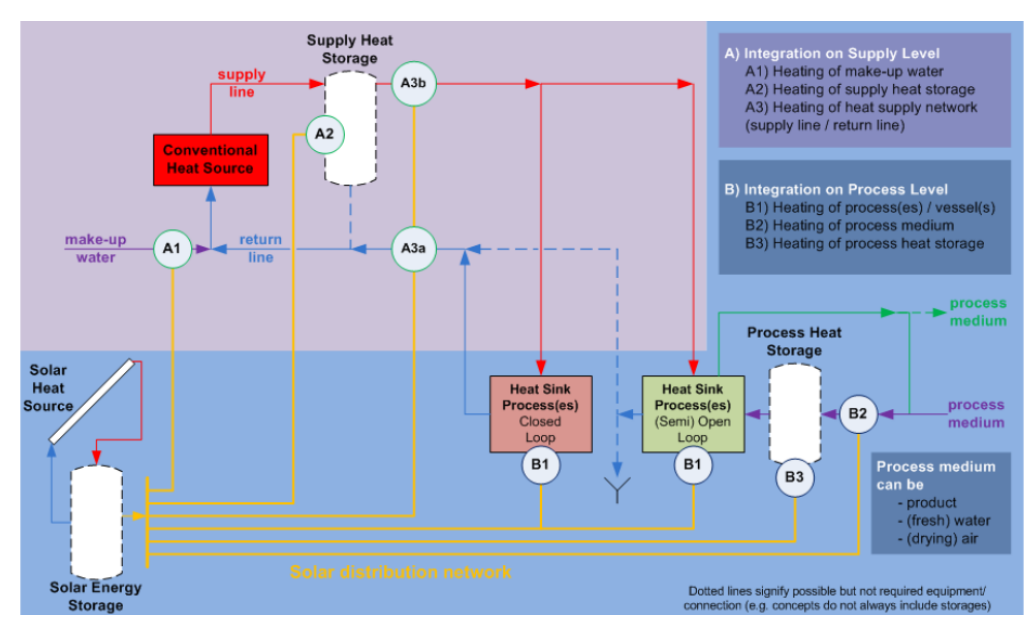

Figura 3.1: Esquema de posibles puntos de integración para calor de procesos [\[22\]](#page-77-9).

- Intercambiador de calor externo para (pre)calentamiento de fluido de trabajo o estanques.
- Intercambiador de calor externo para calentamiento de agua en circuitos intermedios.
- Intercambiadores de calor internos para mantener temperaturas de estanques.
- Generación de vapor a baja presión.

Para el caso de *Supply Level*, utilizando vapor como medio de transferencia de calor, se establecen 4 conceptos de integración [\[22\]](#page-77-9):

- *Direct solar steam generation* (SL\_S\_PD)
- *Indirect solar steam generation* (SL\_S\_PI)
- *Solar heating of boiler feedwater* (SL\_S\_FW)
- *Solar heating of make-up water* (SL\_S\_MW)

<span id="page-24-0"></span>Posteriormente, se explica con mayor profundidad el esquema de integración SL\_S\_MW, correspondiente al punto de integración A1 en la Figura [3.1.](#page-24-1) Este, corresponde al punto de integración analizado en el estudio presentado.

#### **3.2. Integración solar térmica**

Se han propuesto múltiples usos y modelos de integración para el uso de energía solar térmica en los últimos años. Entre estos se encuentran calentamiento de agua, secado, aire acondicionado, generación eléctrica en bloques de potencia, entre otros. Destaca el uso de herramientas computacionales, como TRNSYS, para evaluaciones de desempeño o estimaciones de demanda energética [\[23\]](#page-77-10).

El AEE INTEC ha desarrollado herramientas para asistencia en integración de procesos como la plataforma "*Matrix of Indicators*" en el contexto del proyecto *Task 33* de la IEA. En esta, se encuentran publicadas descripciones generales de las unidades que componen un sistema solar térmico y muestra posibles esquemas de integración en función del proceso a intervenir [\[24\]](#page-77-11).

Autores afirman que, si bien, el foco de estudios de integración solar corresponde al uso total de energía térmica, esta puede estar condicionada a la disponibilidad de área en techos de estructuras, la cual es limitada. En algunos casos puede llegar a ser uno de los aspectos más importante en la determinación del potencial de integración [\[25\]](#page-77-12).

Aunque se habla de un potencial energético considerable a nivel mundial y nacional, los principales impedimentos a la hora de evaluar la factibilidad de este tipo de proyectos son de tipo económicos [\[8\]](#page-76-8). Por lo general se observan períodos de retorno entre 10 y 20 años, dependiendo del combustible fósil desplazado, e incluso mayores. Debido a esto, se considera indispensable lograr reducciones importantes de costos en proyectos y potenciar sistemas de financiamientos para incentivar la penetración de este tipo de tecnologías en el mercado [\[26\]](#page-77-13).

#### <span id="page-25-0"></span>**3.2.1. Industria láctea**

Por lo general, las publicaciones científicas sobre integración de energía solar térmica para procesos de la industria láctea, apuntan al proceso de pasteurización. Esto, debido a que dicho proceso se encuentra en el rango de baja temperatura ( $\langle 120 \degree C \rangle$ , lo que permite trabajar dentro de rangos de mayor eficiencia para tecnologías de baja temperatura, como el caso de colectores planos. Diferentes sistemas de pasteurización solar directa han sido propuestos entre los años 2001 y 2016. Se menciona que, para sistemas de mayor capacidad (200 l/h) se obtienen valores de *Payback* mayores a 30 años [\[27\]](#page-77-14).

Si bien, el proceso es esterilización no ha sido tan estudiado como el de pasteurización, existen publicaciones científicas que permiten realizar investigaciones sobre este proceso, ya sea proporcionando datos, estrategias de integración o definiendo metodologías de análisis.

La empresa Aiguasol, a través de sus investigaciones asociadas al proyecto Appsol, estimó tanto la demanda de energía térmica, como los potenciales energético, económico y viable asociados a cada uno de los rubros de la industria manufacturera Chilena. Así, para la industria láctea, estimaron una demanda de 1 620 GWh/año, con un potencial energético de 1 230 GWh/año, técnico de 430 GWh/año y viable de 80 GWh/año [\[8\]](#page-76-8).

En el paquete de trabajo 3 del mismo (WP3) se definieron industrias tipo para cada uno de los rubros manufactureros de Chile, con el objetivo de caracterizar las demandas térmicas de calor y frío asociadas a los procesos industriales involucrados. Para el caso de la industria láctea, se estimó un 23.98 % de consumo energético por unidad de producto para el proceso de esterilización, siendo superado solamente por el proceso de limpieza con un 60.47 %., asumiendo temperaturas de ingreso y salida del producto de 66.98 y 142 ◦C, respectivamente [\[28\]](#page-78-0).

Para la industria láctea chilena, se estima que alrededor del 95 % del aporte energético de combustible es destinado a procesos térmicos [\[29\]](#page-78-1).

En el estudio [\[30\]](#page-78-2), se presenta un análisis de desempeño del uso de energía solar térmica para la implementación de un sistema de cogeneración de vapor para el proceso de esterilización UHT en Australia. En este se menciona que, para aplicaciones entre 60 a 240 ◦C el precio de combustible desplazado y los costos de sistemas son los factores dominantes al momento de evaluar la factibilidad de sistema. Como principales conclusiones de este, se tiene que el uso de sistemas de control de flujo y el aprovechamiento de la estratificación térmica en el almacenamiento térmico, tiene un impacto positivo en la fracción solar lograda, llegando a diferencias de hasta un 10 %. Sin embargo, se recalca que los sistemas solares deben ser diseñados cuidadosamente para asegurar factibilidad.

En el estudio [\[31\]](#page-78-3) se analizó el potencial de integración de energía solar térmica en la industria minera chilena, particularmente para calentamiento de agua asociada al proceso de electroobtención del cobre. Si bien el proceso considera temperaturas menores (entre 45 y 60 ◦C), este estudio permite establecer una metodología extrapolable a otras industrias y procesos térmicos, mediante el uso de herramientas como el software TRNSYS para simulaciones anuales, y la plataforma Explorador Solar, del Departamento de Geofísica de la Facultad de Ciencias Físicas y Matemáticas de la Universidad de Chile, como base de datos meteorológicos.

# <span id="page-27-0"></span>**Capítulo 4 Metodología**

En el presente capítulo, se describe el procedimiento aplicado para el desarrollo del análisis presentado en esta memoria. Los hitos principales se resumen en la Figura [4.1,](#page-27-2) los cuales a su vez engloban secciones con descripciones más detalladas sobre diferentes modelos de simulación considerados o procedimientos aplicados. Primero, son presentados los procesos de Levantamiento de Información y Análisis de Integración a Proceso Térmico. En estos, se abordó la recopilación de información necesaria acerca de la industria láctea y de esquemas de integración de energía solar térmica a procesos industriales, respectivamente.

Posteriormente, es abordado el proceso de Diseño y Validación de los Modelos de TRNSYS, estableciendo y justificando los supuestos considerados. Paralelamente, fueron recopilados los datos de recurso solar disponible para cada una de las ubicaciones consideradas en el estudio.

Finalmente, son descritos los procesos de Simulación en TRNSYS, y postprocesamiento de los resultados obtenidos.

<span id="page-27-2"></span>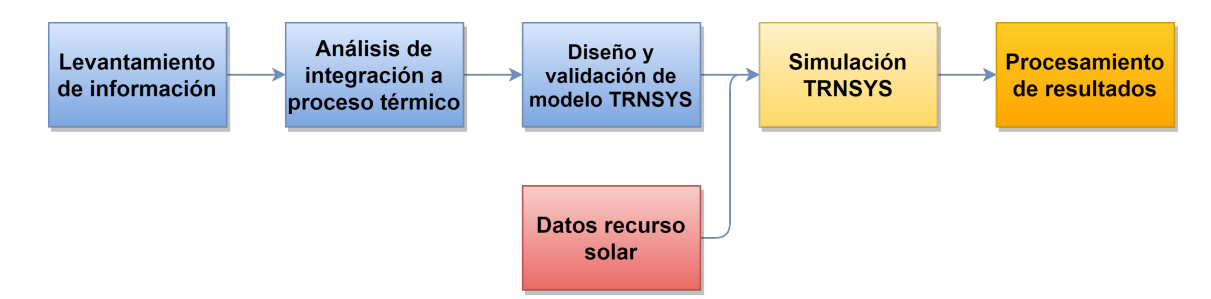

Figura 4.1: Diagrama de flujo de la metodología utilizada.

#### <span id="page-27-1"></span>**4.1. Levantamiento de información**

El punto de partida fue recopilar información sobre la industria láctea chilena, sobre su organización, actores, niveles de producción y las principales plantas procesadoras. Consultando documentos emitidos por entidades como Consorcio Lechero y la ODEPA, se determinó que la industria se encuentra dividida en tres sectores productivos, como fue descrito en la sección de antecedentes, para posteriormente precisar cuales son las empresas que pertenecen a la industria láctea mayor. Este, corresponde al sector con mayor información de carácter público disponible.

Utilizando el documento Boletín de la Leche, emitido mensualmente por la ODEPA, se determinó la ubicación de las principales plantas productoras pertenecientes a empresas de la industria láctea mayor, y de aquellas que producen leche mediante el proceso de esterilización UHT.

Así también, se realizó un levantamiento sobre información técnica asociada al proceso térmico de esterilización UHT, determinando equipos térmicos involucrados, métodos utilizados a nivel industrial (directo e indirecto), condiciones termodinámicas y plantas que aplican dicho proceso actualmente en Chile.

#### <span id="page-28-0"></span>**4.2. Análisis de integración a proceso térmico**

Como se mencionó en la sección [3.1,](#page-23-1) el documento *Integration Guidelines* establece diferentes conceptos de integración solar térmica según niveles. Para *Supply Level*, se definen 4 conceptos asociados a la integración de sistemas solares térmicos para el proceso de generación de vapor. De estos, fue seleccionado el concepto *Solar heating of make-up water* (SL\_S\_MW) para el estudio realizado. Así, se definió como punto de integración el tramo inmediatamente anterior al desgasificador del sistema de calderas.

En la Figura [4.2](#page-29-2) se muestra un esquema del concepto SL\_S\_MW, pudiéndose observar los componentes más importantes de un sistema de generación de vapor, sus conexiones, y la integración del sistema solar térmico antes del estanque desgasificador. El agua de alimentación, para el sistema de generación de vapor, está compuesta por agua obtenida de la red de distribución y el retorno de condensado recuperado al interior de la planta. Ambos flujos ingresan a un estanque desgasificador, donde el agua es sometida a condiciones de presión y temperatura que favorecen la extracción del oxígeno disuelto en el agua, preparando su posterior ingreso a la caldera. Finalmente, el agua de alimentación ingresa a la caldera, donde es llevado a cabo el proceso de generación de vapor. Posteriormente, este es distribuido a cada uno de los procesos que lo demanden al interior de la planta. Este punto de integración, considera el uso de un intercambiador de calor justo antes del desgasificador en la línea del agua de reposición, extraída de la red de distribución. De esta manera el sistema solar térmico entrega energía térmica y disminuye la cantidad de calor a suministrar en el desgasificador.

Adicionalmente, se determinó que las tecnologías a considerar para el estudio corresponden a colectores solares planos (FPC), tubos evacuados (ETC) y Fresnel (LFC). Esto, dado que los rangos de temperatura de operación de dichas tecnologías abarcan la temperatura objetivo para el proceso de precalentamiento de agua de reposición, correspondiente a 105 ◦C.

<span id="page-29-2"></span>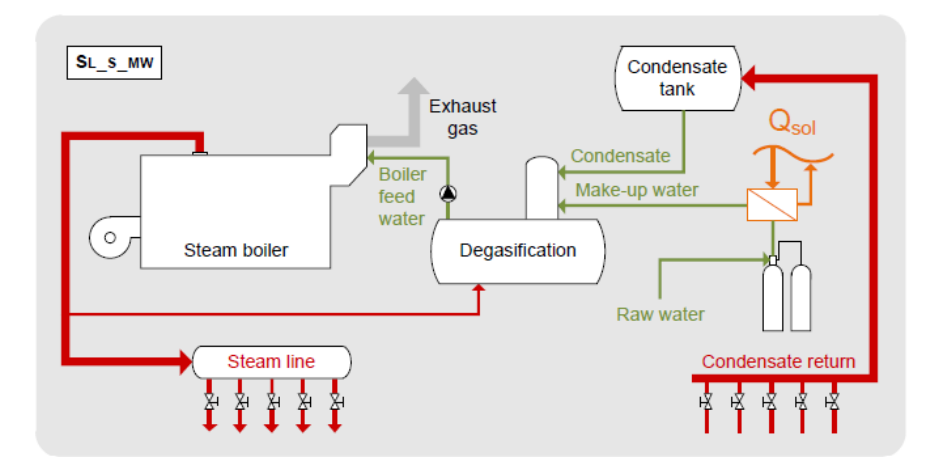

Figura 4.2: Esquema de concepto de integración para precalentamiento de agua de alimentación de caldera [\[22\]](#page-77-9).

#### <span id="page-29-0"></span>**4.3. Recurso solar disponible**

Una vez determinada la ubicación de cada una de las plantas que aplican el proceso de esterilización UHT a sus productos, se procedió a adquirir sus respectivos datos meteorológicos, necesarios para las posteriores simulaciones en TRNSYS. Para ello, se utilizó el *Tipical Meteorological Year* (TMY) disponible para cada ubicación en la plataforma Explorador Solar, elaborada por el Departamento de Geofísica de la Facultad de Ciencias Físicas y Matemáticas de la Universidad de Chile, en conjunto al Ministerio de Energía.

Un TMY consiste en un conjunto de datos meteorológicos, con resolución horaria, que representa las condiciones meteorológicas promedio para una ubicación específica, utilizando datos históricos correspondientes a períodos de tiempo de alrededor de 30 años [\[7\]](#page-76-7).

Los datos meteorológicos relevantes para el estudio, extraídos del año típico generado por el Explorador Solar, corresponden a temperatura ambiente, velocidad de viento y componentes de la radiación incidente en cada lugar. Estos, fueron descargados como archivos .csv, para luego ser ingresados a un archivo de texto, de acuerdo al formato de TRNSYS *User defined*. Para el caso de la ciudad de Santiago, se utilizó también datos meteorológicos incorporados en la biblioteca de TRNSYS, los cuales fueron extraídos de la base de datos Meteonorm.

#### <span id="page-29-1"></span>**4.4. Diseño y validación del layout en TRNSYS**

Por lo general, el proceso de esterilización UHT determina las condiciones termodinámicas más exigentes al interior de una planta procesadora de lácteos. A su vez, establece las condiciones de operación del sistema de generación de vapor, encargado de alimentar los equipos de esterilización. Así, para la simulación en TRNSYS, se consideró que las condiciones de presión y temperatura del vapor generado corresponden a P = 11 bar y  $T = T_{\text{sat}}(11 \text{ bar})$  ∼ 184*.*1 ◦C. Esto, según datos de referencia de plantas productoras de lácteos.

Como base del modelo, se establece un sistema simple dividido en tres partes: Primero, el circuito solar, compuesto por el campo de colectores solares, el estanque acumulador y una bomba. Luego, se tiene el circuito intermedio, compuesto por el mismo estanque acumulador, un intercambiador de calor y otra bomba. Finalmente, la tercera parte del sistema corresponde al circuito de generación de vapor, compuesto por la entrada de agua de reposición, con un perfil de flujo másico y temperatura determinado; un calentador auxiliar y la caldera. En base a valores de referencia en la industria, se asume una temperatura objetivo de 105 ◦C para el calentador auxiliar previo al sistema de calderas. En la Figura [4.3](#page-30-1) se observa un esquema simplificado del modelo utilizado en TRNSYS.

<span id="page-30-1"></span>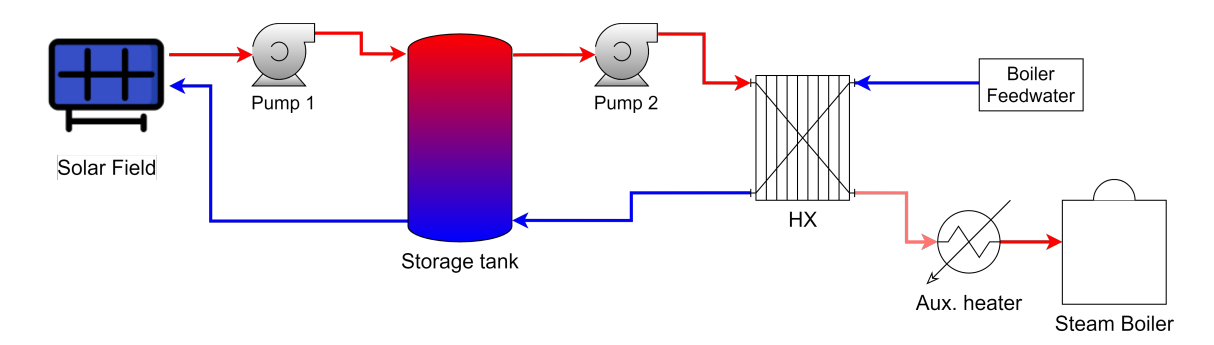

Figura 4.3: Esquema del modelo desarrollado en TRNSYS.

TRNSYS cuenta con una amplia biblioteca de *Types*, en la que se encuentran todos los elementos necesarios para la simulación, a excepción de un generador de vapor. Debido a esto, fue necesario crear un modelo termodinámico de una caldera y validarlo en función del comportamiento de una caldera real, en términos de eficiencia global a carga parcial. Los procesos de diseño y validación de este son descritos con detalle en la sección [4.4.1.](#page-30-0)

Los *Types* incluidos en TRNSYS y la *TESS Library* fueron diseñados y validados por investigadores. Dado que la mayoría de los *Types* utilizados son propios de TRNSYS, la validación del modelo en su totalidad se resume a la validación del modelo de caldera descrito en la sección [4.4.1.](#page-30-0)

#### <span id="page-30-0"></span>**4.4.1. Modelo termodinámico caldera**

Dada la necesidad de cuantificar la cantidad de energía utilizada, y combustible consumido *m*˙ *fuel* durante el proceso de generación de vapor, se propuso generar un modelo que parametrice dichos consumos en función del flujo másico de agua de reposición del sistema *m*<sup>w</sup>. Dicho modelo fue creado mediante un código computacional, utilizando el entorno de programación Python. Además, se utilizó librerías especializadas en manejo de datos, solución numérica de sistemas de ecuaciones, arreglos numéricos en forma de vectores o matrices, y propiedades termodinámicas de fluidos (NumPy, SciPy, CoolProp, entre otras.).

Para el modelamiento termodinámico del generador de vapor, se consideró un calentador y un evaporador. Para los cálculos de transferencia de calor correspondientes, se utilizó el método  $\epsilon$  – *NTU* aplicado a cada componente por separado. Esto, con el propósito de considerar el impacto de las variaciones de flujo másico en la efectividad de ambos intercambiadores de calor. Así, se consideró la siguiente ecuación:

$$
\dot{Q}_{trans} = \epsilon \cdot \dot{Q}_{max} \tag{4.1}
$$

donde  $Q_{trans}$  corresponde al calor real transferido entre los fluidos,  $\epsilon$  a la efectividad del intercambiador de calor y  $Q_{max}$  a la cantidad máxima de calor transferible, dadas las condiciones de flujo másico y temperatura de entrada de los flujos involucrados.

A su vez, la cantidad máxima de calor transferible entre los fluidos de trabajo queda definido a través de la siguiente ecuación:

$$
\dot{Q}_{max} = C_{min} \cdot (T_{h,in} - T_{c,in}) = (\dot{m}c_p)_{min} \cdot (T_{h,in} - T_{c,in}) \tag{4.2}
$$

donde *Cmin* corresponde a la capacidad calorífica mínima de los flujos involucrados, calculada como el producto entre el correspondiente flujo másico *m*˙ y calor específico *c<sup>p</sup>* de fluido; *Th, in* a la temperatura de entrada del lado caliente y *Tc, in* a la temperatura de entrada en el lado frió.

Dado que las condiciones de entrada y operación de la caldera fueron ya establecidas, quedan definidos también los estados termodinámicos y propiedades termofísicas del agua de alimentación de la caldera en cada punto. El agua ingresa al calentador a la presión de operación del generador de vapor y a la temperatura de salida del precalentador auxiliar, para luego ser calentada hasta la temperatura de saturación a dicha presión. Finalmente, el vapor es generado en el evaporador. Para los gases de escape, se consideró un calor específico *cp, cg* de 1*.*365 kJ kg<sup>−</sup><sup>1</sup> K<sup>−</sup><sup>1</sup> [\[32\]](#page-78-4) y una temperatura de entrada *Tin, cg* de 1711 ◦C, obtenida mediante aproximación a partir de la temperatura de llama adiabática *Tad* asociada a la combustión de gas natural, aproximado a metano (*CH*4), con un valor calculado de 1911 ◦C. Para el cálculo de *Tad* se consideró la siguiente ecuación:

$$
T_{ad} = T^* = \frac{(-\Delta h_R^*)}{[\sum n_j^* \cdot \bar{c}_{p,j}(\bar{T})]_p}
$$
(4.3)

donde  $T^*$  corresponde a la temperatura de referencia considerada para los reactantes,  $\Delta h_R^*$ a la entalpía de reacción, *n<sup>j</sup>* a la cantidad de moles del j-ésimo producto de combustión y  $\bar{c}_{p,j}$  al calor específico promedio del j-ésimo producto, evaluado a la temperatura *T*, estimada como  $\overline{T} = (T_{ad} + T^*)/2$ . Para los cálculos, se consideró un 10 % de exceso de aire respecto a la mezcla estequiométrica [\[33\]](#page-78-5).

En la Figura [4.4](#page-32-0) se observa un esquema simplificado del modelo descrito anteriormente y los estados termodinámicos conocidos para los fluidos de trabajo involucrados.

<span id="page-32-0"></span>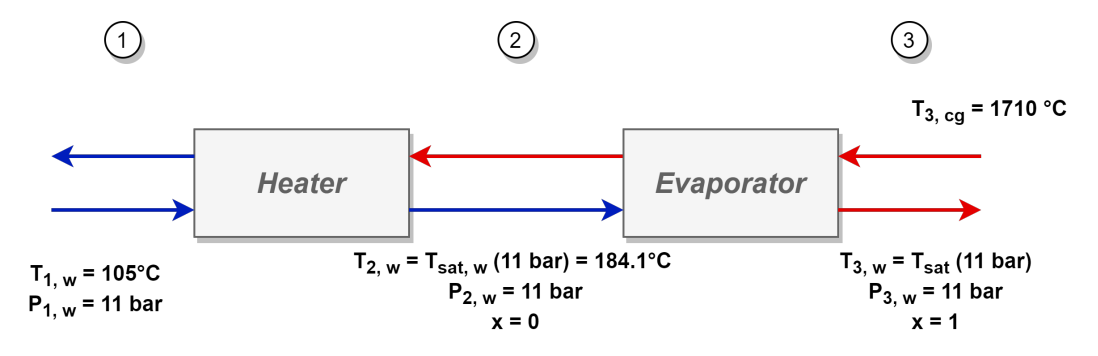

Figura 4.4: Esquema del modelo de generador de vapor. Elaboración propia.

La efectividad de cada intercambiador de calor  $\epsilon_i$  fue parametrizada linealmente, en función del flujo másico de agua de reposición que ingresa a la caldera  $\dot{m}_w$ , como se muestra en la siguiente ecuación:

$$
\epsilon_i = A \cdot \dot{m}_w + B \tag{4.4}
$$

donde A y B corresponden a parámetros ajustables que definen el comportamiento de la efectividad de los intercambiadores de calor.

Los parámetros de ambas funciones lineales (4 en total) fueron calibrados utilizando, como función objetivo a minimizar, la raíz del error cuadrático medio (RMSE):

$$
RMSE = \sqrt{\frac{1}{n} \sum_{i=1}^{n} (\hat{\eta}_i - \eta_i)}
$$
\n(4.5)

donde *η<sup>i</sup>* corresponde a la eficiencia global del modelo, *η*ˆ*<sup>i</sup>* a la eficiencia de referencia considerada [\[34\]](#page-78-6) y *n* a la cantidad de puntos considerados para la calibración de modelo.

Para el cálculo y ajuste de la eficiencia *η* del modelo de generación de vapor se consideró la siguiente ecuación:

$$
\eta = \frac{\dot{m}_w \cdot (h_{3,w} - h_{1,w})}{\dot{m}_{fuel} \cdot LHV} \tag{4.6}
$$

donde *h*3*, w* corresponde a la entalpía del vapor a la salida del evaporador, *h*1*, w* a la entalpía de agua al ingresar al calentador, *mfuel* al flujo de combustible consumido y *LHV* al poder calorífico del combustible, considerado como 47*.*14 MJ kg<sup>−</sup><sup>1</sup> , correspondiente a gas natural [\[35\]](#page-78-7).

En la Figura [4.5](#page-33-0) se muestran los resultados del ajuste, señalando a través de puntos naranjos los valores de eficiencia extraídos de la ficha técnica de la caldera real considerada, y mediante una línea azul la curva de eficiencia a carga parcial del modelo calibrado. Visualmente, se observa un ajuste preciso sobre los puntos de referencia, lo cual es a su vez corroborado mediante el valor final del RMSE calculado: 2*.*52 · 10<sup>−</sup><sup>25</sup> .

<span id="page-33-0"></span>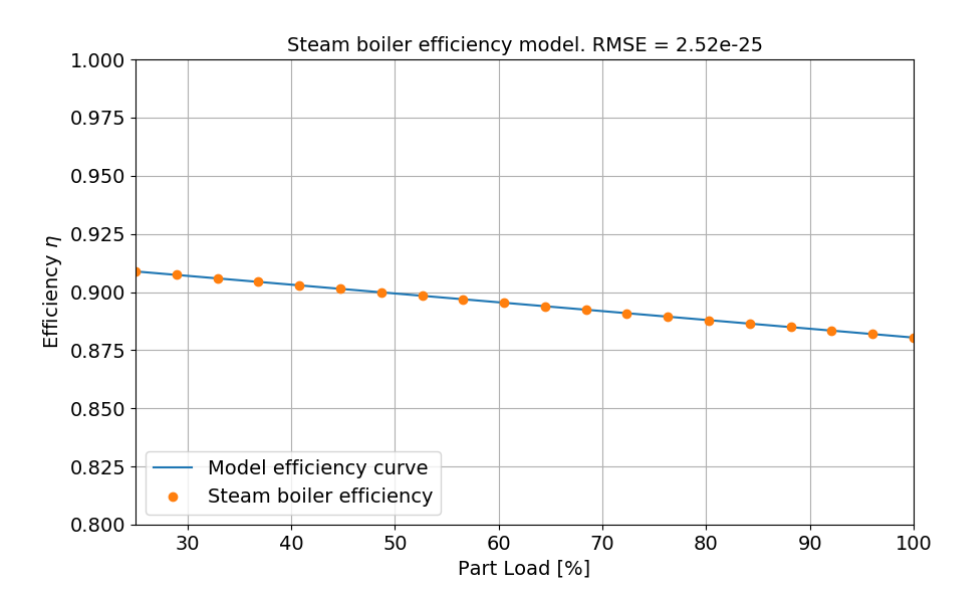

Figura 4.5: Modelo ajustado a eficiencia global de caldera VITOMAX 200-HS. Elaboración propia.

Adicionalmente, se graficó los perfiles de temperatura de los gases de combustión y el agua de reposición de la caldera, con el objetivo de comprobar que se cumpla la segunda ley de la termodinámica. De no cumplirse, se observarían intersecciones en las curvas de temperatura, lo que se traduce en la existencia de momentos en que un fluido frío entregaría calor a otro de mayor temperatura. Los perfiles obtenidos son mostrados en la Figura [4.6.](#page-33-1) Se puede notar que ambas curvas no se intersectan, verificando de manera directa el cumplimiento de la segunda ley de la termodinámica.

<span id="page-33-1"></span>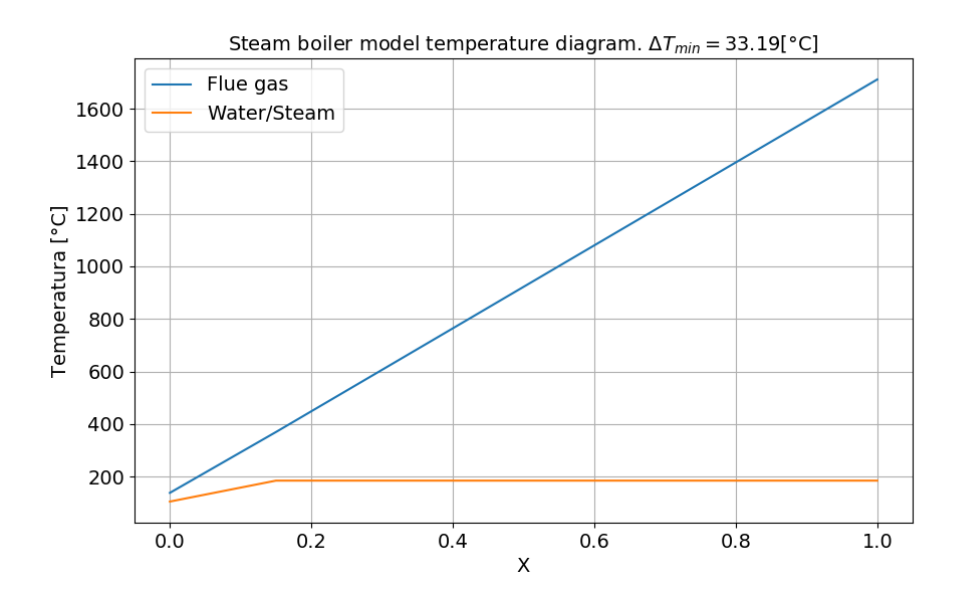

Figura 4.6: Gráfico de temperaturas asociado al modelo termodinámico creado. Elaboración propia.

Posteriormente, se replicó la metodología desarrollada para modelar un generador de vapor con economizador, salvo por algunas diferencias. Se utilizó el mismo modelo, en cuanto a cantidad de elementos (*Heater* y *Evaporator*) y sus respectivas condiciones termofísicas para cada fluido de trabajo. Sin embargo, las efectividades de ambos intercambiadores de calor fueron descritas como funciones no lineales, particularmente como un polinomio de 2 orden, como se muestra en la siguiente ecuación:

$$
\epsilon_i = A \cdot \dot{m}_w^2 + B \cdot \dot{m}_w + C \tag{4.7}
$$

donde A, B y C corresponden a los parámetros ajustables del modelo, obteniendo un total de 6 parámetros para el conjunto de ambos intercambiadores de calor. Dicha diferencia obedece a la forma cóncava de la curva de eficiencia, por lo que las parametrizaciones lineales propuestas anteriormente no permitirían un ajuste preciso.

En las Figuras [4.7](#page-34-0) y [4.8](#page-35-1) se observan el ajuste de la eficiencia a carga parcial del modelo en relación a la eficiencia de la caldera VITOSOL y el diagrama de temperaturas para el modelo de caldera con economizado, respectivamente. Así, nuevamente se observa un buen ajuste y cumplimiento de la segunda ley de la termodinámica, mediante un valor de RMSE igual a 1*.*1 · 10<sup>−</sup><sup>24</sup> en el diagrama de eficiencia y curvas de temperatura, para ambos fluidos de trabajo, que no se intersectan.

<span id="page-34-0"></span>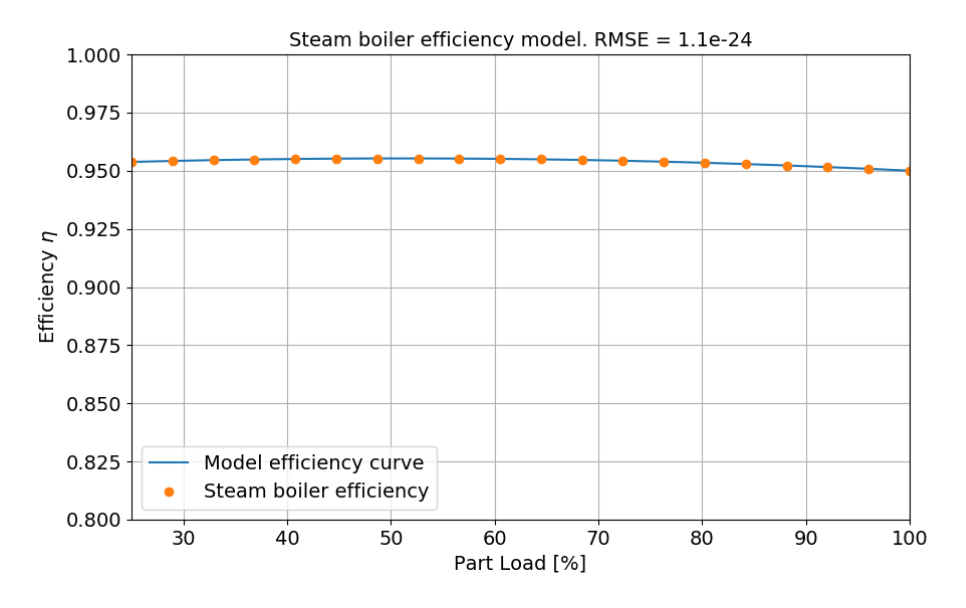

Figura 4.7: Modelo ajustado a eficiencia global de caldera VITOMAX 200-HS, modelo con economizador. Elaboración propia.

<span id="page-35-1"></span>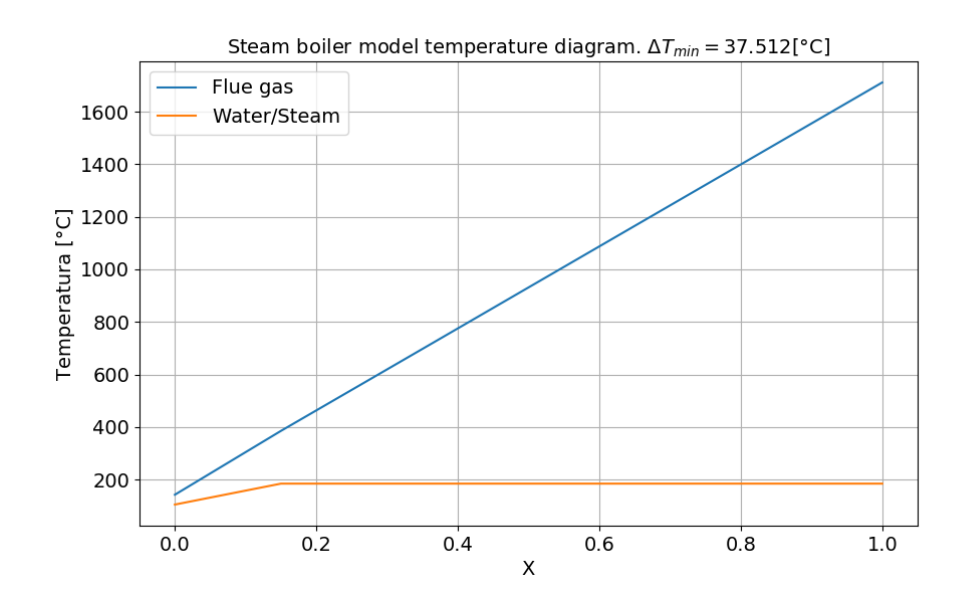

Figura 4.8: Gráfico de temperaturas asociado al modelo termodinámico creado (con economizador). Elaboración propia.

Posteriormente, el modelo calibrado fue traducido al lenguaje de programación FOR-TRAN y compilado utilizando la herramienta *TypeStudio*, incorporada en TRNSYS 18, generando así los archivos .dll necesarios para finamente crear el *Type* correspondiente. Dado que la cantidad de vapor a generar varía considerablemente entre plantas, finalmente se calibró un total de 10 modelos de calderas con diferentes capacidades, 5 de ellos con economizador. Las capacidades de estos corresponden a 5, 10, 15, 25 y 50 t h<sup>−</sup><sup>1</sup> de generación de vapor.

Como se mencionó anteriormente los modelos fueron calibrados para capturar el comportamiento de eficiencia a carga parcial de la caldera VITOMAX 200 HS a carga parcial. Se realizaron pruebas del comportamiento de los modelos en TRNSYS, verificando los cálculos del calor entregado al fluido, combustible utilizado, integración de estos durante el año de simulación y el impacto de las variaciones de flujo a procesar sobre la eficiencia. En base a todo lo anterior, los modelos se consideran validados para su uso en la simulación.

#### <span id="page-35-0"></span>**4.5. Simulación en TRNSYS**

Como se mencionó en la sección anterior, el modelo utilizado para la simulación consiste principalmente en dos circuitos conectados entre sí, uno para el sistema solar térmico y otro para la distribución de calor, y una sección abierta a través de la cual circula el agua a precalentar para su posterior uso en generación de vapor al interior de la caldera. Sin embargo, el modelo final utilizado considera elementos adicionales con diversos objetivos, ya sea procesar datos, agregar ecuaciones, implementación de sistemas de control, entre otros . En la Figura [4.9](#page-36-0) se muestra uno de los modelos finales utilizados para las simulaciones, con todos sus componentes. El resto de los modelos de TRNSYS se muestran en las Figuras [B.1](#page-82-1) y [B.2,](#page-83-0) en la sección de Anexos.
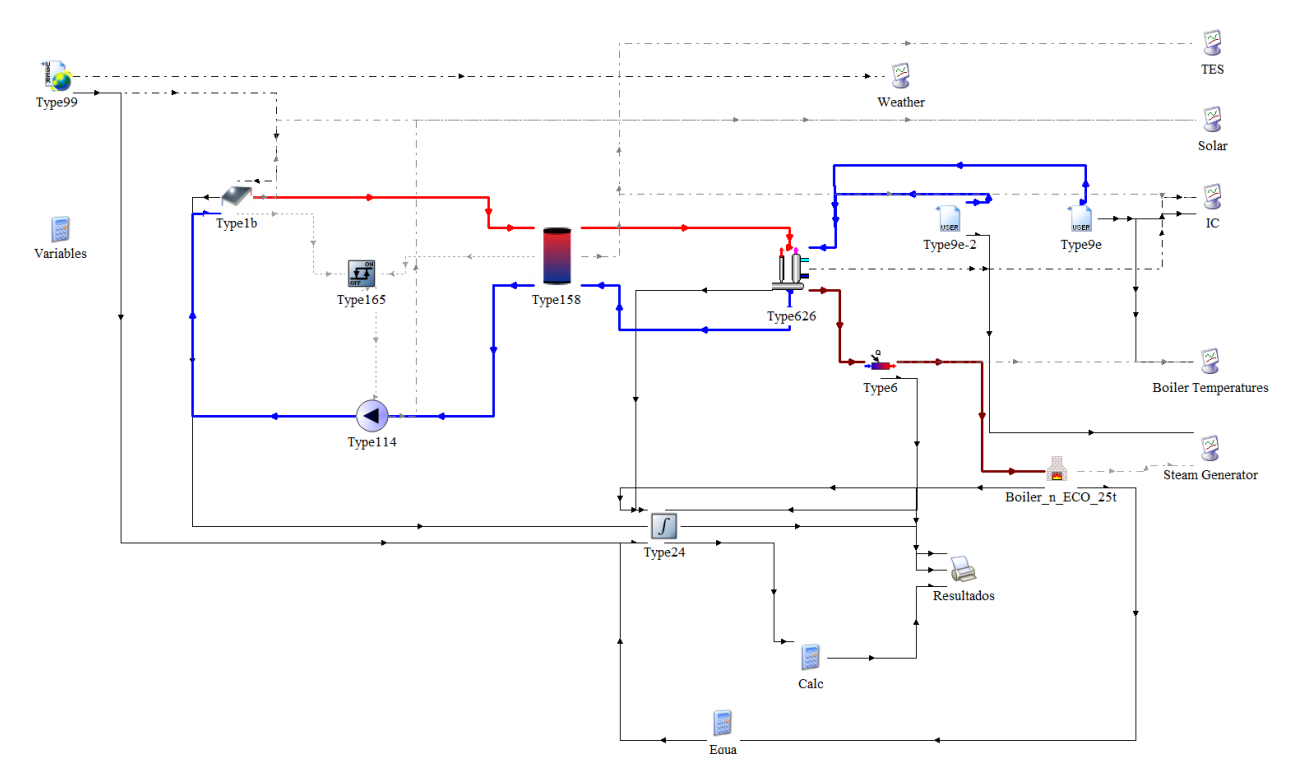

Figura 4.9: Modelo de TRNSYS utilizado en el estudio. Tecnología: FPC.

Para la lectura de datos meteorológicos extraídos del Explorador Solar se utilizó el *Type* 99. Este, permite leer datos ingresados por el usuario, en base a un formato predefinido. Sin embargo, para el caso de SST con colectores Fresnel, fue necesario implementar manualmente las ecuaciones de seguimiento en un eje para el cálculo del ángulo de incidencia y radiación directa sobre la superficie [\[36\]](#page-78-0). También, fue necesario utilizar el *Type* 661 (*Delayed Input Device*) para generar de manera adecuada el perfil de radiación directa asociada al sistema de seguimiento en un eje. En el Anexo [A](#page-80-0) se desarrolla con mayor detalle la solución mencionada. Para la lectura de datos en formato TMY2, incorporados en la biblioteca de TRNSYS, se utilizó el *Type* 15-6.

El sistema de control asociado al flujo másico del campo solar es implementado a través del *Type* 165, que corresponde a un controlador diferencial. Este permite interrumpir el flujo de la bomba, para evitar pérdidas en situaciones de poca radiación o la sobrecarga del almacenamiento térmico. Por otro lado, el circuito de distribución de calor está constituido casi en su totalidad por el *Type* 626, que corresponde a un sistema integrado de bombeo, intercambiador de calor y controlador de flujo a través de un *bypass*. Esto último, se logra definiendo una temperatura máxima admisible para el fluido a calentar, la cual corresponde en este caso a 105 ◦C. El sistema es explicado con mayor detalle en la sección [4.5.1.](#page-37-0)

Los datos de generación de vapor y temperatura de agua de la red son introducidos al modelo a través del *Type* 9e. Este, permite leer valores horarios mediante un archivo de texto, generando perfiles con datos para cada *timestep* de la simulación. Los procedimientos utilizados para calcular ambos perfiles, para cada planta estudiada, son desarrollados en las secciones [4.5.2](#page-38-0) y [4.5.3.](#page-40-0)

Los datos de radiación total en la localidad, consumo de combustible, energía captada por los colectores, calor auxiliar, entre otros; son integrados a lo largo del año mediante el *Type* 24 para posteriormente ser exportados, a través del *Type* 65, en un archivo de texto (.txt).

El modelo es simulado para un año completo, utilizando *timesteps* subhorarios de 0*.*1 h, con el objetivo de lograr un equilibrio entre costo computacional y presición de los cálculos. El análisis de la selección del *timestep* a utilizar es mostrado en la sección [4.5.4.](#page-41-0) Dado que los datos meteorológicos extraídos del Explorador Solar son de tipo horario, se aplicó interpolación lineal para valores entre horas.

<span id="page-37-1"></span>En la Tabla [4.1](#page-37-1) se listan los *Types* utilizados para el conjunto de modelos de TRNSYS creados en el estudio.

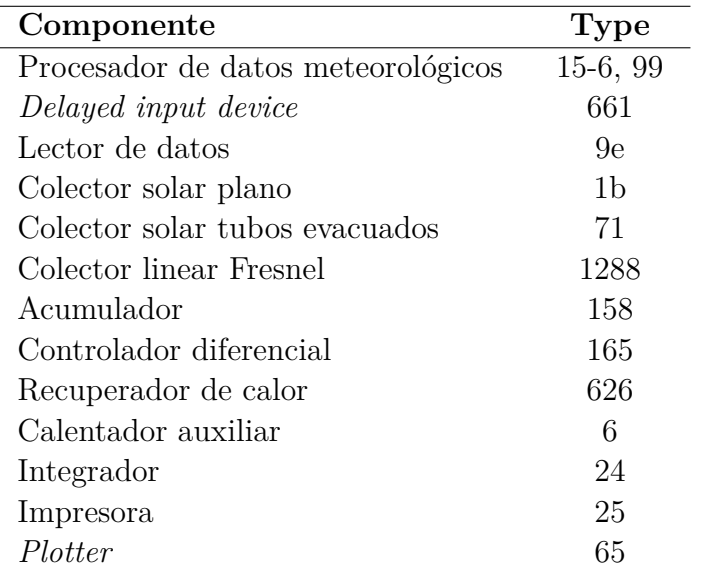

Tabla 4.1: *Types* utilizados en las simulaciones.

Cada modelo considerado, en base a diferentes combinaciones de planta procesadora, tecnología solar, datos meteorológicos y modelo de caldera, fue simulado para diferentes combinaciones de tamaños de campo solar y volumen de acumulación. Esto, con el objetivo de evaluar el desempeño de cada uno de estos sistemas a través de diferentes métricas, de tipo energéticas, económicas y medioambiental, las que son descritas en la sección [4.6.](#page-49-0) El dimensionamiento de los tamaños de campo solar, para cada una de las tres tecnologías consideradas, y volúmenes de acumulación es abordado con detalle en la sección [4.5.5.](#page-42-0)

## <span id="page-37-0"></span>**4.5.1. Sistema de control**

Los modelos desarrollados en TRNSYS consideran dos circuitos diferentes, acoplados a través del almacenamiento térmico, pero con flujos másicos independientes. Si bien, se podría considerar flujos constantes, el rendimiento del sistema se vería afectado negativamente, debido a las pérdidas térmicas asociadas al funcionamiento nocturno del sistema de colectores o al sobrecalentamiento del agua de alimentación del sistema de generación de vapor. En base a ello, es que se implementaron dos estrategias de control diferentes.

Para la bomba del sistema de colectores solares se implementó un controlador diferencial. Si bien se consideró el uso de un controlador PID, este no permite definir una interrupción de flujo para momentos con baja radiación solar, como es el caso de las horas de noche. Lo anterior, sumado a problemas en la calibración del controlador, motivó la elección de la estrategia de control utilizada.

El recuperador de calor, cumple las funciones de bomba, intercambiador de calor y controlador de flujo del circuito de distribución. Esto último es logrado mediante el cálculo del flujo másico necesario para el intercambio térmico, tal que la temperatura del agua en el lado frío no sobrepase los 105 ◦C, que corresponde a la temperatura de ingreso a la caldera. De esta manera, el exceso de flujo másico es desviado a través de un *bypass*. Posteriormente, ambos flujos se mezclan y retornan al almacenamiento térmico. En caso que la energía disponible no permita sobrepasar la temperatura objetivo, se considera el flujo másico de diseño para el intercambio térmico.

### <span id="page-38-0"></span>**4.5.2. Perfil de generación de vapor**

El perfil anual de generación de vapor para las plantas estudiadas, dato de entrada para el *Type 9e: Data Reader*, fue generado mediante un código computacional en Python. Para ello, se consideró datos de recepción de leche fluida, publicados por la ODEPA (Boletín de la Leche), y datos de generación de vapor, a lo largo del año 2018, de una de las principales empresas que componen la industria láctea mayor.

Primero, se creó un perfil con variación mensual, en base a los datos de recepción de leche líquida, para el año 2018, de la empresa a la que corresponden los datos de generación de vapor. Posteriormente, se determinó la cantidad mensual de vapor generado al interior de la planta, mediante integración numérica de los datos (Integración Trapezoidal). Luego, para cada mes, se definió una relación entre la leche recepcionada LR y el vapor generado mensualmente VG, la cual es mostrada en la siguiente ecuación:

<span id="page-38-1"></span>
$$
LR/VG = \frac{\text{Leehe mensual}}{\text{Vapor mensual}} \left[ \frac{Litros}{t} \right] \tag{4.8}
$$

Finalmente, los valores obtenidos para esta relación fueron promediados entre los 12 meses del año para obtener un único valor de 1064*.*1 L t<sup>−</sup><sup>1</sup> . Este valor divide los litros de recepción mensual del resto de las plantas seleccionadas para el estudio, obteniendo así una aproximación del vapor generado mensualmente, y generando las curvas mostradas en la Figura [4.10.](#page-39-0)

Como se puede observar, los perfiles poseen el mismo comportamiento estacional que los mostrados en la Figura [2.12.](#page-21-0)

Adicionalmente, se creó perfiles con variaciones semanales para el mismo año, mediante un procedimiento similar: Se extraen nuevamente los datos de recepción de leche y generación de vapor de la misma empresa considerada para crear el perfil mensual, con diferencia en que la integración del vapor generado se realiza para cada semana. Al dividir las 52 semanas del año en la cantidad de meses, se obtiene un valor de 4*.*3, por lo que no es directo dividir un mes en una cantidad fija de semanas. Considerando esto, se divide la cantidad de leche recibida de cada mes por 4.333, estimando así un valor de recepción semanal para cada planta. Para lograr consistencia con las 52 semanas del año, se asume que por cada 3 meses del año, 2 serán de 4 semanas y 1 de 5 semanas, distribuyendo sobre estos los valores de recepción mensual anteriormente calculados.

<span id="page-39-0"></span>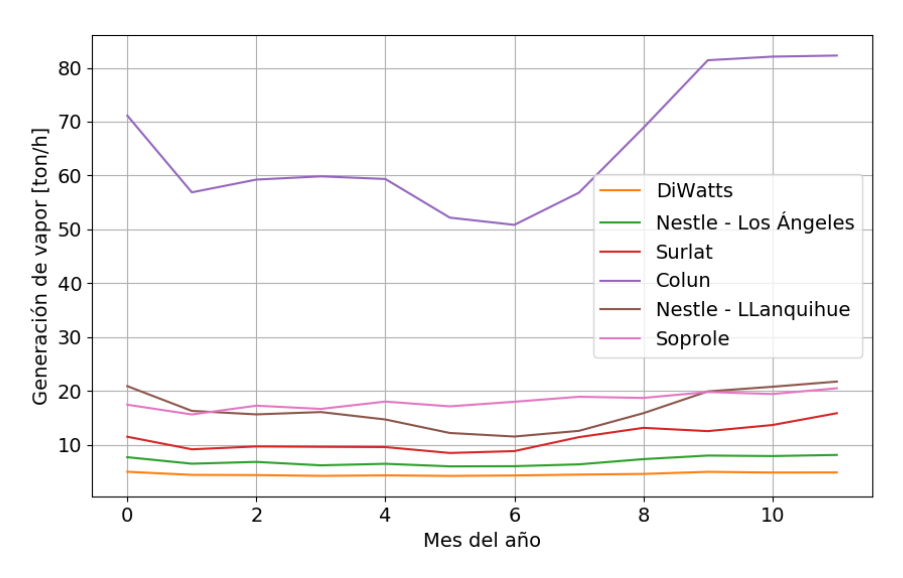

Figura 4.10: Perfil mensual de generación de vapor para las plantas estudiadas. Elaboración propia.

De esta manera, se obtienen 52 valores de recepción semanal para el año completo. Con los datos de generación de vapor, se calcula, esta vez para cada semana del año, la relación mostrada en la ecuación [4.8.](#page-38-1)

A diferencia del método anterior, no se promedian los valores obtenidos. Se divide en 4 o 5 partes, según corresponda, la cantidad de leche recepcionada por cada una de las plantas consideradas para finalmente dividir el valor correspondiente a cada semana por su respectiva relación LR/VG, obteniendo así un perfil anual de generación de vapor, con variación semanal. Dado que 52x7=354, el último día de año mantiene la tasa de generación de vapor del día anterior.

Adicionalmente, se consideró una cantidad extra de leche recepcionada en la planta de Soprole, en base a información confidencial entregada por la empresa. Así, se sumó un perfil cuyo valor máximo corresponde a 15 000 t mensuales, y que sigue el comportamiento estacional asociado a la industria láctea. Debido a que se considera el mismo consumo de vapor, para una mayor cantidad de leche, esto se traduce en perfiles con valores mas bajos para el resto de las plantas analizadas. Los perfiles anuales obtenidos se pueden visualizar en la Figura [4.11.](#page-40-1)

<span id="page-40-1"></span>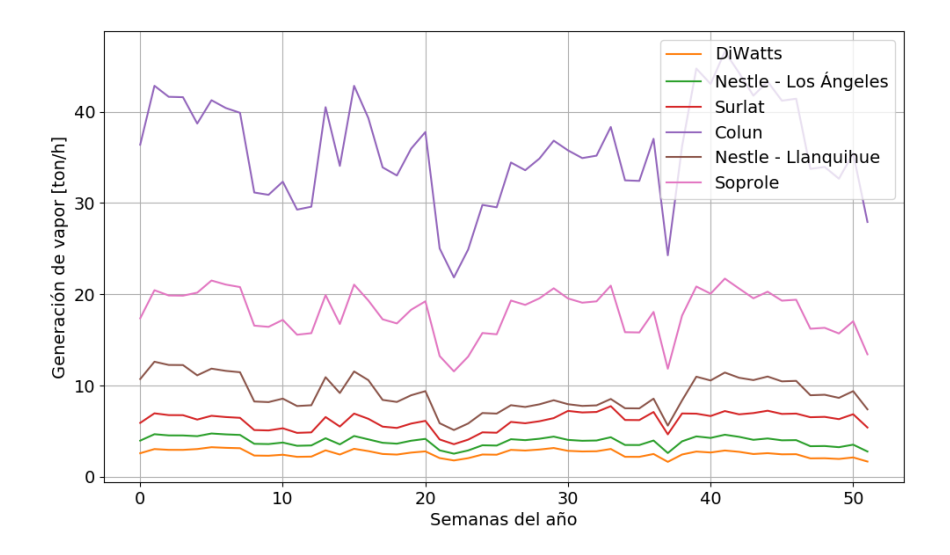

Figura 4.11: Perfil semanal de generación de vapor para las plantas estudiadas. Elaboración propia.

Dado que los perfiles semanales mostrados captan de mejor manera los efectos transientes que ocurren durante el año, y consideran más información para su elaboración, se descartó el uso de los perfiles mensuales para las simulaciones en TRNSYS.

## <span id="page-40-0"></span>**4.5.3. Perfil de temperatura de agua de alimentación**

En el estudio [\[37\]](#page-78-1) se describe la influencia de la temperatura del agua de la red *Tmains*, la cual es dominada principalmente por la temperatura ambiente, en el desempeño energético de sistemas de calentamiento de agua. Así, se decidió incorporar el efecto de esta variable en las simulaciones.

El modelo fue aplicado a través de un código computacional implementado en el software *Engineering Equation Solver* (EES), para cada una de las localidades consideradas en el estudio. Para ello, se consideró la siguiente ecuación:

$$
T_{mains} = T_{amb, ann} + R\Delta T_{amb} \sin(\omega_{ann}t - \phi_{amb} - \phi_{mains})
$$
\n(4.9)

donde t corresponde a la hora del año evaluada, *R* a la relación entre la temperatura en superficie y la temperatura del suelo a la profundidad de la tubería que transporta el agua, *ωann* a la frecuencia angular asociada al modelo, y los factores *φamb* y *φmains* a factores de fase asociados al modelo sinusoidal.

Los resultados obtenidos tras aplicar el modelo para la localidad de San Bernardo son mostrados en la Figura [4.12.](#page-41-1) Se puede notar el comportamiento característico del modelo, con un aumento de temperatura durante los meses de verano, sobrepasando los  $20^{\circ}$ C, y una disminución de esta hasta aproximadamente 15 ◦C. En la sección Anexos, se incluyen los gráficos para *Tmains* en función de las horas del año, para cada ubicación considerada (Figuras [G.1](#page-97-0) a [G.5\)](#page-99-0).

<span id="page-41-1"></span>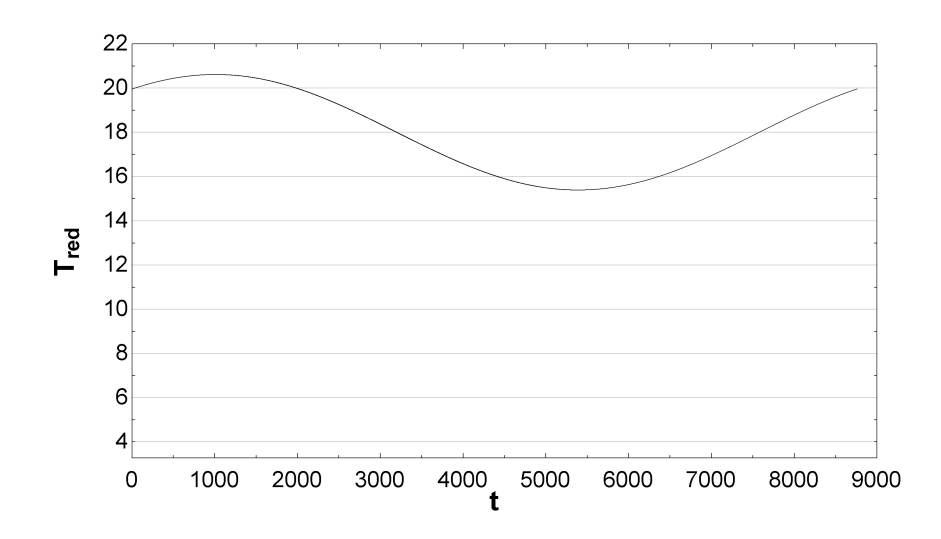

Figura 4.12: Temperatura de la red, en °C, en función del día del año, para la comuna de San Bernardo.

Los valores asociados a las curvas para *Tmains* fueron extraídos de EES, incorporados a un archivo de texto y entregados como input a TRNSYS a través de un lector de archivos de texto.

## <span id="page-41-0"></span>**4.5.4. Selección de** *timestep*

Ante la posibilidad de seleccionar *timesteps* subhorarios para las simulaciones en TRNSYS, se decide evaluar el impacto de la variación de este en los resultados entregados a través de un análisis de sensibilidad. Esto, con el objetivo de identificar hasta que punto es conveniente aumentar la presición de los cálculos, considerando su repercusión en los resultados y el costo computacional asociado.

Para ello, se consideró la energía anual captada por el campo solar y la fracción solar asociada, como resultados a examinar, con *timesteps* de 1, 0.5, 0.2, 0.1 y 0*.*05 h. Los resultados obtenidos son mostrados en la Figura [4.13,](#page-42-1) observando variaciones importantes en los resultados para las primeras reducciones del *timestep* utilizado.

En base a los resultados mostrados, se observa convergencia a partir de un *timestep* de 0*.*2 h, con diferencias porcentuales alrededor de un 0.14 y 0.12 % para la fracción solar y la energía captada por el campo de colectores, respectivamente. Si bien un *timestep* de 0*.*2 h permite obtener buenos resultados, no se considera apropiado su uso dado que es el primer valor dentro del margen aceptable de precisión. Por lo tanto, se decidió utilizar un *timestep* de 0*.*1 h.

<span id="page-42-1"></span>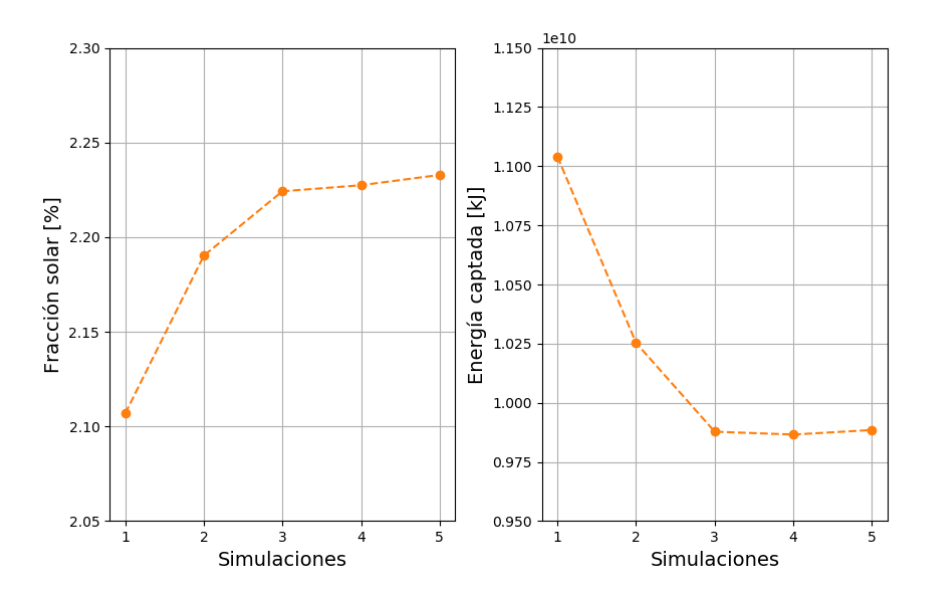

Figura 4.13: Análisis de sensibilidad para dos *outputs* de simulación. Elaboración propia.

# <span id="page-42-0"></span>**4.5.5. Análisis paramétrico**

Parte importante del estudio es el análisis paramétrico, donde un modelo es simulado en múltiples ocasiones, considerando variaciones predefinidas en algunos de sus parámetros. Esto, con el objetivo de observar la respuesta del sistema y determinar cómo afectan estas variaciones a los *outputs* de la simulación. Los parámetros variados en el estudio realizado fueron el área del campo solar y el volumen de acumulación.

Para los cálculos realizados, se consideró como potencia de diseño la necesaria para calentar el agua de reposición del sistema de calderas desde la temperatura máxima alcanzada por el agua de red, en la respectiva localidad, hasta la temperatura de precalentamiento, correspondiente a 105 ◦C. Así también, se consideró un flujo másico igual al caudal másico máximo de agua de alimentación del sistemas de calderas. En la Tabla [4.2](#page-42-2) se muestran las potencias de diseño calculadas para cada una de las plantas consideradas para el estudio.

<span id="page-42-3"></span>

| Planta               | Potencia de diseño [MW] |
|----------------------|-------------------------|
| Soprole              | 2.128                   |
| DiWatts              | 0.323                   |
| Nestlé - Los Ángeles | 0.478                   |
| Surlat               | 0.786                   |
| Colun                | 4.770                   |
| Nestlé - Llanquihue  | 1.302                   |

<span id="page-42-2"></span>Tabla 4.2: Potencias de diseño calculadas para cada planta estudiada.

#### **4.5.5.1. Modelos termodinámicos de colectores solares**

En el siguiente apartado, se describe la formulación de los modelos termodinámicos utilizados para determinar la potencia útil  $\dot{Q}_u$ , eficiencia global  $\eta$  y temperatura de salida  $T_o$ , asociados a cada tecnología solar analizada. Esto, para condiciones determinadas de temperatura del fluido a la entrada *T<sup>i</sup>* , temperatura ambiente *Tamb*, radiación global o directa según corresponda ( $G_{glb}$  o  $G_{dir}$ ), flujo másico  $\dot{m}_{use}$  e inclinación *β*. Las metodologías utilizados fueron extraídas de los textos [\[7\]](#page-76-0) y [\[9\]](#page-76-1). Se asumió una inclinación igual a la latitud asociada a la ubicación de cada una de las plantas estudiadas.

#### **4.5.5.1.1. FPC y ETC**

La eficiencia global de un colector solar suele evaluarse a través de ensayos de laboratorio y ser descrita mediante un polinomio de segundo orden, en función de (*Ti*−*Tamb*) y la radiación global incidente *Gglb*, como se muestra en la siguiente ecuación:

$$
\eta = \eta_0 - c_1 \frac{(T_i - T_{amb})}{G_{glb}} - c_2 \frac{(T_i - T_{amb})^2}{G_{glb}} \tag{4.10}
$$

donde *η*<sub>0</sub> corresponde a la eficiencia óptica del colector solar, y tanto *c*<sub>1</sub> como *c*<sub>2</sub> a los parámetros característicos del colector. Estos últimos se obtienen al asumir una formulación dependiente de *T<sup>i</sup>* y *Tamb* para el término *FRUL*, como se describe en la siguiente ecuación:

$$
F_R U_L = c_1 + c_2 \cdot (T_i - T_{amb}) \tag{4.11}
$$

donde *F<sup>R</sup>* corresponde al factor de remoción de calor y *U<sup>L</sup>* al coeficiente de pérdidas totales del colector. Así, es posible considerar los cambios en el coeficiente de pérdidas en función de la temperatura a la hora de modelar las pérdidas térmicas.

Para efecto de las simulaciones en TRNSYS, y como nomenclatura del presente documento desde este punto en adelante, los parámetros *c*<sup>1</sup> y *c*<sup>2</sup> son referenciados como *FRU<sup>L</sup>* y *FRUL/T* , respectivamente.

Los parámetros característicos para las tecnologías de colectores FPC y ETC se obtuvieron de sus respectivos certificados de rendimiento, emitidos por la *Solar Rating & Certification* Corporation (SRCC), publicados en su base de datos<sup>[1](#page-43-0)</sup>, junto a su respectivo flujo másico de prueba  $\dot{m}_{test}$  correspondiente.

Dado que el factor de remoción de calor depende del flujo másico seleccionado, es necesario reajustar los parámetros de eficiencia declarados en los respectivos certificados de rendimiento, para obtener los valores que realmente aplican al respectivo caso de estudio. Para ello, es necesario calcular la constante *r* que relaciona los factores *FRU<sup>L</sup>* nominales y reales a través de la siguiente ecuación:

$$
r = \frac{F_R U_L|_{use}}{F_R U_L|_{test}} = \frac{\frac{\dot{m}c_p}{A_c} \left[1 - \exp\left(-\frac{U_L F' A_c}{\dot{m}c_p}\right)\right]}{F_R U_L|_{test}}
$$
(4.12)

<span id="page-43-0"></span><sup>1</sup> https://secure.solar-rating.org/Certification/Ratings/RatingsSummaryPage.aspx?type=1

donde *m*˙ corresponde al flujo másico que circula a través del colector, *A<sup>c</sup>* al área de apertura  $y F'$  al factor de eficiencia.

De esta manera, se obtienen los nuevos parámetros de eficiencia, de cada colector, multiplicando los asociados al flujo másico de prueba por el parámetro *r* determinado. Así, se obtiene la curva de eficiencia asociada al flujo másico considerado, lo que permite calcular directamente la potencia útil  $\dot{Q}_u$  en función de  $G_{glb}$ ,  $T_i$  y  $T_{amb}$ .

Los parámetros de eficiencia fueron calculados en base al área frontal total del colector (*gross area*), no en función del área de apertura, por lo que todos los cálculos consideran dicho supuesto.

#### **4.5.5.1.2. Fresnel**

Si bien, la metodología descrita para el cálculo de eficiencia global en colectores FPC y ETC es aplicable a colectores de concentración, no fue posible replicarla para el caso particular del colector Fresnel seleccionado. Esto, debido a que no se cuenta con el dato del flujo másico de prueba utilizado (*Test flow rate*). Debido a esto, se optó por calcular individualmente los parámetros involucrados en el balance de energía sobre el receptor. Para ello, se asumieron los siguientes valores fijos para la temperatura del receptor  $T_r$ , temperatura del cristal  $T_q$ , emisividad del receptor  $\epsilon_r$ , emisividad del cristal  $\epsilon_g$  y largo de tubo receptor  $L_{tube}$ :

- $T_r = 260 °C$
- $T_g = 240 °C$
- $\epsilon_r = 0.92$
- $\epsilon_q = 0.87$
- $L_{tube} = 4.06 \,\mathrm{m}$

Para el balance de energía se consideró pérdidas convectivas y radiativas entre el cristal y el ambiente, y solamente pérdidas radiativas entre el receptor y el cristal, dado que se consideró el uso de un receptor tubular marca SCHOTT, modelo PTR70. Así, el coeficiente de pérdidas *U<sup>L</sup>* fue calculado mediante la siguiente ecuación:

$$
U_L = \left[\frac{A_r}{h_w + h_{r,c-a} + \frac{1}{h_{r,r-c}}}\right]^{-1}
$$
\n(4.13)

donde *h<sup>w</sup>* y *hr,c*−*<sup>a</sup>* corresponden a los coeficientes de transferencia de calor por convección y radiación entre el cristal y el ambiente, y *hr,r*−*<sup>c</sup>* al coeficiente de transferencia de calor por radiación entre el receptor y el cristal.

Se calculó el coeficiente de transferencia de calor global *U<sup>o</sup>* mediante la ecuación mostrada a continuación:

$$
U_o = \left[\frac{1}{U_L} + \frac{D_o}{h_{fi} D_i} + \frac{D_o ln(D_o/D_i)}{2k}\right]^{-1}
$$
\n(4.14)

donde *D<sup>o</sup>* corresponde al diámetro exterior, *D<sup>i</sup>* al diámetro interior, *U<sup>L</sup>* al coeficiente de pérdidas, k a la conductividad térmica del receptor y  $h_{fi}$  al coeficiente de transferencia de calor al interior del tubo receptor.

El factor de pérdidas  $F'$  se calculó directamente como el cociente entre  $U_o$  y  $U_L$ . Posteriormente, se determinó el factor de remoción de calor *F<sup>R</sup>* mediante la siguiente ecuación:

$$
F_R = \frac{\dot{m}c_p}{A_c} \left[ 1 - exp\left( -\frac{U_L F' A_c}{\dot{m}c_p} \right) \right]
$$
(4.15)

donde *m*˙ y *c<sup>p</sup>* corresponden al flujo másico y calor específico del fluido calorportador al interior de tubo receptor, respectivamente. Finalmente, se calculó la potencia útil del colector  $\dot{Q}_u$ utilizando la Ecuación [2.6.](#page-12-0)

#### **4.5.5.2. Campo solar**

Para determinar los tamaños de los campos solares simulados, se consideró como parámetro de diseño el Múltiplo Solar (MS). Este, es definido como la razón entre la potencia térmica entregada por el campo solar y la potencia térmica requerida por el sistema térmico en el punto de diseño. Por lo general, el valor de este parámetro se encuentra en el rango de 1.5 y 3 [\[38\]](#page-78-2), lo que se traduce en campos solares con potencias mayores que la demandada por el proceso en el punto de diseño. Sin embargo, para el estudio realizado, se consideró un horizonte ampliado, incluyendo valores de Múltiplo Solar menor a 1. De esta manera, se evaluaron escenarios en que el SST apoya al proceso térmico, sin apuntar a suplir la totalidad de la energía requerida. Así, se calcularon 15 áreas de campo solar asociados a cada tecnología, para valores de Múltiplo Solar entre 0.2 y 3 ( $\Delta MS = 0.2$ ).

Para el cálculo de la potencia útil que puede entregar el campo solar al proceso térmico, se determinó un valor de radiación de diseño, global o directa según la tecnología utilizada. Esta corresponde a un valor que sea mayor al 95 % de los datos de radiación del TMY, posterior al filtrado de los datos iguales a cero. En la Figura [4.14](#page-46-0) se observa un histograma creado en base a datos de radiación global en la ubicación de la planta de Soprole, en la comuna de San Bernardo, con su respectiva función de densidad acumulada (*Cumulative Density Function*, CDF). Sobre esta se muestra, señalado mediante un punto verde, el valor de la radiación de referencia considerada, correspondiente a 960W m<sup>−</sup><sup>2</sup> . Este procedimiento se aplicó a los datos meteorológicos de todas las plantas estudiadas. El resto de los histogramas, para GHI y DNI, se pueden observar en la sección de Anexos, Figuras [D.1](#page-88-0) a [D.11.](#page-91-0)

La energía térmica entregada por cada tecnología de colectores solares fue calculada en base a las metodologías descritas en la sección [4.5.5.1.](#page-42-3) En la Tabla [4.3](#page-46-1) se muestran los parámetros de eficiencia asociados a los modelos de colectores utilizados para las simulaciones en TRNSYS, extraídos de sus respectivos certificados o *brochures*.

<span id="page-46-0"></span>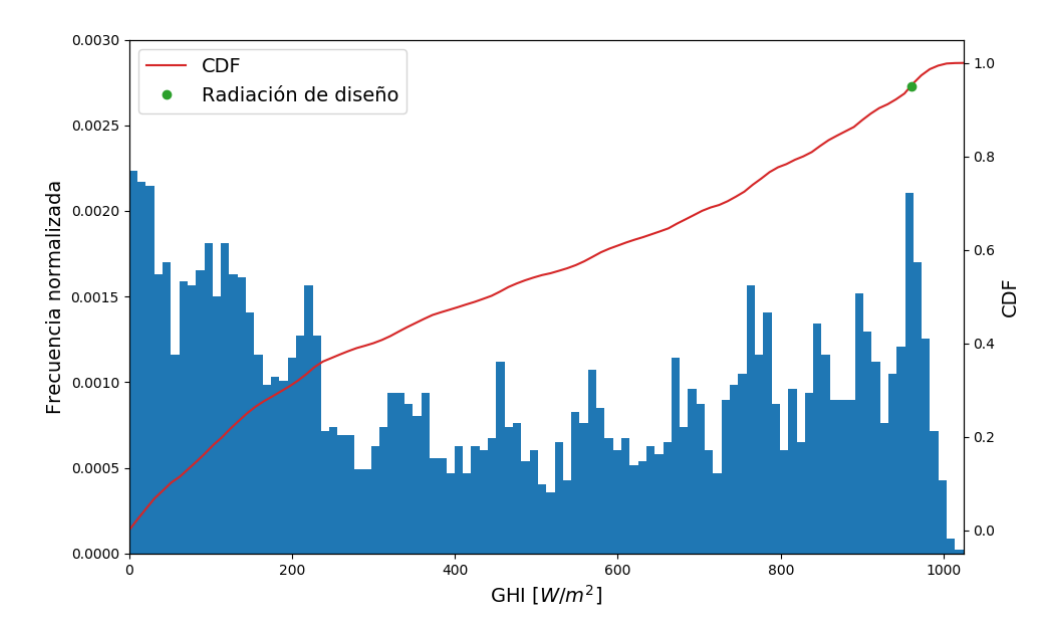

Figura 4.14: Análisis de datos meteorológicos para determinar radiación de diseño. Elaboración propia.

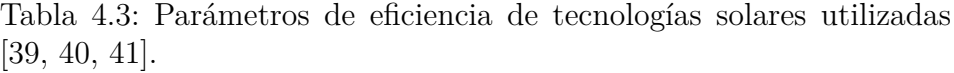

<span id="page-46-1"></span>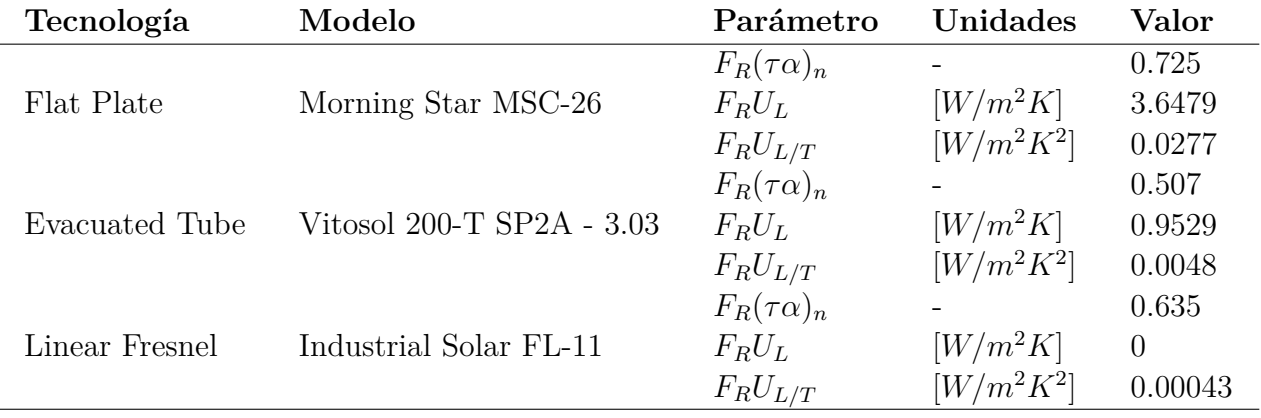

Como primer paso para el dimensionamiento del campo solar, se determinó la cantidad de colectores solares en serie a utilizar, de modo que cumplan con el criterio de temperatura objetivo fijada para el almacenamiento térmico, cuya metodología es descrita en la sección [4.5.5.3.](#page-47-0) Los flujo másicos utilizados para cada tecnología corresponden a 0*.*06 kg s<sup>−</sup><sup>1</sup> , para colectores FPC y ETC, y 0*.*39 kg s<sup>−</sup><sup>1</sup> para colectores Fresnel. Una vez determinada la cantidad de colectores en serie, se agregan filas de colectores en paralelo hasta suplir la potencia de diseño calculada para la planta, o múltiplos de esta según el valor del múltiplo solar considerado para el cálculo del tamaño total del campo solar. En la Tabla [4.4](#page-47-1) se detallan las cantidades de colectores utilizados, por tecnología, en cada una de las plantas estudiadas para  $MS = 1$ .

<span id="page-47-1"></span>

| Planta               |            | Colectores | Filas en       | <b>Total</b> |
|----------------------|------------|------------|----------------|--------------|
|                      | Tecnología | en serie   | paralelo       | Colectores   |
|                      | <b>FCP</b> | 16         | 109            | 1744         |
| Soprole              | <b>ETC</b> | 10         | 107            | 1070         |
|                      | Fresnel    | 9          | 20             | 180          |
|                      | FCP        | 14         | 17             | 238          |
| DiWatt's             | <b>ETC</b> | 9          | 17             | 153          |
|                      | Fresnel    | 8          | 3              | 24           |
|                      | <b>FCP</b> | 14         | 25             | 350          |
| Nestlé - Los Ángeles | <b>ETC</b> | 9          | 25             | 225          |
|                      | Fresnel    | 8          | 5              | 40           |
|                      | <b>FCP</b> | 14         | 42             | 588          |
| Surlat               | <b>ETC</b> | 9          | 41             | 369          |
|                      | Fresnel    | 8          | $\overline{7}$ | 56           |
|                      | <b>FCP</b> | 15         | 243            | 3645         |
| Colun                | <b>ETC</b> | 9          | 249            | 2241         |
|                      | Fresnel    | 8          | 42             | 336          |
|                      | FCP        | 15         | 67             | 1005         |
| Nestlé - Llanquihue  | <b>ETC</b> | 9          | 68             | 612          |
|                      | Fresnel    | 8          | 12             | 96           |

Tabla 4.4: Cantidad de colectores utilizados, según tecnología y planta.

Las áreas de campo solar, calculadas en base a los valores de Múltiplo Solar determinados anteriormente, se muestran en la Tabla [4.5,](#page-49-1) para cada una de las plantas y tecnologías solares consideradas, en la sección [4.5.5.3.](#page-47-0)

#### <span id="page-47-0"></span>**4.5.5.3. Volumen de acumulación**

Los volúmenes de acumulación utilizados en las simulaciones fueron calculados en base a un rango determinado de Horas de Almacenamiento, parámetro que corresponde a la relación entre la capacidad de almacenamiento térmico, en MWh<sub>th</sub>, y la potencia necesaria para suplir el proceso térmico en el punto de diseño  $MW_{th}$ .

Ambas relaciones mencionadas anteriormente se encuentran estrechamente relacionadas, dado que un Múltiplo Solar mayor a 1 implica un excedente de energía que el sistema no consumirá, y que normalmente tendría que ser desechado. Sin embargo, esta energía puede aprovecharse posteriormente, por ejemplo en horarios con poca o nula radiación solar, mediante la implementación de un sistema de almacenamiento térmico compuesto por acumuladores.

Si bien la temperatura objetivo del precalentamiento es de 105 ◦C, el sistema solar térmico debe lograr una temperatura mayor, debido a la brecha térmica generada por el uso de un intercambiador de calor que separa ambos flujos. Para este, se consideró una efectividad constante de 0.8.

Según la capacidad calorífica de ambos flujos involucrados, se determinaron dos posibles comportamientos para las curvas de temperatura, esquematizados en la Figura [4.15:](#page-48-0) En el gráfico superior, la capacidad calorífica asociada al flujo del campo solar *Csource* es menor a la del flujo de agua a precalentar *Cload*, lo cual se ve reflejado en la mayor pendiente asociada a la curva *Solar System Side*, y viceversa para el gráfico inferior. El cambio en las pendientes de las curvas se debe principalmente a cambios en los flujos másicos del sistema, debido a que ambos fluidos involucrados en el intercambio térmico poseen el mismo calor específico (Agua: *c<sup>p</sup>* = 4*.*18 kJ kg<sup>−</sup><sup>1</sup> K<sup>−</sup><sup>1</sup> ). Una flecha negra señala la diferencia de temperatura mínima ∆*Tpinch* definida para los cálculos.

Analizando ambos escenarios posibles, se considera favorable el caso del gráfico inferior, debido a que implica alcanzar una temperatura fija, levemente por sobre la temperatura objetivo para el precalentamiento, a diferencia del segundo caso que puede llegar a requerir temperaturas por sobre los 150 ◦C, difícilmente alcanzables por colectores solares planos.

Utilizando las ecuaciones asociadas al método  $\epsilon - N T U$ , y considerando una Temperatura de *Pinch* ∆*Tpinch* = 10 ◦C, se determinó que la temperatura objetivo del sistema solar térmico corresponde a  $105 + \Delta T_{min} = 115$ °C. Para evitar que el almacenamiento alcance temperaturas demasiado altas, se programó el controlador diferencial de manera que este apague la bomba del circuito de colectores en caso que la temperatura en la parte superior del estanque alcance los 125 ◦C

Dado que el comportamiento deseado se logra cuando el flujo másico del circuito de distribución es mayor o igual al flujo de agua de alimentación, se estableció que el caudal másico de referencia del circuito de distribución sea igual al flujo máximo de agua de alimentación.

<span id="page-48-0"></span>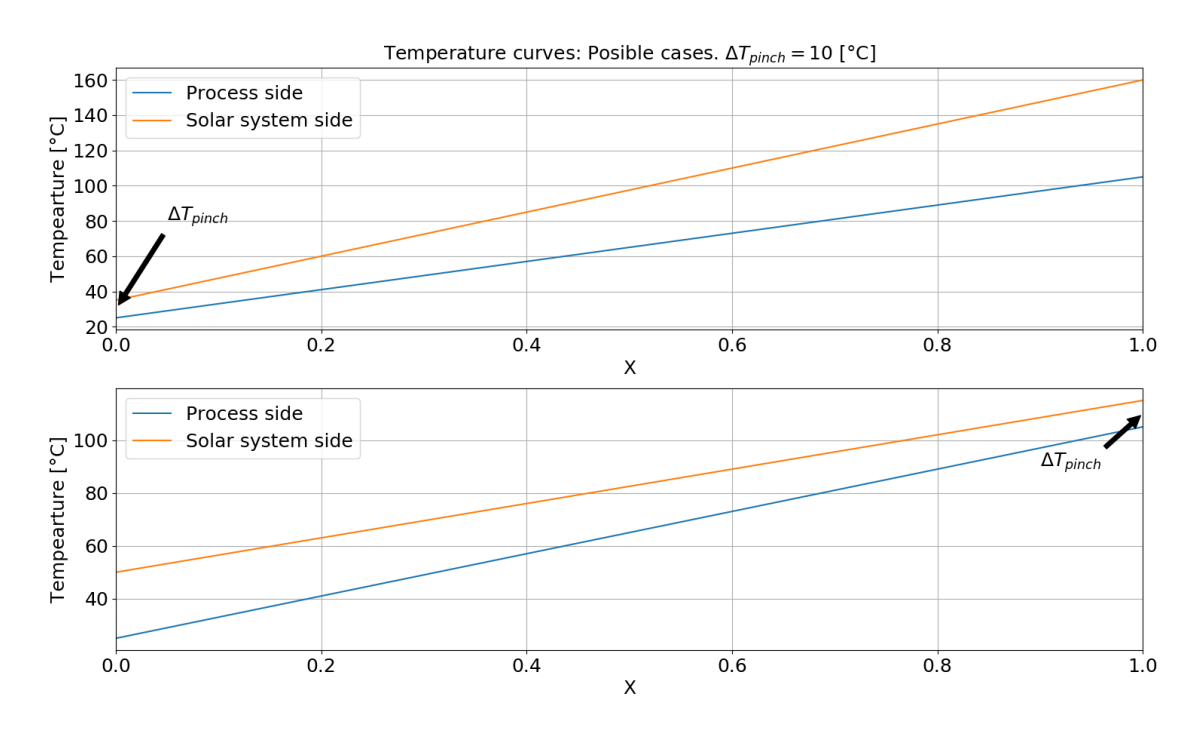

Figura 4.15: Posibles perfiles de temperatura al interior de un intercambiador de calor con efectividad constante.

Para el cálculo de volúmenes acumulación, se consideró 15 valores diferentes de Horas de Almacenamiento, entre 0.6 y 9 horas (∆*Hacum* = 0*.*6 h), para cada planta estudiada. Los tamaño de almacenamiento calculados son mostrados en la Tabla [4.5,](#page-49-1) medidos en m<sup>3</sup>.

<span id="page-49-1"></span>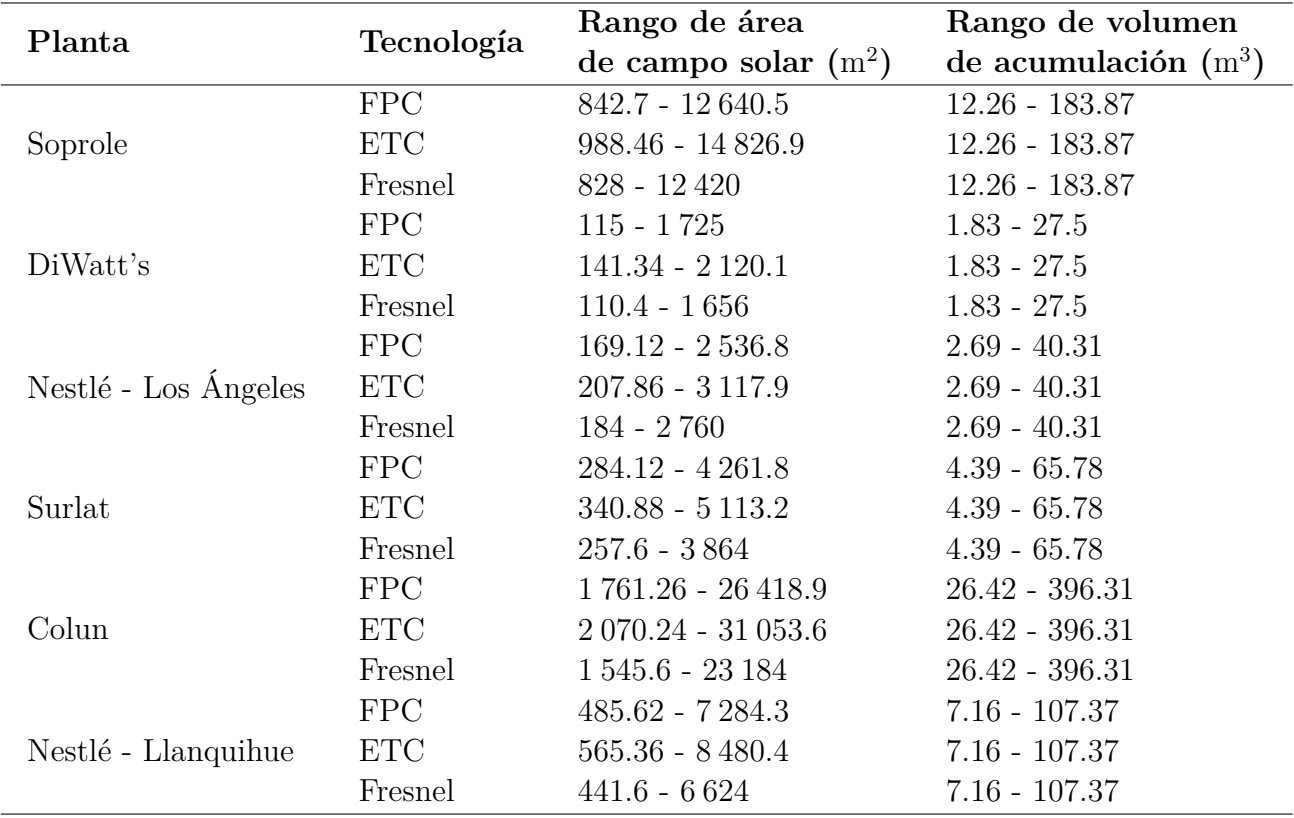

Tabla 4.5: Plantas estudiadas y rangos de área de campo solar y volumen de acumulación.

# <span id="page-49-0"></span>**4.6. Procesamiento de resultados**

Una vez definidos todos los aspectos de las simulaciones en TRNSYS, se procedió a su ejecución, para cada una de las tecnologías solares y plantas consideradas. Adicionalmente, se realizaron simulaciones considerando una efectividad de  $\epsilon = 0$  para el intercambio de calor entre el HTF y el agua a precalentar. Esto, con el objetivo de establecer una línea base, con la cual comparar los resultados de cada uno de los sistemas solares simulados

Los resultados brutos de las simulaciones fueron postprocesados, mediante múltiples códigos computaciones creados en Python, para obtener el resto de resultados relevantes del estudio. Para el análisis de los sistemas solares térmicos se consideró 3 ejes principales: energético, económico y ambiental.

En cuanto a indicadores de tipo energético, se calculó el ahorro de combustible, en relación al caso sin sistema solar térmico instalado, y la fracción solar del sistema para un año entero de funcionamiento del sistema. Para el cálculo de la fracción solar se utilizó la siguiente ecuación:

$$
f = \frac{E_{solar}}{E_{total}} \tag{4.16}
$$

donde *Esolar* corresponde a la energía entregada por el sistema solar y *Etotal* a la energía total utilizada en el proceso de generación de vapor.

A su vez, el ahorro anual de combustible *S<sup>i</sup>* , se calculó a través de la siguiente ecuación:

$$
S_i = C_{fuel, no\, SST} - C_{fuel,i} \tag{4.17}
$$

donde *S<sup>i</sup>* corresponde a la diferencia entre el consumo de combustible del caso sin SST *Cfuel, no SST* y el caso respectivo simulado *Cfuel,i*. Dado que la caldera continúa recibiendo agua a la temperatura de entrada establecida, el ahorro de combustible se encuentra asociado al menor consumo de energía térmica en el proceso de precalentamiento del agua de alimentación.

Los indicadores económicos considerados, para el análisis de factibilidad económica de cada sistema solar térmico, corresponden al Valor Actual Neto (VAN), la Tasa Interna de Retorno (TIR) y el Período de Retorno (Payback). Dichas métricas son complementadas a su vez a través del indicador termoeconómico *Levelized Cost of Heat* (LCOH).

El VAN asociado a cada proyecto solar fue calculado a través de la siguiente ecuación:

<span id="page-50-0"></span>
$$
VAN = I_0 - \sum_{j=1}^{N} \frac{F_j}{(1+r)^j}
$$
\n(4.18)

donde *I*<sup>0</sup> corresponde a la inversión inicial, *F<sup>j</sup>* al flujo de caja de j-ésimo período, N a la cantidad de períodos totales para el horizonte considerado y *r* a la tasa de descuento aplicada. Para los cálculos de los flujos de caja, se consideró el impuesto asociado a las emisiones de CO2, definido en el Articulo 8 de la Ley 20.780, el cual corresponde a 5 USD por tonelada [\[42\]](#page-78-6).

El cálculo de la TIR consiste en determinar la tasa de descuento *d* tal que se cumpla la condición  $VAN = 0$ . Para esto, se utilizó la siguiente ecuación:

$$
0 = I_0 - \sum_{j=1}^{N} \frac{F_j}{(1 + TIR)^j}
$$
\n(4.19)

donde las variables y parámetros involucrados corresponden a los mismos que fueron presentados junto a la Ecuación [4.18.](#page-50-0)

El *Payback* es calculado mediante la siguiente ecuación:

$$
Payback = a + \frac{I_0 - b}{c}
$$
\n
$$
(4.20)
$$

donde *a* corresponde al último período con flujo de caja negativo, *b* a la suma de los flujos de caja al final del período *a* y c al flujo de caja del período en que se recupera la inversión.

El LCOH se calculó utilizando la definición de Yoann Louvet [\[43\]](#page-78-7), en el contexto del proyecto Task 54 de la IEA:

$$
LCOH = \frac{I_0 - S_0 + \sum_{t=1}^{T} \frac{C_t}{(1+r)^t}}{\sum_{t=1}^{T} \frac{E_t}{(1+r)^t}}
$$
(4.21)

donde  $S_0$  corresponde a subsidios aplicados,  $C_t$  a los costos asociados al funcionamiento del sistema en conjunto, *T* al período de análisis en años y *E<sup>t</sup>* a la energía de referencia considerada para el período  $t$ , en MWh<sub>th</sub>.

Durante el desarrollo de proyecto Task 54 se definieron diferentes tipos de LCOH, de los cuales se consideró el costo nivelado del calor generado asistido por energía solar (*LCOH*<sub>ov fin</sub>) [\[44\]](#page-79-0) para el estudio presentado. Por ello, dentro de los costos anuales del sistema se consideró el costo asociado al combustible utilizado, sumado a los costos de operación y mantención. Para el cálculo de la energía de referencia *E<sup>t</sup>* se consideró la energía bruta utilizada en el proceso de generación de vapor.

<span id="page-51-0"></span>En la Tabla [4.6](#page-51-0) se muestran los costos y supuestos económicos considerados para el cálculo de los indicadores presentados.

| Parámetro                                                |                   |
|----------------------------------------------------------|-------------------|
| Gas natural $(USD/MWh_{th})$                             | 35.85             |
| Gas Licuado de Petróleo (USD/MWh <sub>th</sub> )         | $41.96 - 44.39$   |
| Tasa de descuento                                        | $7 - 10\%$        |
| Período de evaluación                                    | $20 \text{ años}$ |
| Rango de costo FPC (USD/ $m^2$ )                         | 150-500           |
| Rango de costo ETC (USD/ $m^2$ )                         | 200-700           |
| Rango de costo Fresnel ( $\text{USD}/\text{m}^2$ )       | 150-800           |
| Costo almacenamiento térmico ( $\text{USD}/\text{m}^3$ ) | 2000              |
| Costos de operación y mantenimiento                      | $2\% \cdot I_0$   |

Tabla 4.6: Supuestos económicos considerados [\[31,](#page-78-8) [45,](#page-79-1) [46,](#page-79-2) [47,](#page-79-3) [48\]](#page-79-4).

El costo declarado para el gas natural se estimó en base a información confidencial de una de las plantas que conforman este estudio. Por otro lado, el costo del gas licuado propano se estimó en base a criterios de proporcionalidad entre el precio del gas natural a nivel domiciliario e industrial. Utilizando la plataforma "Precios de Gas de Red en Línea" de la Comisión Nacional de Energía, se consultó tanto la presencia de gas natural en las regiones donde se ubican las plantas analizadas como los costos de cuentas de gas tipo, para ambos combustibles. Una cuenta tipo se define, en fines prácticos, como el costo de la energía necesaria para hervir 1 millón de teteras de un litro de agua. Así, se determinó que el costo del GLP es alrededor de un 22.9 a 30 % más caro que el GN a nivel domiciliario. Asumiendo que este comportamiento es análogo a nivel industrial, se utilizó el costo del GN como base para establecer el rango de precios para el GLP mostrado en la Tabla [4.6.](#page-51-0)

Debido al escenario de inestabilidad económica a nivel mundial, causado por la pandemia de enfermedad por coronavirus (COVID-19), no se consideró inflación para el cálculo de métricas económicas o termoeconómicas.

Finalmente, se determinó la disminución de emisiones de gases de invernadero *G<sup>f</sup>* , asociada a cada configuración de área de campo solar y volumen de acumulación. Para ello, se utilizó la siguiente ecuación:

$$
G_f = E_f \cdot EF_f \tag{4.22}
$$

donde *E<sup>f</sup>* corresponde a la energía producida por consumo de combustible fósil y *EF<sup>f</sup>* al factor de emisión del combustible utilizado. Los factores de emisión del gas natural y el gas licuado propano corresponden a 50.3 y 59.8  $tCO_{2 eq}/TJ$ , respectivamente [\[49\]](#page-79-5).

# **Capítulo 5 Resultados y discusión**

En este capítulo se presentan los resultados obtenidos del conjunto de simulaciones realizadas en TRNSYS, seguidas de su respectivo análisis, según la metodología desarrollada en el capítulo anterior.

Primero, se muestran los resultados termoeconómicos de las simulaciones, en base a los valores de LCOH logrados para cada configuración de área de apertura y volumen de almacenamiento. Posteriormente, el análisis energético se centra en la fracción solar lograda por estos y su desempeño diario, caracterizado por curvas de temperatura y potencia entregada. También, se abordan dos análisis de sensibilidad, uno económico y otro termoeconómico. El primero de ellos se centra en la rentabilidad de los proyectos, analizando el VAN asociado, períodos de retorno y un análisis de sensibilidad en función del rango de tasas de descuento considerado. Por otro lado, el análisis termoeconómico se centra en el efecto de las variaciones de los costos específicos del combustible y tecnologías solares sobre los valores de LCOH calculado. Finalmente, se analizan brevemente dos escenarios particulares: El efecto del cambio de datos meteorológicos sobre la fracción solar lograda, y el efecto de considerar una caldera con economizador sobre el LCOH calculado.

# **5.1. LCOH**

En las Figuras [5.1](#page-54-0) a [5.3](#page-55-0) se muestran los resultados del análisis termoeconómico, en términos de LCOH, para cada una de las plantas y sus respectivos campos solares, mediante mapas de colores que consideran el volumen de acumulación en el eje horizontal y el área del campo solar en el eje vertical. Esto, considerando una tasa de descuento  $r = 0.1$  y los costos específicos mínimos de cada uno de los rangos señalados en la sección de metodología. A su vez, se utilizó dos escalas de color diferentes para comparar directamente los resultados asociados a un mismo combustible fósil. La escala que varía entre azul y rojo corresponde a las plantas que utilizan GLP como combustible fósil, mientras que la que varía entre azul y amarillo, a las que utilizan GN. Finalmente, la configuración que logra el valor más bajo de LCOH calculado es señalada mediante un punto rojo para cada mapa de color. El costo de referencia considerado para el respectivo combustible desplazado es señalado mediante una curva de nivel para cada mapa de color.

<span id="page-54-0"></span>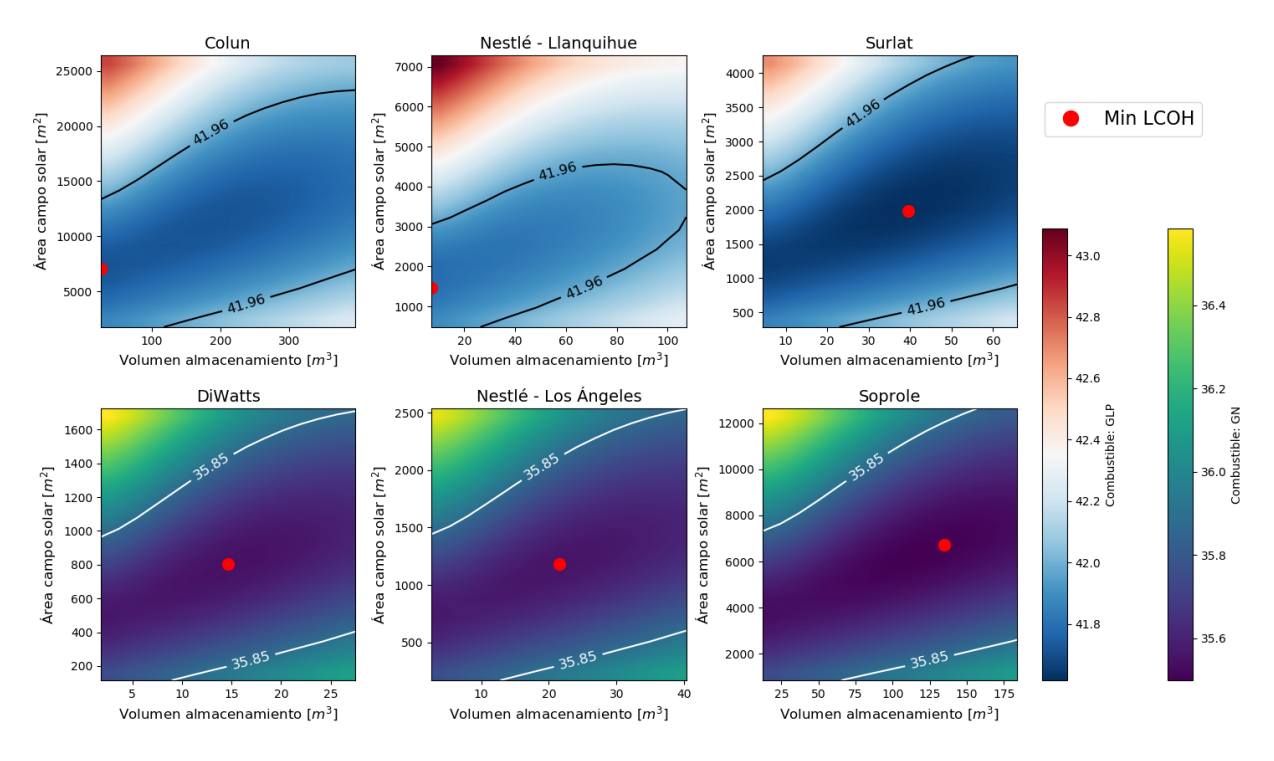

Figura 5.1: Variación de valores para LCOH según área de campo solar y volumen de acumulación. Tecnología: FPC.

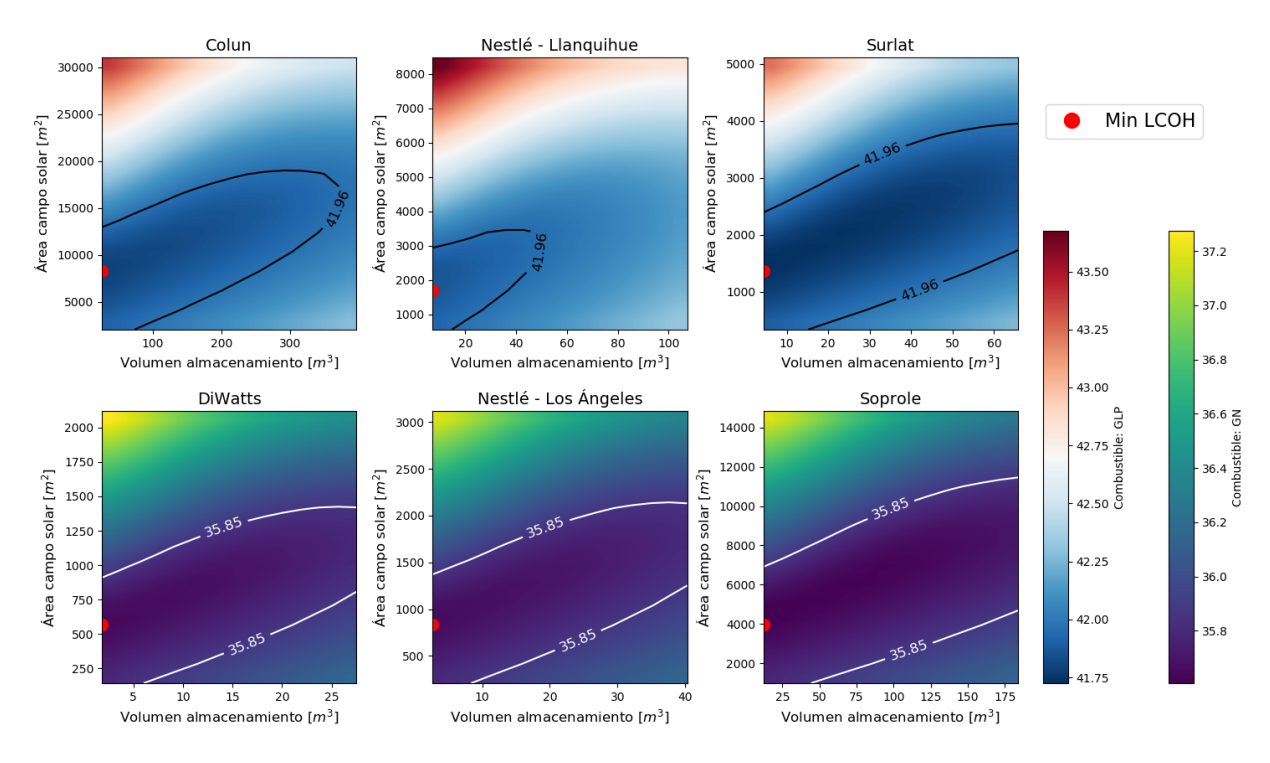

Figura 5.2: Variación de valores para LCOH según área de campo solar y volumen de acumulación. Tecnología: ETC

<span id="page-55-0"></span>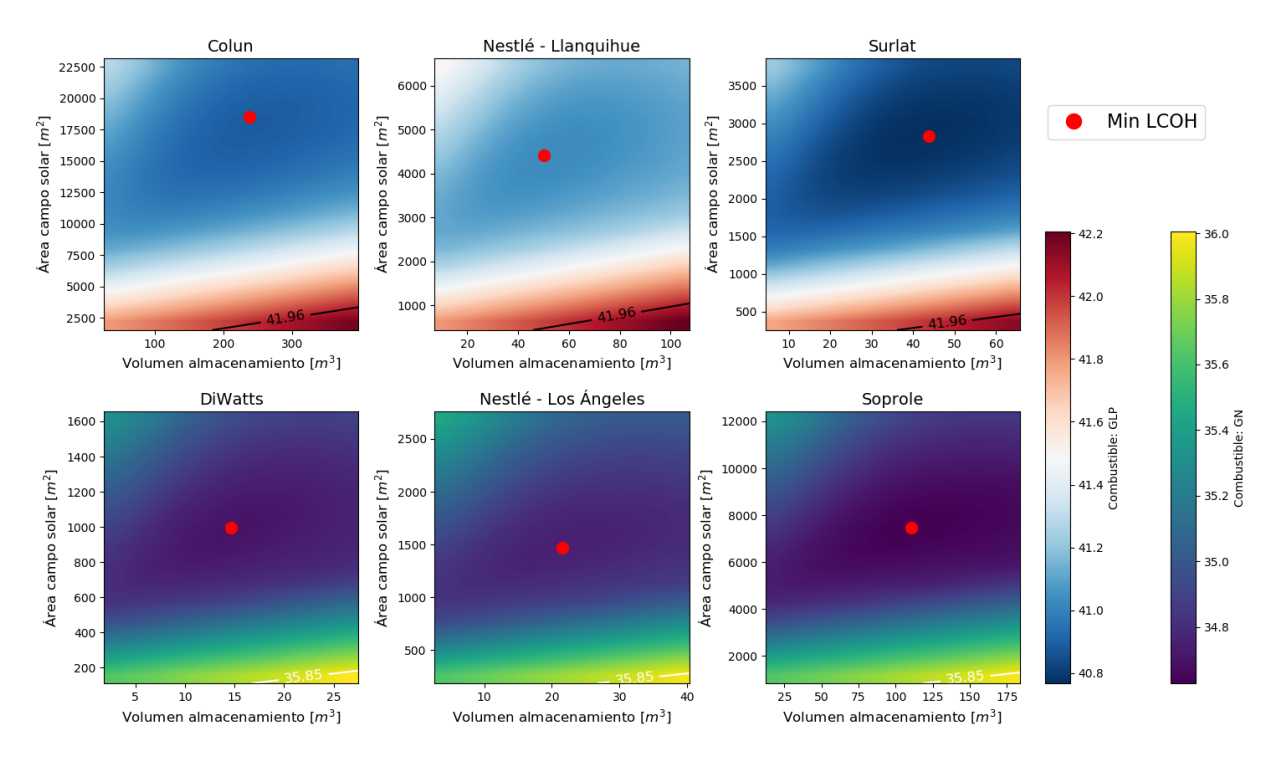

Figura 5.3: Variación de valores para LCOH según área de campo solar y volumen de acumulación. Tecnología: Fresnel.

Para el caso de colectores FPC, se observa que el LCOH mínimo se logra mediante valores intermedios dentro de los rangos fijados, para área de campo solar y volumen de acumulación, en las plantas de Soprole, Nestlé (Los Ángeles), DiWatts y Surlat. Por otro lado, para las plantas de Nestlé (Llanquihue) y Colun, se observan tamaños de campo solar menores, correspondientes a Múltiplos Solares de 0.8 y 0.6 respectivamente, y el menor volumen de almacenamiento, correspondiente a 0.6 horas de acumulación.

Los resultados obtenidos utilizando colectores ETC muestran un comportamiento análogo al observado en la Figura [5.1](#page-54-0) para las plantas de Colun y Nestlé en Llanquihue: Tamaños de campo solar correspondientes a Múltiplos Solares menores a 1 (0.6 a 0.8) y volumen de acumulación mínimo. Sin embargo, este se observa para todas las plantas analizadas.

Finalmente, para colectores Fresnel se observa que el LCOH mínimo se obtiene mediante múltiplos solares entre 1.6 y 2.4, considerando entre 4.2 y 6 horas de almacenamiento térmico.

En base a las tendencias observadas para el volumen de acumulación se deprende que, para los SST que consideran colectores de tipo ETC, se deben considerar sistemas sin almacenamiento térmico. Para colectores FPC, esto aplica para para las plantas ubicadas en la zona sur del país, correspondientes a latitudes de 40° o más. Por otro lado, para sistemas equipados con colectores Fresnel, se debe considerar almacenamiento térmico en todos los casos

También, se observa que las configuraciones señaladas en las Figuras anteriores permiten

logran un costo de la energía térmica consumida menor al costo de referencia del combustible fósil desplazado, para cada una de las tecnologías y plantas analizadas.

En la Figura [5.4](#page-56-0) se muestra una comparación de los valores mínimos de LCOH calculados para cada una de las combinaciones de plantas y tecnologías solares consideradas en el estudio. Estos son señalados mediante gráficos de barras, los cuales a su vez se encuentran separados en dos conjuntos, según el combustible fósil desplazado. El costo de referencia para el respectivo combustible fósil se encuentra señalado mediante una línea discontinua negra.

<span id="page-56-0"></span>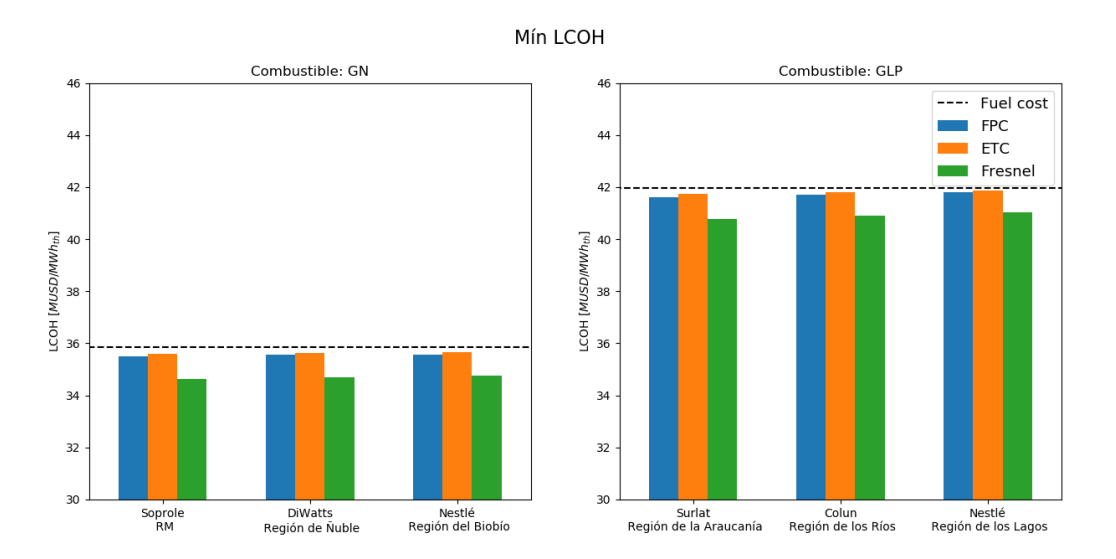

Figura 5.4: Comparación de los valores de LCOH mínimos logrados en cada planta analizada.

Se observa que, en todos los casos, se logra un LCOH menor al costo del respectivo combustible fósil desplazado. Sin embargo, esta diferencia disminuye a medida que la planta analizada se ubica más al sur del país. Esto se asocia principalmente al cambio de las condiciones meteorológicas, caracterizado por mayores niveles de nubosidad, menor temperatura ambiente, entre otras.

Al analizar los resultados por tecnología considerada, el uso de colectores Fresnel permite lograr los menores niveles de LCOH para todas las plantas. Sin embargo, muestra también las mayores variaciones para dicho parámetro según la ubicación de la planta, debido principalmente a los menores niveles de fracción solar lograda a mayores latitudes. Los mayores niveles de nubosidad perjudican de manera importante el desempeño de esta tecnología, dado que la conversión fototermal se realiza en base a la componente directa de la radiación.

Por otro lado, el uso de colectores de tubos evacuados se relaciona con los mayores niveles de LCOH calculado para cada una de las plantas. Esto, ocurre debido al mayor costo específico y menor eficiencia óptica, características propias de esta tecnología.

En las Figura [5.5](#page-57-0) a [5.7](#page-58-0) se muestran mapas de color para el cálculo de LCOH, similares a los mostrados anteriormente, utilizando los valores promedio de cada intervalo de costos considerado.

<span id="page-57-0"></span>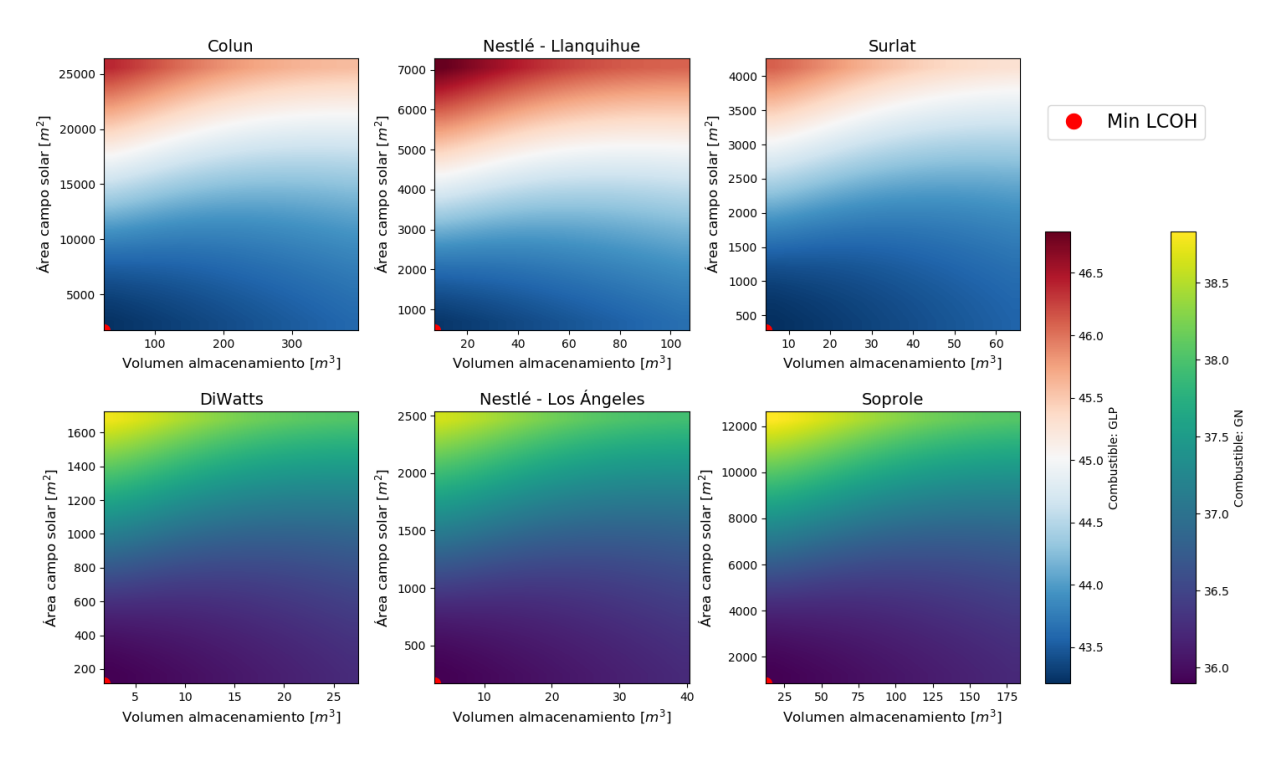

Figura 5.5: Variación de valores para LCOH, considerando costos intermedios. Tecnología: FPC.

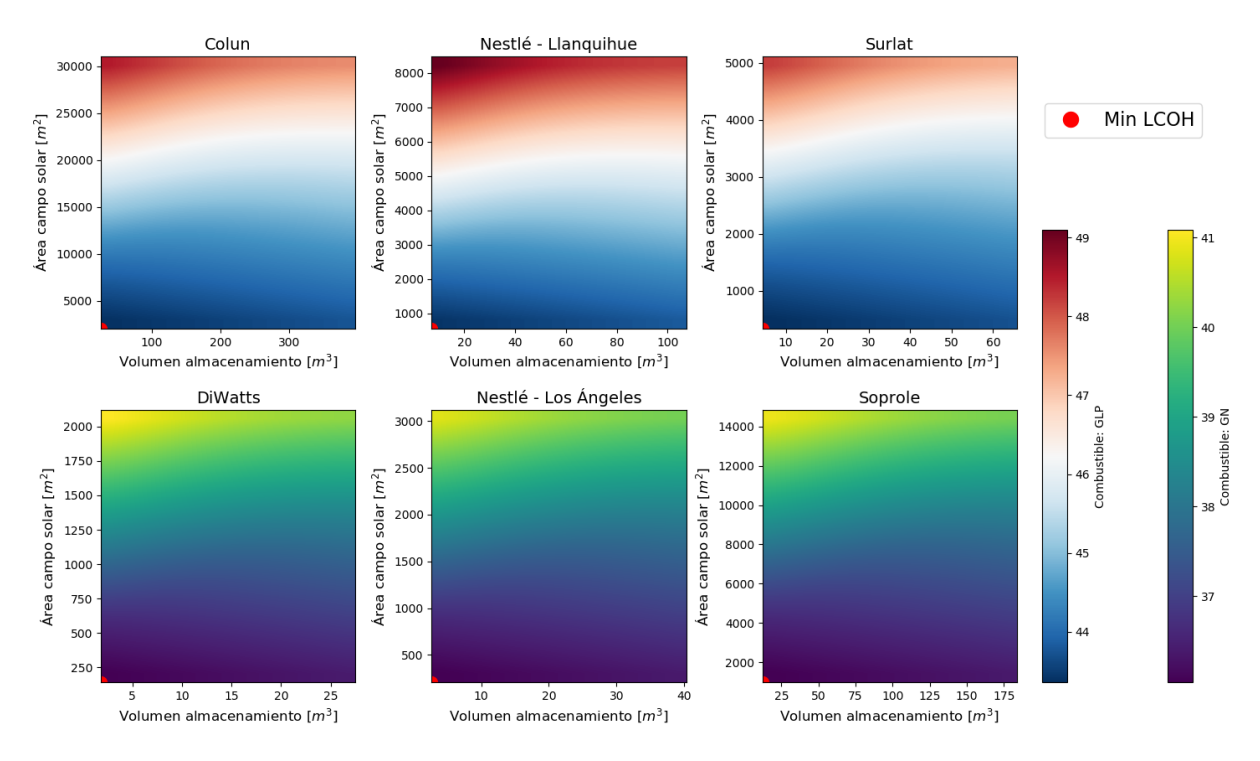

Figura 5.6: Variación de valores para LCOH, considerando costos intermedios. Tecnología: ETC.

<span id="page-58-0"></span>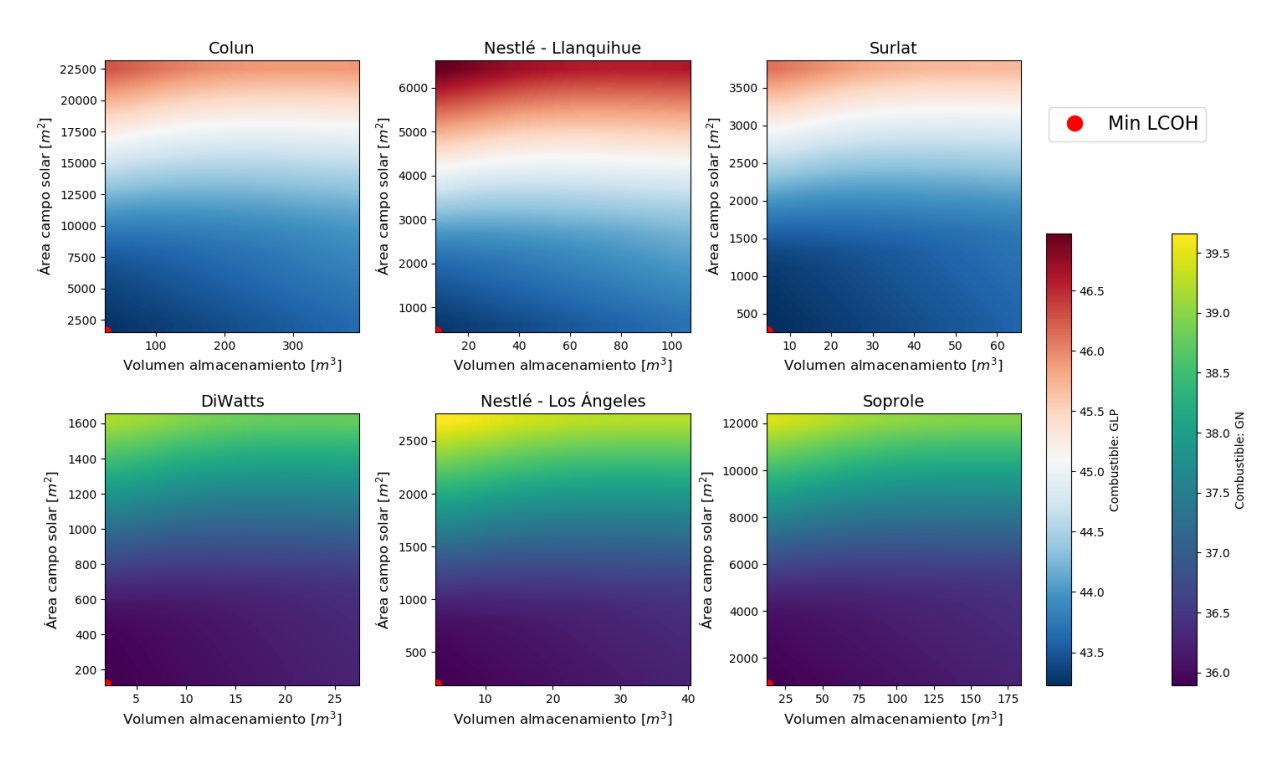

Figura 5.7: Variación de valores para LCOH, considerando costos intermedios. Tecnología: Fresnel.

A diferencia de lo observado en las Figuras [5.1](#page-54-0) a [5.3,](#page-55-0) los valores mínimos de LCOH son logrados considerando los valores mínimos de área de campo solar y volumen de acumulación, para cada uno de los conjuntos de configuraciones analizadas. Así también, los valores mínimos de LCOH logrados mediantes estas configuraciones son mayores al costo de referencia del combustible fósil desplazado para cada combinación de planta y tecnología considerada. Por ello, el costo de la energía térmica no logra ser competitivo. Así, es importante destacar el impacto de la variación de los costos específicos involucrados, y el cambio radical que pueden generar sobre los análisis de factibilidad y competitividad asociados.

En la Tabla [5.1](#page-59-0) se muestra el detalle de los resultados obtenidos para los sistemas solares térmicos señalados en las Figuras [5.1](#page-54-0) a [5.3,](#page-55-0) para cada planta y tecnología analizada, los cuales corresponden a un total de 18 proyectos. Se muestra su respectiva fracción solar, toneladas de respectivo combustible ahorrado, emisiones de  $CO_{2 \text{ eq}}$  evitadas y período de retorno para la inversión. Los proyectos muestran un período de retorno entre los 5 y 8 años, considerando los valores mínimos de los rangos de costos específicos asociados. También, se calculó el período de retorno considerando un promedio de los rangos de costos específicos considerados, lo que entregó valores mayores a 20 años en todos los casos.

En cuanto al impacto sobre la industria en general, considerando los SST que aportan mayor cantidad de energía térmica al proceso, se observa que el total de emisiones de  $CO<sub>2eq</sub>$ ahorradas al año es de 7629*.*1 t. Esto, asociado a una disminución de 3779*.*3 t de combustible consumido al año, entre GN y GLP. Esto último, corresponde a un ahorro económico de 1.87 millones de dólares al año.

<span id="page-59-0"></span>

| Planta                  | Tecnología | Àrea del<br>campo solar<br>$\rm [m^2]$ | Volumen<br>de acum.<br>$\lceil m^3 \rceil$ | Fracción<br>solar<br>[%] | Combustible<br>ahorrado<br>$[t] % \centering % {\includegraphics[width=0.9\textwidth]{images/Trit{\textbf{M}}-r \textbf{R}_u$}} \caption{Schematic of the parameter $\Omega$ for the parameter $u$ and the parameter $u$ for the parameter $u$. The first line shows the parameter $u$ for the parameter $u$ for the parameter $u$. The first line shows the parameter $u$ for the parameter $u$. The first line shows the parameter $u$ for the parameter $u$.} \label{fig:Trit{\textbf{M}}-r \textbf{R}_u$ for the parameter $u$ for the parameter $u$. The first line shows the parameter $u$ for the parameter $u$.} \label{fig:Trit{\textbf{M}}-r \textbf{R}_u$ for the parameter $u$ for the parameter $u$.} \label{fig:Trit{\textbf{$ | Emisiones<br>evitadas<br>[tCO <sub>2eq</sub> ] | <b>LCOH</b><br>$[USD/MWh_{th}]$ | Payback<br>$[A\tilde{n}os]$ |
|-------------------------|------------|----------------------------------------|--------------------------------------------|--------------------------|----------------------------------------------------------------------------------------------------|------------------------------------------------|---------------------------------|-----------------------------|
|                         | <b>FPC</b> | 6741.6                                 | 134.83                                     | 4.21                     | 595.52                                                                                                    | 1129.69                                        | 35.50                           | 8                           |
| Soprole                 | <b>ETC</b> | 3953.8                                 | 12.26                                      | 2.73                     | 386.21                                                                                                    | 732.64                                         | 35.61                           |                             |
|                         | Fresnel    | 7452.0                                 | 110.32                                     | 6.57                     | 930.18                                                                                                    | 1764.52                                        | 34.63                           | 5                           |
|                         | <b>FPC</b> | 805.0                                  | 14.67                                      | 3.49                     | 70.41                                                                                                    | 133.57                                         | 35.55                           | 8                           |
| DiWatts                 | ETC        | 565.36                                 | 1.83                                       | 2.65                     | 53.40                                                                                                    | 101.30                                         | 35.64                           | 8                           |
|                         | Fresnel    | 993.6                                  | 14.67                                      | 6.14                     | 123.78                                                                                                    | 234.81                                         | 34.70                           | 5                           |
| Nestlé -<br>Los Ángeles | <b>FPC</b> | 1183.8                                 | 21.5                                       | 3.39                     | 103.41                                                                                                    | 196.16                                         | 35.56                           | 8                           |
|                         | <b>ETC</b> | 831.4                                  | 2.69                                       | 2.57                     | 78.31                                                                                                    | 148.55                                         | 35.65                           | 8                           |
|                         | Fresnel    | 1472.0                                 | 21.5                                       | 5.97                     | 182.16                                                                                                    | 345.56                                         | 34.75                           | 5                           |
|                         | <b>FPC</b> | 1988.8                                 | 39.47                                      | 3.18                     | 166.93                                                                                                    | 346.85                                         | 41.62                           |                             |
| Surlat                  | <b>ETC</b> | 1363.5                                 | 4.39                                       | 2.33                     | 122.15                                                                                                    | 253.81                                         | 41.73                           |                             |
|                         | Fresnel    | 2833.6                                 | 43.85                                      | 5.90                     | 309.41                                                                                                    | 642.90                                         | 40.77                           | 5                           |
| Colun                   | <b>FPC</b> | 7045.0                                 | 26.42                                      | 1.76                     | 539.41                                                                                                    | 1120.80                                        | 41.71                           | 6                           |
|                         | <b>ETC</b> | 82811.0                                | 26.42                                      | 2.26                     | 692.41                                                                                                    | 1438.70                                        | 41.79                           | 8                           |
|                         | Fresnel    | 18547.2                                | 237.78                                     | 5.94                     | 1818.08                                                                                                    | 3777.61                                        | 40.89                           | 5                           |
| Nestlé -<br>Llanguihue  | <b>FPC</b> | 1456.9                                 | 7.16                                       | 1.38                     | 107.41                                                                                                    | 223.17                                         | 41.79                           | 6                           |
|                         | <b>ETC</b> | 1696.1                                 | 7.16                                       | 1.74                     | 135.73                                                                                                    | 282.02                                         | 41.87                           | 8                           |
|                         | Fresnel    | 4416.0                                 | 50.1                                       | 5.33                     | 415.66                                                                                                    | 863.67                                         | 41.03                           | 5                           |

Tabla 5.1: Sistemas solares térmicos con LCOH mínimo calculado

# **5.1.1. Efecto de caldera con ECO**

En la Tabla [5.2](#page-59-1) se muestran los proyectos señalados anteriormente en la Tabla [5.1,](#page-59-0) incluyendo la implementación de una caldera con economizador. Esto, con el propósito visualizar el impacto de del equipo sobre el valor del LCOH calculado para cada planta y sistema solar térmico.

<span id="page-59-1"></span>

| Planta                 | Tecnología | Area del<br>campo solar<br>$\lceil m^2 \rceil$ | Volumen<br>de acum.<br>$\rm [m^3]$ | <b>LCOH</b><br>sin ECO<br>$[USD/MWh_{th}]$ | <b>LCOH</b><br>con ECO<br>$[USD/MWh_{th}]$ | <b>Diferencia</b><br>$[\%]$ |
|------------------------|------------|------------------------------------------------|------------------------------------|--------------------------------------------|--------------------------------------------|-----------------------------|
|                        | <b>FPC</b> | 6741.6                                         | 134.83                             | 35.5                                       | 35.48                                      | 0.056                       |
| Soprole                | <b>ETC</b> | 3953.8                                         | 12.26                              | 35.61                                      | 35.59                                      | 0.056                       |
|                        | Fresnel    | 7452.0                                         | 110.32                             | 34.63                                      | 34.55                                      | 0.231                       |
|                        | <b>FPC</b> | 805.0                                          | 14.67                              | 35.55                                      | 35.53                                      | 0.056                       |
| DiWatts                | <b>ETC</b> | 565.4                                          | 1.83                               | 35.64                                      | 35.63                                      | 0.028                       |
|                        | Fresnel    | 993.6                                          | 14.67                              | 34.7                                       | 34.64                                      | 0.173                       |
| Nestlé -               | <b>FPC</b> | 1183.8                                         | 21.5                               | 35.56                                      | 35.54                                      | 0.056                       |
| Los Ángeles            | <b>ETC</b> | 831.4                                          | 2.69                               | 35.65                                      | 35.64                                      | 0.028                       |
|                        | Fresnel    | 1472.0                                         | 21.5                               | 34.75                                      | 34.68                                      | 0.201                       |
|                        | <b>FPC</b> | 1988.8                                         | 39.47                              | 41.62                                      | 41.6                                       | 0.048                       |
| Surlat                 | <b>ETC</b> | 1363.5                                         | 4.39                               | 41.73                                      | 41.71                                      | 0.048                       |
|                        | Fresnel    | 2833.6                                         | 43.85                              | 40.77                                      | 40.7                                       | 0.172                       |
| Colun                  | <b>FPC</b> | 7045.0                                         | 26.42                              | 41.71                                      | 41.7                                       | 0.024                       |
|                        | <b>ETC</b> | 8281.0                                         | 26.42                              | 41.79                                      | 41.78                                      | 0.024                       |
|                        | Fresnel    | 18547.2                                        | 237.78                             | 40.89                                      | 40.82                                      | 0.171                       |
| Nestlé -<br>Llanguihue | <b>FPC</b> | 1456.9                                         | 7.16                               | 41.79                                      | 41.78                                      | 0.024                       |
|                        | <b>ETC</b> | 1696.1                                         | 7.16                               | 41.87                                      | 41.86                                      | 0.024                       |
|                        | Fresnel    | 4416.0                                         | 50.1                               | 41.03                                      | 40.98                                      | 0.122                       |

Tabla 5.2: Efecto de caldera con economizador sobre LCOH calculado

La diferencia porcentual entre los valores de LCOH calculado bajo condiciones de caldera con y sin economizador, muestran diferencias porcentuales entre 0.024 y 0.201 % respecto al valor del LCOH para el caso sin ECO. Esto, equivale a una diferencia de hasta 0*.*07 USD*/*MWh.

# **5.2. Fracción solar**

En las Figuras [5.8](#page-60-0) y [5.9](#page-61-0) se muestran múltiples mapas de color que relacionan el desempeño energético global del SST, con su configuración correspondiente, para cada tecnología analizada. Para ello, se calculó la fracción solar, que corresponde a una de las métricas más utilizadas para medir el desempeño energético de sistemas solares térmicos en general. También, se incluyen curvas de nivel para indicar el LCOH correspondiente, utilizando los valores mínimos de los rangos de costos específicos considerados para los combustibles. Se muestran en el cuerpo del informe los resultados para las plantas de Soprole en San Bernardo y Nestlé en Llanquihue. El resto de los mapas de color generados se muestran en la sección de Anexos, Figuras [H.3](#page-102-0) a [H.6.](#page-105-0)

<span id="page-60-0"></span>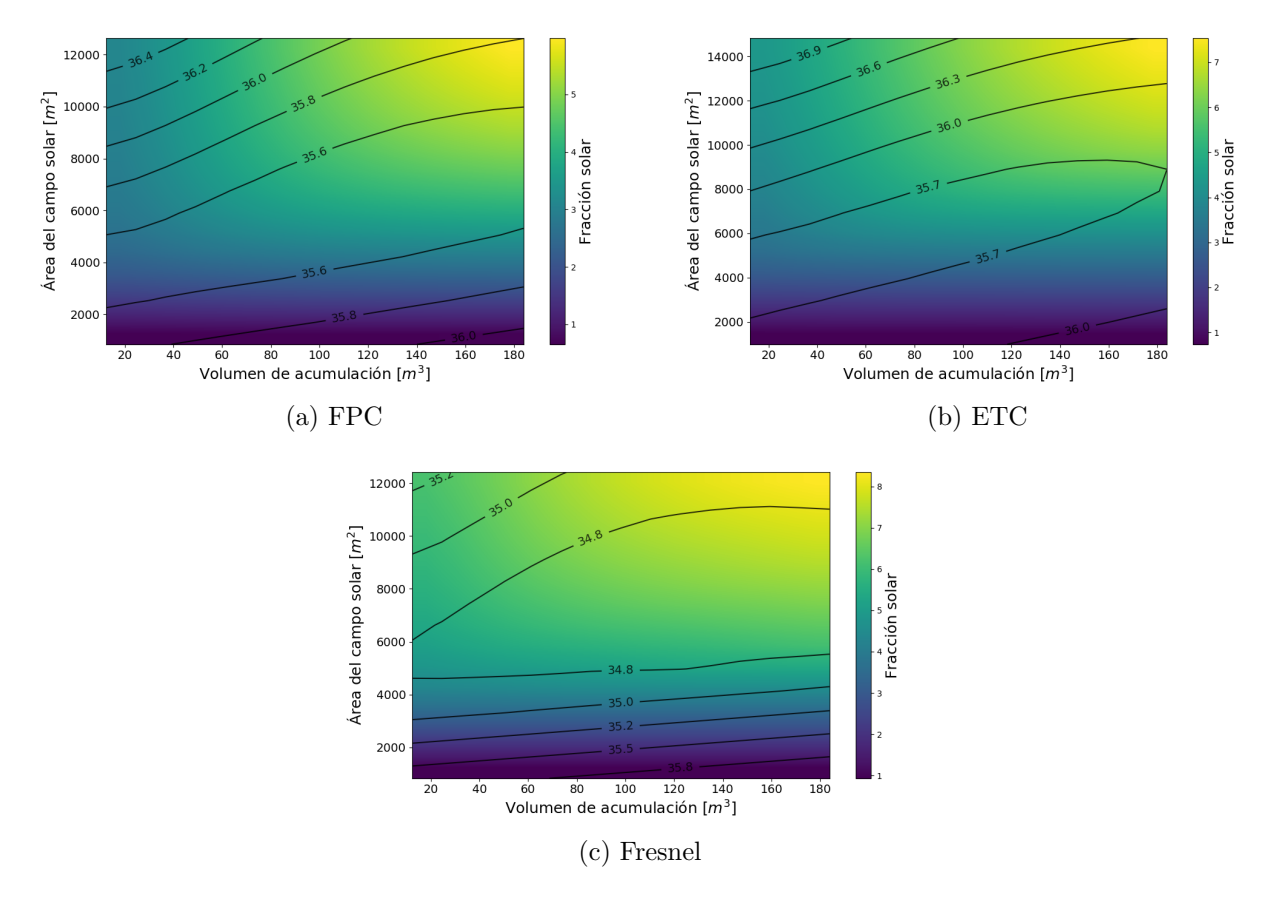

Figura 5.8: Análisis paramétrico de sistemas solares térmicos en planta productora de Soprole, en San Bernardo.

<span id="page-61-0"></span>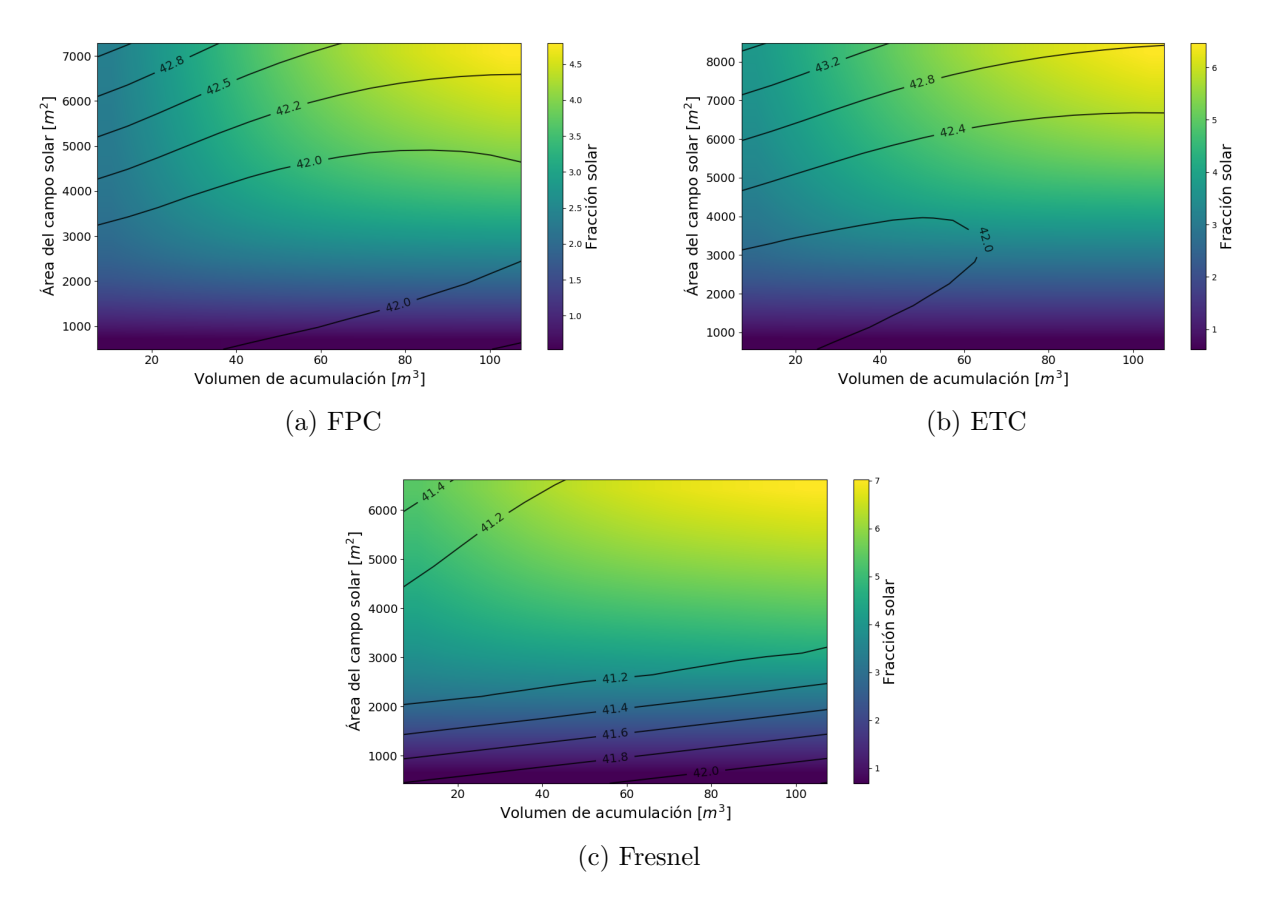

Figura 5.9: Análisis paramétrico de sistemas solares térmicos en planta productora de Nestlé, en Llanquihue.

A medida que el área del campo solar aumenta, manteniendo el volumen de acumulación en su valor mínimo, se observa un leve aumento de la fracción solar, para luego converger a un valor constante. Para el caso contrario, aumento de volumen de acumulación y área mínima, no se observa una variación apreciable para la fracción solar. Por otro lado, la mayor diferencia se observa entre campos solares diametralmente opuestos (Valores mínimos y máximos para las variables de diseño). Los patrones observado son consistentes con lo esperado al analizar el comportamiento energético de sistemas solares térmicos.

La fracción solar máxima lograda, corresponde a 8.35 % para el caso de colectores Fresnel en la planta de Soprole, ubicada en la comuna de San Bernardo. Es pertinente destacar que, el nivel de fracción solar alcanzado considera tanto el recalentamiento del agua de red como la generación de vapor en el sistemas de calderas. Sin embargo, dicho valor equivale a una fracción solar de 57.69 %, si se considera solamente el proceso de precalentamiento de agua de alimentación.

También, es posible notar el efecto de la variación de las condiciones meteorológicas a lo largo del país en el desempeño de los SST estudiados. Se observan variaciones de alrededor del 1 % para la fracción solar máxima alcanzada por colectores FPC y ETC, y de hasta 1.4 % para colectores Fresnel, al pasar de una latitud de 33*.*6° para la comuna de San Bernardo, a 41*.*3° para la comuna de Llanquihue. Combinando esta observación con la información de la Tabla [5.1](#page-59-0) se puede notar una dependencia importante entre el desempeño energético del sistema solar térmico y ubicación geográfica, dado que conlleva la variación de factores meteorológicos relevantes, como niveles de radiación, nubosidad o humedad relativa, u otras condiciones asociadas, como la disminución de la temperatura del agua de red.

En cuanto al LCOH, se observa el mismo comportamiento mostrado anteriormente, en las Figuras [5.1](#page-54-0) a [5.3,](#page-55-0) al variar una o ambas variables de diseño estudiadas.

## **5.2.1. Efecto de datos meteorológicos**

En la Figura [5.10](#page-62-0) se muestra una comparación de la fracción solar lograda por cada uno de los sistemas solares térmicos simulados, para la tecnología FPC, al variar la fuente de datos meteorológicos utilizada. Se consideró datos extraídos del Explorador Solar y los datos meteorológicos incorporados en la biblioteca de TRNSYS, extraídos de la base de datos Meteonorm, para la planta de Soprole en San Bernardo.

<span id="page-62-0"></span>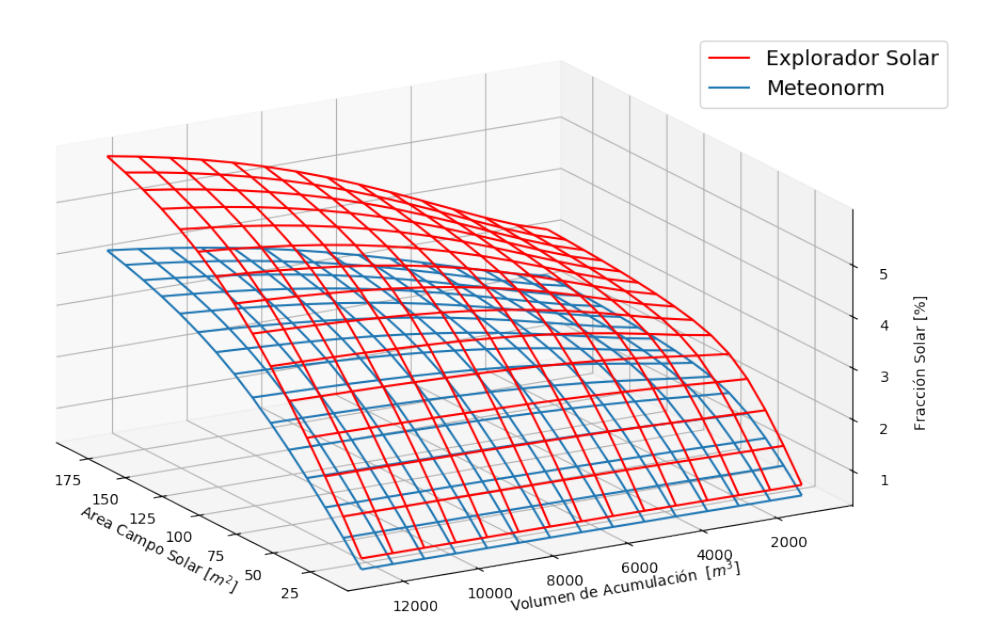

Figura 5.10: Fracciones solares anuales logradas utilizando diferentes datos meteorológicos.

Se observa la misma tendencia al aumento de la fracción solar, para ambos conjuntos de simulaciones, al modificar cada una de las variables de diseño consideradas. Sin embargo, la fracción solar lograda con datos del Explorador Solar muestra ser superior para todos los casos, llegando a mostrar diferencias de hasta un 1.83 %, considerando la energía necesaria para el proceso de generación de vapor (Precalentamiento y evaporación).

En la sección de Anexos, Figuras [H.1](#page-100-0) y [H.2,](#page-101-0) se muestra la misma comparación para las tecnologías ETC y Fresnel. En estas, se observa un comportamiento análogo, variando levemente la forma de las superficies generadas y manteniendo una brecha importante entre los resultados logrados con ambas bases de datos meteorológicos. Se determina una diferencia máxima de hasta 2.07 % para colectores ETC y de 3.47 % para colectores Fresnel, considerando configuraciones iguales de SST.

En la Figura [5.11,](#page-63-0) se muestra una comparación general de las fracciones solares logradas, para cada uno de los SST simulados, para la planta de Soprole al utilizar ambas bases de datos. En el eje horizontal se muestran los valores de fracción solar logrados utilizando el Explorador Solar como base de datos, mientras que en el eje vertical, los valores logrados con datos extraídos de Meteonorm. La diagonal de color negro permite identificar la recta Identidad, de manera que si los resultados de las simulaciones fueran independientes de la base de datos meteorológicos, los puntos graficados se situarían sobre esta.

<span id="page-63-0"></span>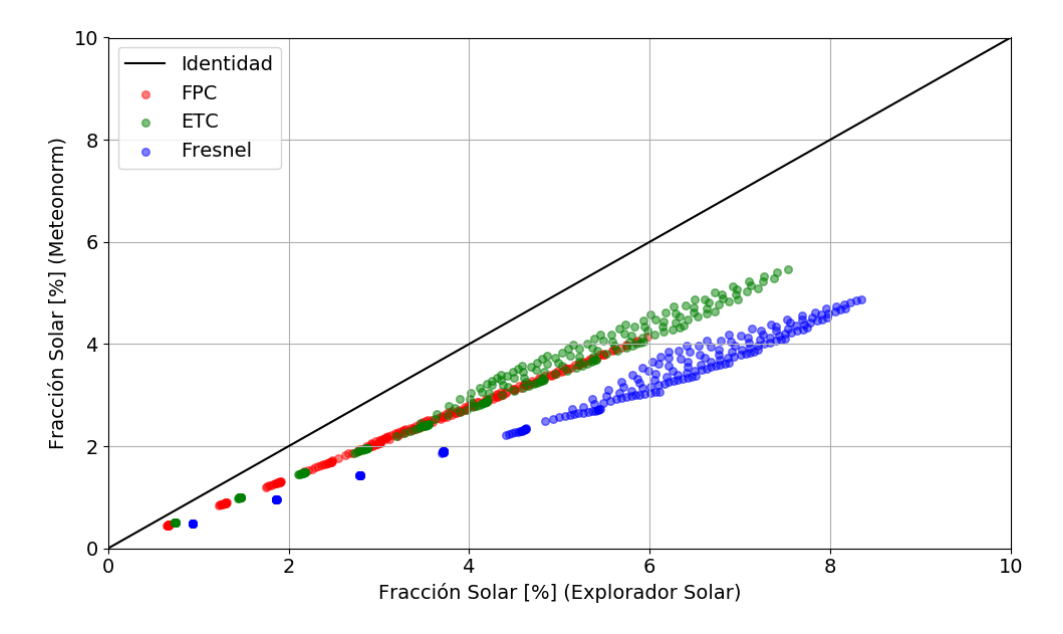

Figura 5.11: Fracción solar según fuente de datos meteorológicos.

Se puede observar, de manera generalizada a todas las tecnologías estudiadas, el comportamiento descrito anteriormente, notando que la fracción solar lograda utilizando el Explorador Solar como base de datos meteorológicos, es mayor para todos los casos simulados. Sin embargo, este análisis no permite concluir sobre qué base de datos se debe utilizar para evaluación de SST en Chile.

En cuanto a la incertidumbre asociada a cada base de datos, el Explorador Solar posee un sesgo de hasta un 10 % para la GHI en series horarias para la zona centro del país y tiende a sobrestimar la DNI. Así también, para datos de localidades al sur de los -40° de latitud, se sugiere utilizar la información de manera referencial, debido al mayor nivel de incertidumbre asociada [\[50\]](#page-79-6). Por otro lado, Meteonorm declara en su documentación que los datos de radiación en América del Sur poseen un sesgo promedio de aproximadamente un 10 %, el valor más alto de todos los continentes [\[51\]](#page-79-7).

# **5.3. Análisis de sensibilidad**

# **5.3.1. LCOH**

En la Figura [5.12](#page-64-0) se observa un análisis de sensibilidad sobre el LCOH en función de los costos específicos de combustible fósil y tecnología solar, para la planta de Soprole en San Bernardo. Para ello, se consideró las configuraciones de SST que permiten obtener el menor LCOH calculado, mostradas en la Tabla [5.1,](#page-59-0) y los rangos de costos específicos de tecnología solar fijados en la sección de metodología. Adicionalmente, una línea negra indica la frontera sobre la cual se igualan el LCOH calculado y el costo específico del combustible fósil consumido, correspondiente a GN para dicha planta. Finalmente, se muestra un punto rojo, cuyas coordenadas en X e Y corresponden al costo de referencia del GN y al costo específico crítico de la tecnología solar analizada, respectivamente. Los gráficos asociados al resto de las plantas se muestran en la sección de Anexos, Figuras [H.7](#page-106-0) a [H.11.](#page-108-0)

<span id="page-64-0"></span>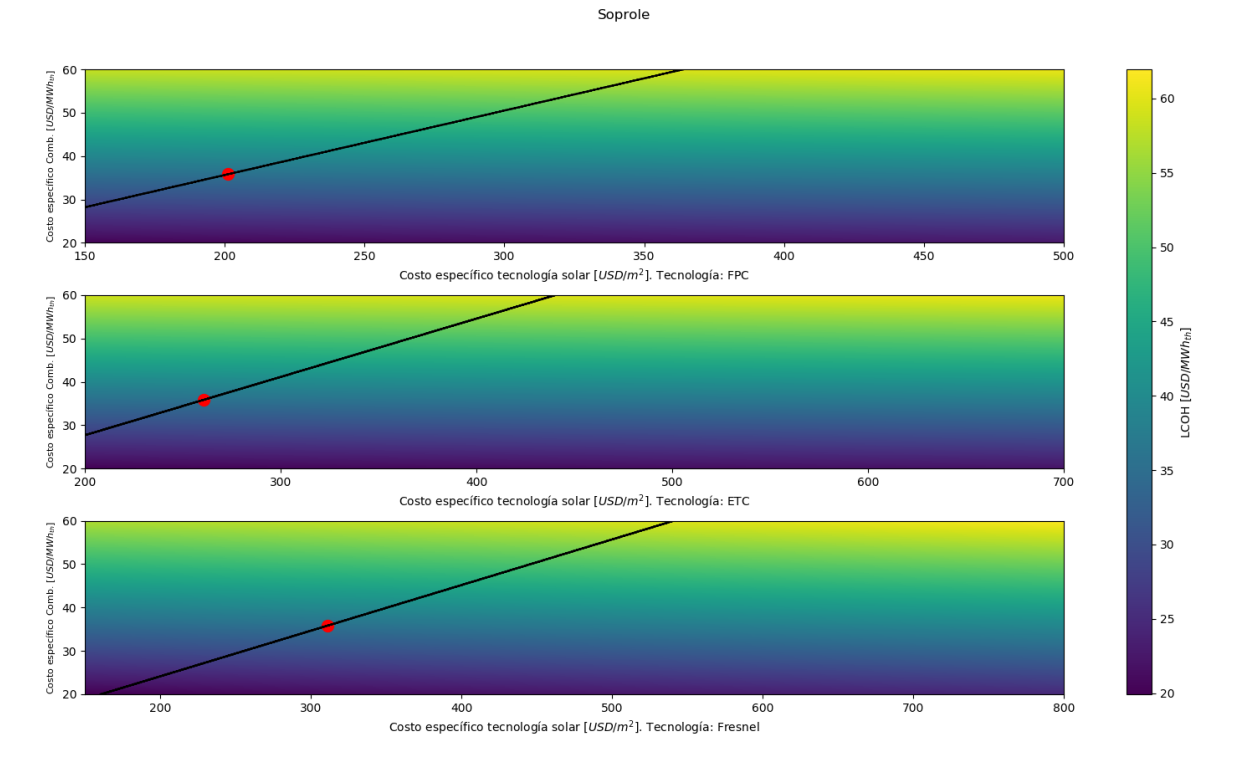

Figura 5.12: Análisis de sensibilidad sobre SST con menor LCOH para la planta de Soprole.

Se observa que la variación en el costo específico de la tecnología solar tiene un efecto considerablemente menor, en relación a los cambios en el LCOH generados por variaciones en el costo del combustible. Esto es consistente con el análisis, dado que se está considerando el proceso de generación de vapor en su totalidad, en el cual la mayor parte de la energía térmica es consumida en el sistema de calderas. A su vez, esto se relaciona con las fracciones solares logradas por los SST que minimizan el LCOH, que para el caso de la planta de Soprole, corresponden a 4.21, 2.73 y 6.57 % para las tecnologías FPC, ETC y Fresnel, respectivamente.

Analizando la frontera descrita a través de la línea negra de cada gráfico, es posible identificar dos zonas. Sobre esta, se obtienen combinaciones de costos específicos que permiten lograr valores de LCOH menores al correspondiente costo del combustible fósil desplazado, lo que se traduce en escenarios competitivos. Por debajo de la misma, se obtienen valores de LCOH mayores al costo específico del combustible desplazado. Considerando un valor fijo para el costo del combustible, se tienen escenarios competitivos para los valores más bajos de costo de tecnología solar, lo que a su vez es consistente con los resultados mostrados anteriormente en las Figuras [5.1](#page-54-0) a [5.3.](#page-55-0) A medida que el costo de la tecnología solar aumenta, también lo hace el LCOH. De esta manera, se llega a un punto en que el escenario se invierte, y el valor del LCOH calculado supera al costo del combustible, entrando a la zona no competitiva. También, se puede notar que el costo crítico de la tecnología solar es mayor, a medida que el costo del combustible también lo sea. Esto ocurre, debido a que se está desplazando un combustible más costoso, generando mayores ahorros, y estableciendo una holgura mayor para el costo de la tecnología solar utilizada.

El costo específico de la tecnología solar, tal que el LCOH alcanza niveles no competitivos en relación al costo de referencia del combustible fósil, corresponde a 201*.*15 USD*/*m<sup>2</sup> para colectores FPC. Así también, para colectores ETC y Fresnel, corresponde a 260.56 y 311*.*36 USD*/*m<sup>2</sup> , respectivamente.

| Planta                 | Tecnología | Costo específico    |  |  |
|------------------------|------------|---------------------|--|--|
|                        |            | crítico $[USD/m^2]$ |  |  |
|                        | <b>FPC</b> | 201.15              |  |  |
| Soprole                | <b>ETC</b> | 260.56              |  |  |
|                        | Fresnel    | 311.36              |  |  |
|                        | <b>FPC</b> | 202.55              |  |  |
| DiWatts                | <b>ETC</b> | 251.55              |  |  |
|                        | Fresnel    | 310.71              |  |  |
| Nestlé -               | <b>FPC</b> | 202.20              |  |  |
| Los Ángeles            | <b>ETC</b> | 250.55              |  |  |
|                        | Fresnel    | 308.76              |  |  |
|                        | <b>FPC</b> | 207.81              |  |  |
| Surlat                 | <b>ETC</b> | 257.56              |  |  |
|                        | Fresnel    | 290.54              |  |  |
|                        | <b>FPC</b> | 218.32              |  |  |
| Colun                  | <b>ETC</b> | 240.04              |  |  |
|                        | Fresnel    | 263.21              |  |  |
| Nestlé -<br>Llanquihue | <b>FPC</b> | 207.46              |  |  |
|                        | <b>ETC</b> | 227.53              |  |  |
|                        | Fresnel    | 254.76              |  |  |

<span id="page-65-0"></span>Tabla 5.3: Valores críticos para costo específico de tecnología solar, para cada planta analizada.

En la Tabla [5.3](#page-65-0) se muestra el resumen de los valores críticos identificados para el costo específico de la correspondiente tecnología solar. Esto, considerando el respectivo costo específico del combustible utilizado en cada planta y el SST que logra el menor LCOH, para cada tecnología.

Se puede notar rangos de costos críticos para cada tecnología. Para el caso de colectores FPC, este se encuentra entre 201.15 y 218*.*32 USD*/*m<sup>2</sup> . Por otro lado, para colectores ETC se observan holguras mayores, con valores entre 227.53 y 260*.*56 USD*/*m<sup>2</sup> . Finalmente, para colectores Fresnel, se observan los mayores valores de costo específico crítico, con valores entre 254.76 y 311*.*36 USD*/*m<sup>2</sup> . Para este último, se observa el rango de costos más amplio, con valores decrecientes a medida que la planta analizada se ubica más al sur del país.

Si bien, estos resultados pueden mostrar patrones asociados a cada tecnología o a la ubicación de las plantas, no es posible establecer conclusiones más allá de la existencia de una holgura en el costo de la tecnología solar térmica, tal que el costo de la energía térmica generada sea competitiva. Esto, debido a que se analizó los SST que logran el valor mínimo para el LCOH calculado, siendo estos diferentes para cada escenario analizado.

## **5.3.2. VAN**

En la Figura [5.13](#page-67-0) se muestran los valores del VAN calculado para los sistemas solares térmicos con menor LCOH, mostrados anteriormente en la Tabla [5.1,](#page-59-0) acompañados de un análisis de sensibilidad sobre la tasa de descuento. Este análisis es motivado por los resultados obtenidos al calcular el período de retorno de cada proyecto, considerando un promedio de los costos específicos asociados, el cual excede los 20 años para todos los casos. Si bien, el análisis se puede aplicar considerando un escenario de costos específicos mínimos, no se considera debido a su poca representatividad.

El valor señalado por cada una de las barras corresponde al VAN del proyecto para una tasa de descuento  $r = 0.085$ . Los extremos superior e inferior de las barras de incertidumbre señalan el valor del VAN calculado para tasas de descuento de 0.07 y 0.1 respectivamente. De esta manera, se observa un intervalo de posibles valores de VAN calculado que permite analizar la rentabilidad de los sistemas.

Para los SST con tecnología Fresnel, se observa una relación entre la ubicación del SST y la rentabilidad de este para alguna de las tasas de descuento analizada. Así, para las plantas de Colun y Nestlé (Llanquihue) no se logra rentabilidad bajo ninguna de las condiciones de tasas de descuento analizadas. Sin embargo, sí se logra rentabilidad para le resto de las plantas, con períodos de retorno entre 19 y 20 años

Por otro lado, no se logra rentabilidad para ninguno de los proyectos que utilizan colectores de tipo ETC, para ninguna de las tasas de descuento consideradas. Esto se atribuye principalmente a los costos específicos elevados y menores niveles de eficiencia óptica asociados a esta tecnología.

<span id="page-67-0"></span>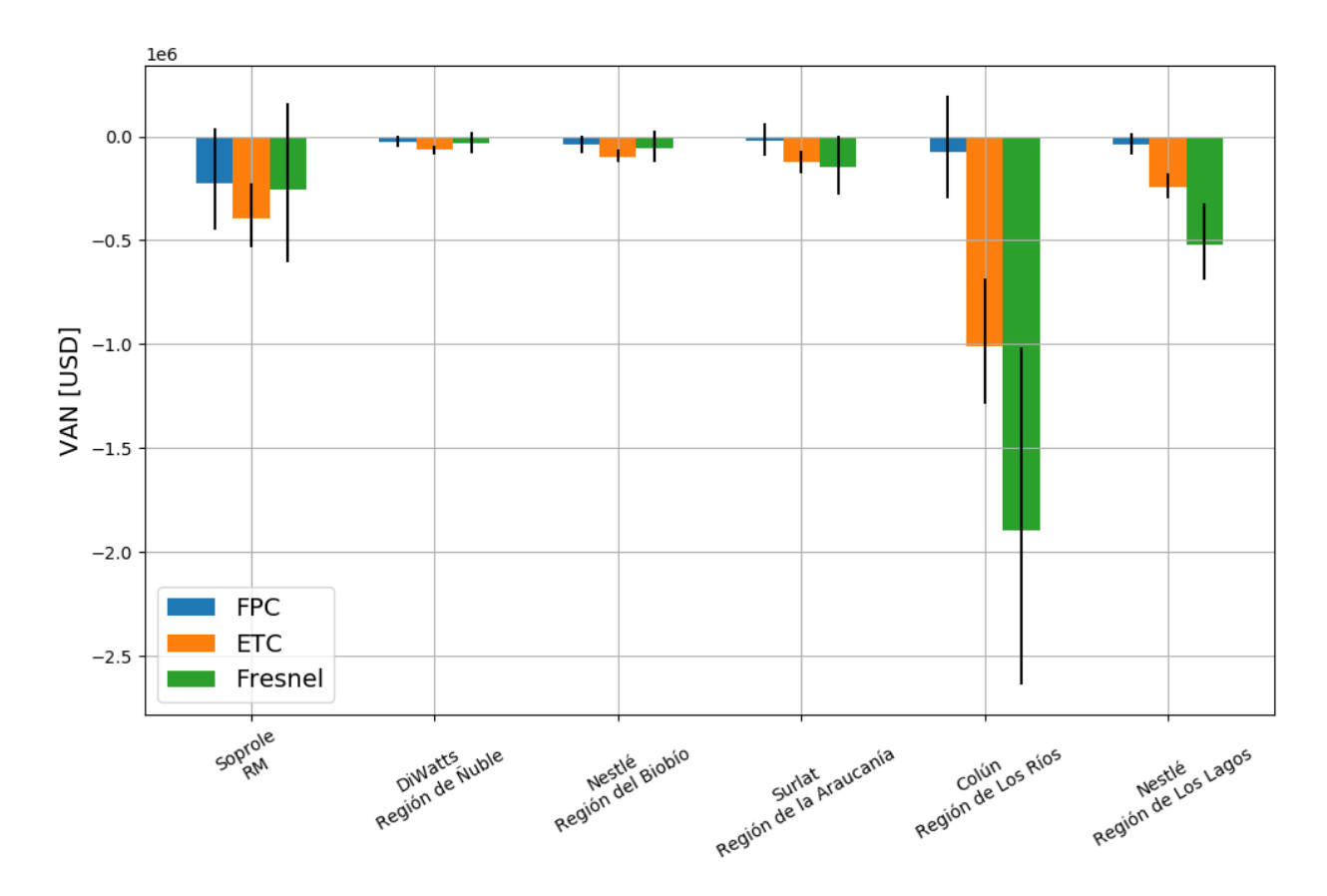

Figura 5.13: VAN en función de la tasa de descuento, según tecnología y planta.

Finalmente, para colectores de tipo FPC, se observa que los proyectos no son rentables al considerar  $r = 10\%$ . Sin embargo, al reducir la tasa de descuento se obtienen proyectos rentables en todas las plantas, llegando a periodos de retorno entre 18 y 20 años.

Los resultados económicos mostrados dependen de múltiples factores, los cuales corresponden a una fuente de variabilidad importante, y que debe ser considerada en este tipo de estudios. Entre estos, se encuentran el costo específico por metro cuadrado de colector y las curvas de eficiencias propias de las tecnologías solares y/o modelos específicos considerados. En este aspecto, los sistemas con tecnología ETC presentan como principal desventaja su baja eficiencia óptica, que deriva en campos solares más grandes y caros. Si bien existen modelos con mayores niveles de eficiencia, no fueron considerados dado que resta representatividad al estudio. Así también, la desventaja de la tecnología solar Fresnel corresponde a su amplio rango de costos específicos.

# **5.4. Desempeño energético diario**

En las Figuras [5.14](#page-68-0) y [5.15](#page-69-0) se muestran curvas de temperatura del HTF a la salida del campo solar para 4 días diferentes, para cada tecnología solar analizada. Esto, para las plantas de Soprole en San Bernardo y de Nestlé en Lanquihue, respectivamente. Se consideró para ello campos solares con Múltiplo Solar igual a 1 y 3 Horas de Almacenamiento. Para un segundo eje vertical, se muestra el perfil diario de GHI y DNI. Complementariamente, se muestran bandas horizontales que muestran los momentos del día en que la bomba del campo solar se encuentra funcionando, considerando el color de su respectiva tecnología solar.

Los días escogidos para el análisis de desempeño, se muestran en la Tabla [5.4,](#page-68-1) para ambas plantas. Estos correspondientes a días del TMY extraído del Explorador Solar.

| Planta              | Día                | Fecha       |
|---------------------|--------------------|-------------|
|                     | Soleado - Verano   | 8 de Enero  |
|                     | Nublado - Verano   | 22 de Enero |
| Soprole             | Soleado - Invierno | 23 de Junio |
|                     | Nublado - Invierno | 28 de Junio |
|                     | Soleado - Verano   | 16 de Enero |
| Nestlé - Llanquihue | Nublado - Verano   | 4 de Enero  |
|                     | Soleado - Invierno | 25 de Junio |
|                     | Nublado - Invierno | 30 de Junio |

<span id="page-68-1"></span>Tabla 5.4: Días del año considerados para análisis de desempeño de sistemas solares térmicos.

<span id="page-68-0"></span>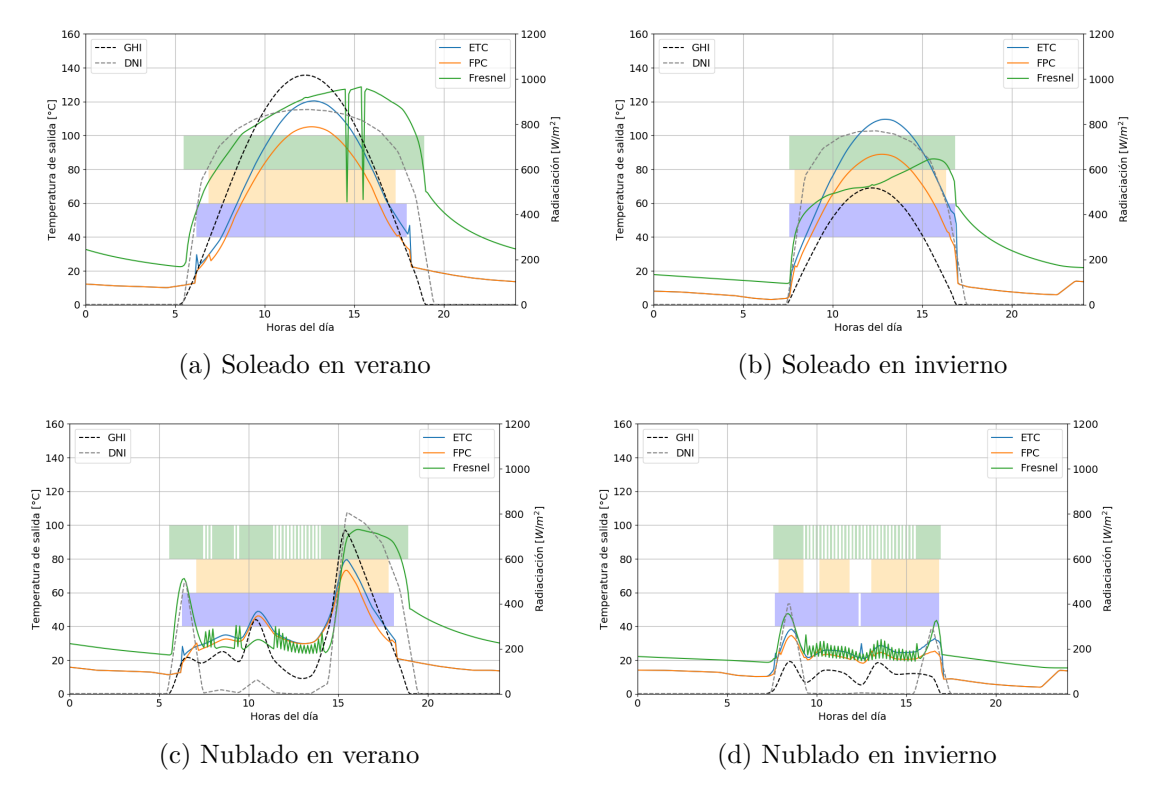

Figura 5.14: Comportamiento diario de sistemas solares térmicos en planta productora de Soprole, en San Bernardo.

<span id="page-69-0"></span>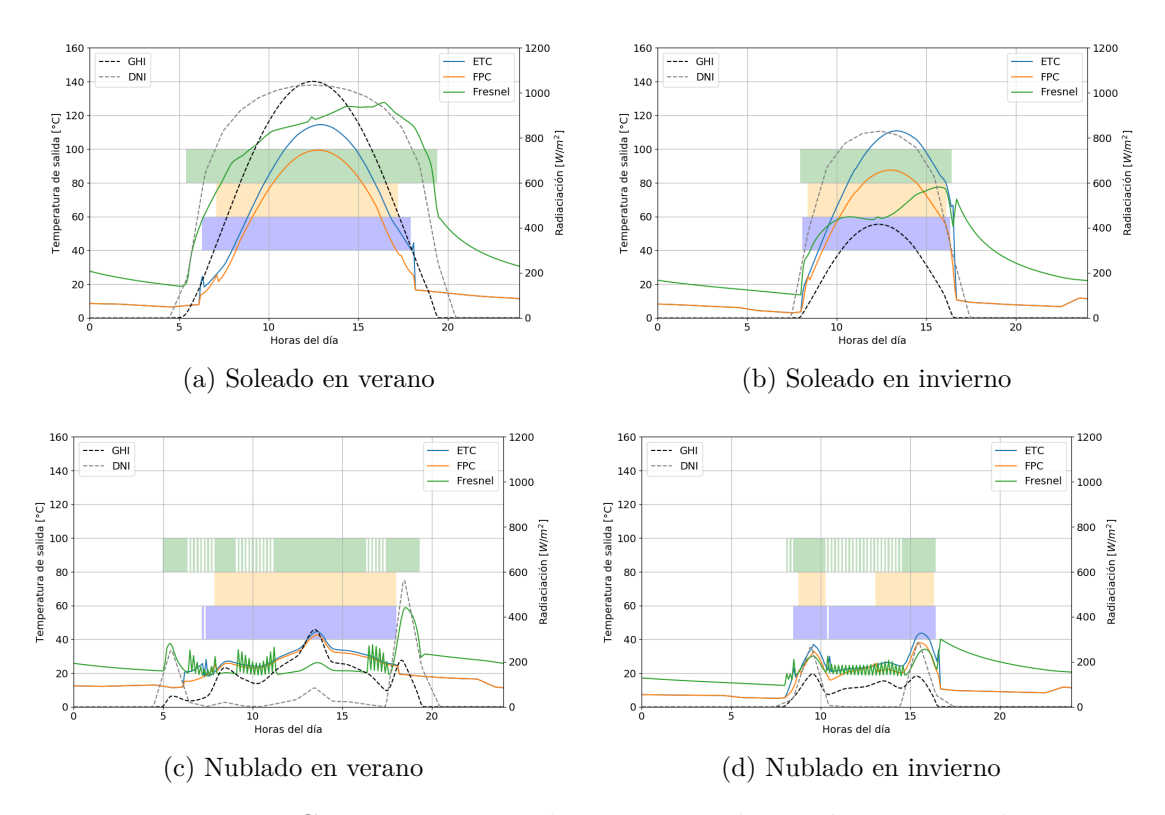

Figura 5.15: Comportamiento de sistemas solares térmicos en planta productora de Nestlé, en Llanquihue.

Para días soleados, se observa un funcionamiento regular del sistema solar durante las horas con disponibilidad del recurso solar. Esto, se evidencia en el funcionamiento constante de las bombas del campo de colectores y las temperaturas de salida logradas, cuyo valor puede llegar a más de 120 ◦C para el caso de sistemas con tecnologías ETC y Fresnel.

Si bien, los niveles de radiación disponible, temperatura ambiente, temperatura del agua de red, entre otras variable estacionales, podrían afectar de manera negativa al desempeño de los sistemas durante los días de invierno, la menor demanda de agua caliente en invierno permite mantener relativamente estables los niveles de temperatura a la salida del campo solar. Esto, debido a un menor consumo de energía térmica extraída del almacenamiento térmico. Sin embargo, el aumento del ángulo cenital genera una disminución importante de los niveles de temperatura alcanzados por colectores Fresnel, pasando de 130 ◦C en verano a 80 ◦C, aproximadamente, en invierno.

Las bajas repentinas de los niveles de temperatura observados en la Figura [5.14](#page-68-0) (a), para colectores Fresnel, corresponden a momentos del día en que el almacenamiento térmico se encuentra a su máxima capacidad, por lo que el campo de colectores desvía los rayos solares incidentes para evitar una sobrecarga.

Por otro lado, se observa que para los días de alta nubosidad, el desempeño de los SST se ve afectado de manera considerable. El tiempo de funcionamiento de las bombas de los campos solares se ve reducido, e incluso interrumpido durante los días nubosos de invierno. A su vez, las temperaturas de salida no sobrepasan los 80 °C para tecnologías FPC y ETC. Para el caso de campos solares que utilizan colectores Fresnel, se observan mayores temperaturas de funcionamiento debido a *peaks* aislados de DNI que pueden llegar hasta valores cercanos a los 800 W m<sup>-2</sup>.

En las Figuras [5.16](#page-70-0) y [5.17](#page-71-0) se muestran las curvas de potencia térmica entregada al proceso, asociadas al calor intercambiado entre el HFT del campo solar con el agua de reposición, utilizada posteriormente para generación de vapor. La línea roja discontinua muestra la demanda de calor correspondiente al día del año analizado, considerando solamente el proceso de precalentamiento del agua de reposición.

Se observa una correlación entre los niveles de potencia logrados y las temperaturas del HFT a la salida del campo solar para su respectiva tecnología de colectores. La potencia térmica entregada alcanza valores levemente menores a la demanda del proceso para los días de verano mediante colectores FPC y ETC, e incluso es igualada en algunos momentos para el caso de colectores Fresnel. Dicho comportamiento se observa para ambas plantas analizadas. Esto se traduce en mayores niveles de fracción solar diaria alcanzada, particularmente elevada para el caso de colectores Fresnel. Incluso, hay momentos del día en que es necesario desechar energía, como se observa en el caso de la planta de Soprole en San Bernardo.

Para la planta de Nestlé en Llanquihue, se observan curvas de potencia similares a las mostradas para el caso de Soprole. La principal diferencia radica en los menores niveles de potencia térmica demandada para precalentamiento de agua de reposición.

<span id="page-70-0"></span>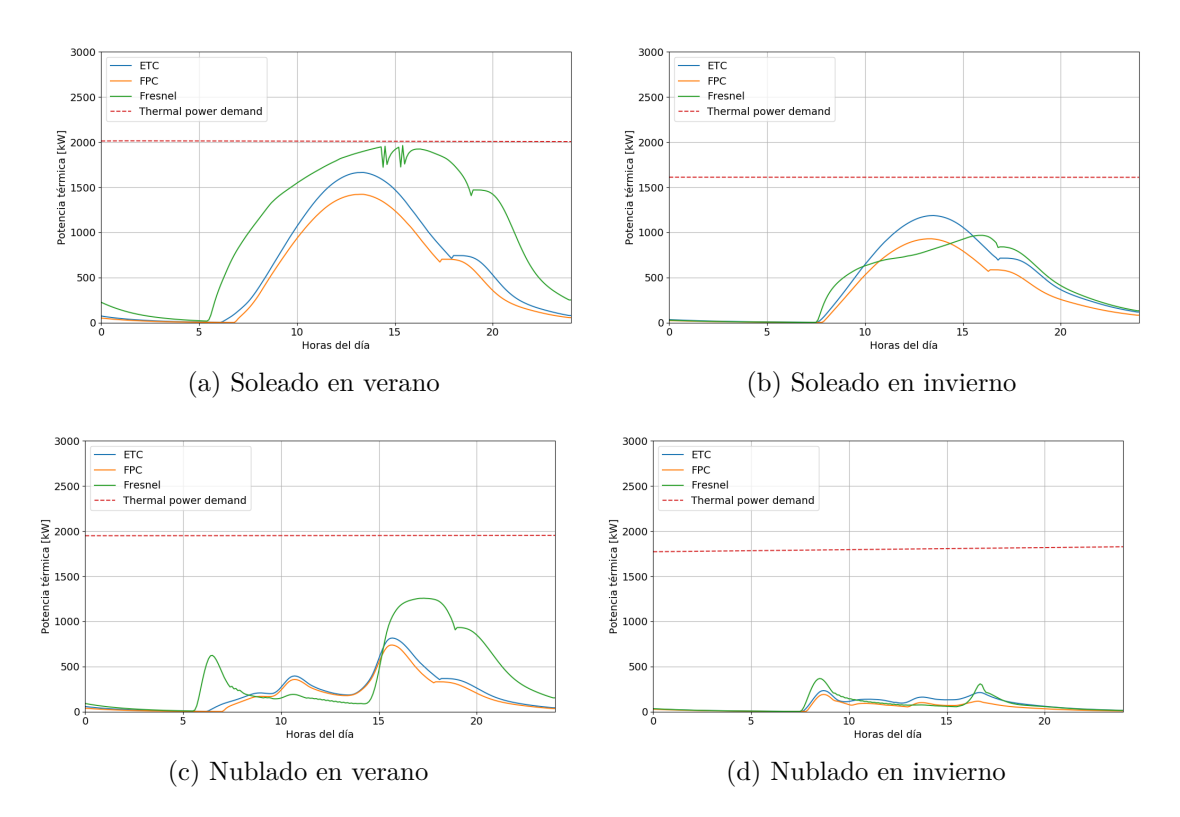

Figura 5.16: Desempeño energético de sistemas solares térmicos en planta productora de Soprole, en San Bernardo.

<span id="page-71-0"></span>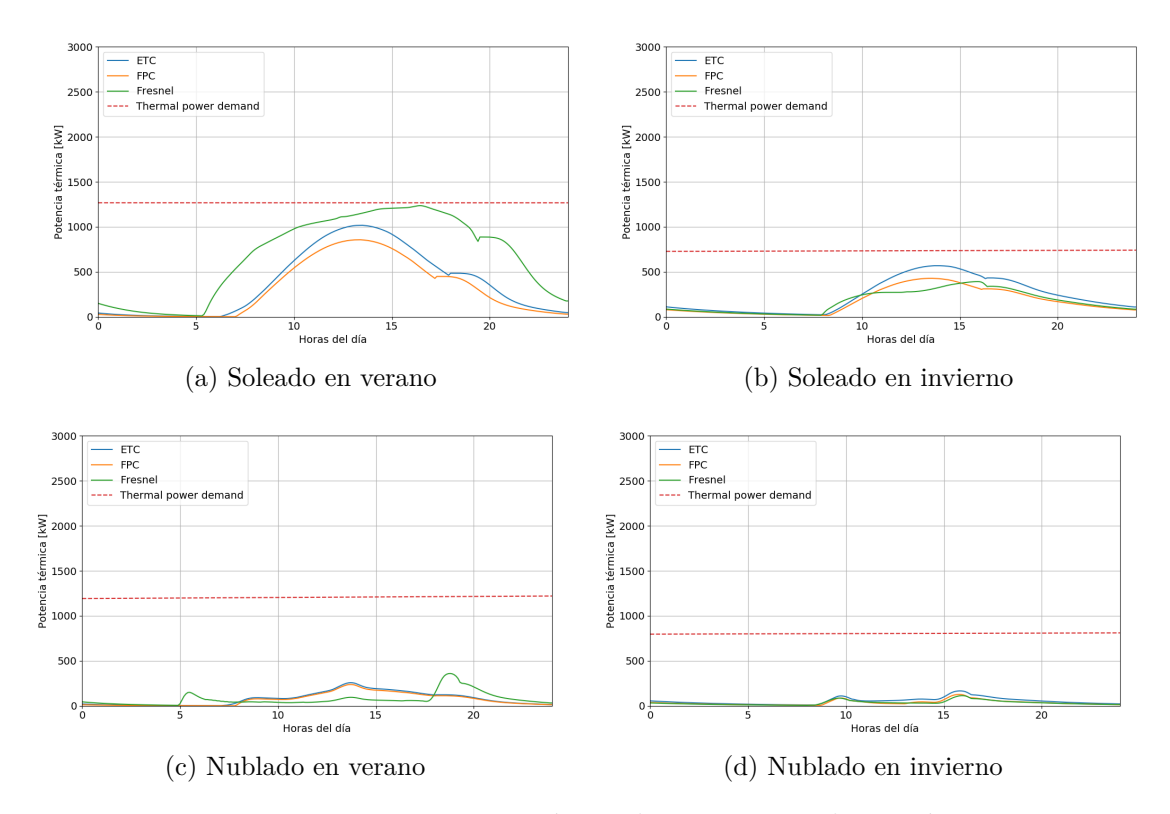

Figura 5.17: Desempeño energético de sistemas solares térmicos en planta productora de Nestlé, en Llanquihue.

En la Tabla [5.5](#page-71-1) se muestran las fracciones solares diarias, logradas durante cada uno de los días mostrados anteriormente, para cada combinación de planta productora y tecnología solar analizada.

<span id="page-71-1"></span>

| Planta              | Día              | FPC  | <b>ETC</b> | Fresnel |
|---------------------|------------------|------|------------|---------|
|                     | Soleado verano   | 25.8 | 30.9       | 52.6    |
|                     | Soleado invierno | 20.6 | 26.9       | 25.3    |
| Soprole             | Nublado verano   | 9.4  | 11.1       | 19.5    |
|                     | Nublado invierno | 2.7  | 4.3        | 4.2     |
| Nestlé - Llanquihue | Soleado verano   | 24.5 | 30.1       | 53.8    |
|                     | Soleado invierno | 23.6 | 32.2       | 23.7    |
|                     | Nublado verano   | 5.9  | 6.6        | 6.1     |
|                     | Nublado invierno | 44   | 6.6        | 4.2     |

Tabla 5.5: Fracción solar diaria [ %], según tecnología solar, para plantas de Soprole y Nestlé.

El uso de colectores Fresnel permite lograr los niveles más altos de fracción solar para los días soleados de verano, llegando a un 52.6 % y 53.8 % para las plantas de Soprole y Nestlé respectivamente. Por otro lado, también muestra las variaciones de rendimiento más grandes, llegando a un valor mínimo de 4.2 % para el día nublado de invierno.
Los colectores ETC muestran los mayores niveles de fracción solar lograda para días de invierno para la planta de Nestlé, e incluso para el día nublado de verano considerado. Así también, se observa que la fracción solar se mantiene constante para ambos días nublados y que incluso, para días soleados, esta es mayor en invierno que en verano. Esto se relaciona con la disminución en la demanda de energía térmica en los meses de invierno, asociada a la estacionalidad propia de la industria. A su vez, esto permite explicar la leve disminución en el valor de la fracción solar calculada para colectores FPC, al pasar de un día soleado de verano a uno de invierno.

# **Capítulo 6 Conclusión**

En el contexto del trabajo presentado, se realizó una evaluación del potencial de integración relacionado al uso de sistemas solares térmicos para suministro de energía térmica en la industria láctea chilena. Esto, específicamente para el proceso de esterilización UHT. A partir de este objetivo general, derivan una serie de tareas, cuyo desarrollo forma parte de los objetivos específicos descritos al comienzo de esta tesis.

La necesidad de recopilar antecedentes, tanto de la industria láctea, de condiciones meteorológicas históricas y de posibles puntos de integración, permite concluir sobre los primeros tres objetivos específicos del estudio.

Para caracterizar el consumo energético asociado al proceso de esterilización UHT, fue necesario combinar dos fuentes de información. Por un lado, se consultó los registros públicos de recepción de leche en plantas pertenecientes a la industria láctea mayor chilena, los cuales son publicados anualmente en el Boletín de la Leche por la ODEPA. Posteriormente, para asociar dichas cifras con un consumo energético específico, se utilizaron datos confidenciales facilitados por una de las empresas analizadas. Dichos datos corresponden a registros anuales de generación de vapor y acotaciones sobre los niveles de leche realmente procesada en la planta correspondiente. Así, asumiendo condiciones de similitud, se logró establecer perfiles semanales de consumo de vapor, en función de la cantidad de leche procesada para cada planta estudiada. De esta manera, conociendo las condiciones de operación tipo en plantas de procesamiento de lácteos, fue posible establecer la demanda térmica asociada al proceso de esterilización UHT, dado que se conocen los estados termodinámicos del agua, en su fase líquida a la salida de la red, y en fase gaseosa luego de circular por el sistema de calderas.

Simultáneamente, se determinó la ubicación de las plantas que esterilizan productos lácteos en Chile, información también presente en el Boletín de la Leche. Así, utilizando la plataforma Explorador Solar, se extrajo la información relevante sobre el recurso solar asociado a cada ubicación, en forma de archivos TMY generados para cada localidad.

Para la identificación de posibles puntos de integración de energía solar térmica al proceso estudiado, se revisaron estudios varios, desarrollados por diversos investigadores en el contexto del proyecto *Task 49* de la IEA. Es así que, en base al documento *Integration Guidelines*, se determinaron 4 posibles esquemas de integración solar térmica para generación generación de vapor, tanto de manera directa, indirecta o a nivel de precalentamiento. De estos, se determinó como punto de integración a analizar el precalentamiento de agua de reposición del sistemas de calderas, representado por el esquema de integración SL\_S\_MW.

Posteriormente, se crearon modelos de TRNSYS para caracterizar el impacto que puede tener la integración de un sistema solar térmico sobre el proceso de generación de vapor para esterilización. Para esto, se analizaron tres tecnologías solares (FPC, ETC y Fresnel), modelos de caldera con y sin economizador, y el esquema de integración ya mencionado. Teniendo en cuenta que las variables de diseño más importantes de un SST corresponden al área del campo solar y volumen de almacenamiento térmico, se consideró un valor de múltiplo solar de hasta 3, y hasta 9 horas de almacenamiento para el análisis paramétrico asociado.

A través del análisis desarrollado sobre los resultados obtenidos, se puede concluir que la integración de un SST, para precalentamiento de agua en plantas esterilizadoras de la industria láctea chilena, permite generar energía térmica a un costo competitivo con respecto al combustible fósil desplazado, los cuales corresponden a GN o GLP según la ubicación de la planta. Es posible llegar un valor de 1*.*22 USD*/*MWhth por debajo del costo de referencia de combustible fósil desplazado, lo cual ocurre para la planta de Soprole mediante el uso de colectores Fresnel como tecnología de captación.

Se observa que el LCOH mínimo alcanzado entre las configuraciones de área de campo solar y volumen de almacenamiento analizadas, para cada combinación de planta y tecnología solar, alcanza niveles competitivos en relación al costo del combustible fósil desplazado, con algunas diferencias de diseño según la tecnología de captación utilizada. Para colectores FPC, se debe considerar almacenamiento térmico en las plantas de Soprole, DiWatts, Nestlé (Los Ángeles) y Surlat, no así para las plantas de Colun y Nestlé (Llanquihue). Por otro lado, utilizando tecnologías de captación ETC, no se debe considerar almacenamiento térmico para ninguna de las plantas. Finalmente, para campos solares con colectores Fresnel, se debe considerar almacenamiento térmico para todas las plantas analizadas.

Todos los proyectos que permiten lograr el valor mínimo de LCOH, entre las configuraciones analizadas, son factibles económicamente, con períodos de retorno de hasta 8 años. Sin embargo, el escenario descrito considera el valor mínimo de los rangos de costos específicos fijados para el estudio. A su vez, los cálculos son muy sensibles a variaciones, al punto que al considerar un valor promedio para cada uno de los rangos de costos, no se logra factibilidad económica ni competitividad en relación al costo del combustible fósil desplazado.

Para el escenario de costos intermedios, es posible lograr factibilidad económica al variar la tasa de descuento. Esto se logra para tasas del 7 %, con períodos de retorno entre 18 y 20 años, utilizando colectores FPC, en todas las plantas. Mediante colectores Fresnel, se logra rentabilidad entre los 19 y 20 años, pero solo para las plantas de Soprole, DiWatts, Nestlé (Los Ángeles) y Surlat. Finalmente para sistemas equipados con colectores ETC, no se logra rentabilidad económica para ninguna de las tasas de descuento consideradas.

En base al análisis de sensibilidad realizado, se pudo identificar un margen asociado al costo de la tecnología solar, tal que el LCOH calculado mantenga niveles competitivos. Dichos valores límite, se encuentran alrededor de los 210, 240 y 280 USD*/*m<sup>2</sup> para las tecnologías FPC, ETC y Fresnel, respectivamente. Sin embargo, estos deben ser considerados como una referencia y no como una regla general.

Habiendo analizado los distintos escenarios propuestos en este trabajo, para la implementación de energía solar térmica en la industria láctea, se puede señalar que esta es viable, considerando costos específicos similares a los considerados en las evaluaciones positivas. En la medida que exista un apoyo, directo o indirecto, a encadenamientos productivos asociados al desarrollo de proyectos energéticos solares, se podrá acelerar la penetración de este tipo de tecnologías en el mercado, disminuyendo así los costos asociados a su inversión e implementación. De esta forma, se podría revertir el desinterés de algunas empresas al ver, en esta oportunidad tecnológica, beneficios complementarios y alternativos, propios de este tipo de sistemas energéticos. Es por ello que la implementación de modelos de negocios alternativos, como ESCO (Energy Service Companies), podría generar un cambio de paradigma sobre lo que conlleva, hoy en día, la implementación de SHIP.

## **Bibliografía**

- [1] Gobierno de Chile. "Nuestro país". [En línea] <https://www.gob.cl/nuestro-pais/> [consulta: 11 agosto 2020].
- [2] Ministerio de Energía, Comisión Nacional de Energía. "Energía Abierta: Balance Nacional de Energía" [En línea]. [http://energiaabierta.cl/visualizaciones/](http://energiaabierta.cl/visualizaciones/balance-de-energia/) [balance-de-energia/](http://energiaabierta.cl/visualizaciones/balance-de-energia/) [consulta: 11 agosto 2020].
- [3] Facultad de Ciencias Físicas y Matemáticas, Departamento de Geofísica. 2012. "Explorador del Recurso Solar en Chile: Documentación y Manual de Uso". 2012. [En linea]. [http://walker.dgf.uchile.cl/Explorador/Solar2/info/Documentacion\\_](http://walker.dgf.uchile.cl/Explorador/Solar2/info/Documentacion_Explorador_Solar.pdf) [Explorador\\_Solar.pdf](http://walker.dgf.uchile.cl/Explorador/Solar2/info/Documentacion_Explorador_Solar.pdf) [consulta: 11 agosto 2020].
- [4] AEE INTEC. "Base de datos *SHIP Plants*" [En línea]. [http://ship-plants.info/](http://ship-plants.info/solar-thermal-plants/125-goess-brewery-austria?industry_sector=14) [solar-thermal-plants/125-goess-brewery-austria?industry\\_sector=14](http://ship-plants.info/solar-thermal-plants/125-goess-brewery-austria?industry_sector=14) [consulta: 11 de agosto 2020].
- [5] AEE INTEC. "Base de datos *SHIP Plants*" [En línea]. [http://ship-plants.info/](http://ship-plants.info/solar-thermal-plants/130-codelco-gabriela-mistral-chile?name=COdelco) [solar-thermal-plants/130-codelco-gabriela-mistral-chile?name=COdelco](http://ship-plants.info/solar-thermal-plants/130-codelco-gabriela-mistral-chile?name=COdelco) [consulta: 11 agosto 2020].
- [6] FEDELECHE. "Lluvias y mayor demanda de hogares impulsan producción". 2020. [En línea]. [https://www.fedeleche.cl/ww4/index.php/noticias/todas-las-noticias/](https://www.fedeleche.cl/ww4/index.php/noticias/todas-las-noticias/5477-lluvias-y-mayor-demanda-de-hogares-impulsan-produccion-de-leche) [5477-lluvias-y-mayor-demanda-de-hogares-impulsan-produccion-de-leche](https://www.fedeleche.cl/ww4/index.php/noticias/todas-las-noticias/5477-lluvias-y-mayor-demanda-de-hogares-impulsan-produccion-de-leche) [consulta: 11 agosto 2020].
- [7] Duffie, J. A. y Beckman, W. A. 2013. "Solar Engineering of Thermal Processes". 4ª ed. Hoboken, New Jersey. John Wiley & Sons, Inc. 59,301,305-307p.
- [8] Aiguasol, 2014. "Appsol: Manual de diseño de Sistemas Solares Térmicos para la Industria Chilena".
- [9] Kalogirou, S. A. 2014. "Solar Energy Engineering: Processes and Systems". 2° ed. Elsevier Inc. 126,202-205p.
- [10] Klein, S.A. et al, 2017, TRNSYS 18: A Transient System Simulation Program, Solar Energy Laboratory, University of Wisconsin, Madison, USA, [http://sel.me.wisc.edu/](http://sel.me.wisc.edu/trnsys) [trnsys](http://sel.me.wisc.edu/trnsys).
- [11] Klein, S.A. et al, 2017, TRNSYS 18: A Transient System Simulation Program. "Getting Started", Solar Energy Laboratory, University of Wisconsin, Madison, USA.
- [12] FEDELECHE, 2017. "Informe Lácteo Chile Año 2017". [En línea] [https://www.](https://www.fedeleche.cl/ ww4/index.php/informacion/estadisticas) [fedeleche.cl/ww4/index.php/informacion/estadisticas](https://www.fedeleche.cl/ ww4/index.php/informacion/estadisticas) [consulta: 19 noviembre 2019].
- [13] O. Oltra, 2017. "The Chilean Diary Industry". [En línea]. [https://](https://www.consorciolechero.cl/ industria-lactea/wp-content/uploads/2018/04/The-Chilean-Dairy-Industry-Octavio-Oltra.pdf) [www.consorciolechero.cl/industria-lactea/wp-content/uploads/2018/04/](https://www.consorciolechero.cl/ industria-lactea/wp-content/uploads/2018/04/The-Chilean-Dairy-Industry-Octavio-Oltra.pdf) [The-Chilean-Dairy-Industry-Octavio-Oltra.pdf](https://www.consorciolechero.cl/ industria-lactea/wp-content/uploads/2018/04/The-Chilean-Dairy-Industry-Octavio-Oltra.pdf). [consulta: 19 noviembre 2019].
- [14] ODEPA, 2019. "Boletín de la Leche: Avance de Recepción y Producción de la Industria Láctea". [En línea]. [https://www.odepa.gob.cl/publicaciones/](https://www.odepa.gob.cl/publicaciones/ boletin-de-la-leche-avance-de-recepcion-y-elaboracion-de-la-industria-lactea) [boletin-de-la-leche-avance-de-recepcion-y-elaboracion-de-la-industria-lactea](https://www.odepa.gob.cl/publicaciones/ boletin-de-la-leche-avance-de-recepcion-y-elaboracion-de-la-industria-lactea)  $|$ consulta: 19 noviembre 2018].
- [15] R. Enrique, H. Bidegaín. 2012. "Inventario de Capacidad de Procesamiento de la industria Lechera Nacional". [En línea]. [http://www.consorciolechero.cl/chile/](http://www.consorciolechero.cl/chile/documentos/ publicaciones/inventario-industria-lechera.pdf) [documentos/publicaciones/inventario-industria-lechera.pdf](http://www.consorciolechero.cl/chile/documentos/ publicaciones/inventario-industria-lechera.pdf). [consulta: 19 noviembre 2019].
- [16] Hickey, M. 2009. "Current Legislation of Market Milks". En: Tamime, A. Y. "Milk Processing and Quality Management. In Milk Processing and Quality Management". John Wiley & Sons, Ltd. pp.131
- [17] Lewis, M. J. and Deeth, H. C. 2009. "Heat Treatment of Milk". En: Tamime, A. Y. "Milk Processing and Quality Management. In Milk Processing and Quality Management". John Wiley & Sons, Ltd. pp.180
- [18] Saravacos, G., & Kostaropoulos, A. E. 2016. "Handbook of Food Processing Equipment". 2ª ed. Springer International Publishing. 535,537p.
- [19] Tetra Pak, 2008. "An Introduction to Commercial Sterility". [En línea.] [https://assets.](https://assets.tetrapak.com/static/documents/sterility_63601.pdf) [tetrapak.com/static/documents/sterility\\_63601.pdf](https://assets.tetrapak.com/static/documents/sterility_63601.pdf). [consulta: 19 noviembre 2019].
- [20] Tetra Pak, 2008. "The right UHT processing for every dairy product". [En línea]. [https:](https://assets.tetrapak.com/static/documents/tetra_therm_folder_lo.pdf) [//assets.tetrapak.com/static/documents/tetra\\_therm\\_folder\\_lo.pdf](https://assets.tetrapak.com/static/documents/tetra_therm_folder_lo.pdf). [consulta: 10 noviembre 2019].
- [21] M. Lewis, N. Heppell, 2000. "Continuous Thermal Processing of Foods. Pasteurization and UHT Sterilization". Gaithersburg, Maryland. Aspen Publishers Inc. 244,246p.
- [22] IEA, 2015. "Integration Guideline" [En línea]. [http://task49.iea-shc.org/](http://task49.iea-shc.org/Data/Sites/1/publications/150218_IEA%20Task%2049_D_B2_Integration_Guideline-final1.pdf) [Data/Sites/1/publications/150218\\_IEA%20Task%2049\\_D\\_B2\\_Integration\\_](http://task49.iea-shc.org/Data/Sites/1/publications/150218_IEA%20Task%2049_D_B2_Integration_Guideline-final1.pdf) [Guideline-final1.pdf](http://task49.iea-shc.org/Data/Sites/1/publications/150218_IEA%20Task%2049_D_B2_Integration_Guideline-final1.pdf) [consulta: 20 noviembre 2019].
- [23] Thirugnanasambandam, M., Iniyan, S., & Goic, R. 2010. "A review of solar thermal technologies". Renewable and Sustainable Energy Reviews 14(1):312–322.
- [24] AEE INTEC. "Matrix of Industrial Process Indicators". [En línea]. [http://wiki.](http://wiki.zero-emissions.at/index.php?title=EFFICIENCY_FINDER) [zero-emissions.at/index.php?title=EFFICIENCY\\_FINDER](http://wiki.zero-emissions.at/index.php?title=EFFICIENCY_FINDER) [consulta: 13 de junio 2020.].
- [25] Müller, H., Brandmayr, S., & Zörner, W. 2014. "Development of an evaluation methodology for the potential of solar-thermal energy use in the food industry". Energy Procedia 48:1194–1201.
- [26] IEA, SCH Programme. "Technology Position Paper: Solar Heat Integrations in Industrial Processes". 2020.
- [27] Panchal, H., Patel, R., Chaudhary, S., Patel, D. K., Sathyamurthy, R., & Arunkumar, T. 2018. "Solar energy utilisation for milk pasteurisation: A comprehensive review".

Renewable and Sustainable Energy Reviews 92:1–8.

- [28] WP3: Aiguasol, 2014. "Caracterización de los Procesos Productivos de las Industrias Manufactureras Chilenas". [En línea] [http://appsol.cl/wp-content/uploads/2018/04/](http://appsol.cl/wp-content/uploads/2018/04/APPSOL.WP3-Caracterizacio%CC%81n-de-Procesos.pdf) [APPSOL.WP3-Caracterizacio%CC%81n-de-Procesos.pdf](http://appsol.cl/wp-content/uploads/2018/04/APPSOL.WP3-Caracterizacio%CC%81n-de-Procesos.pdf) [consulta: 14 junio 2020].
- [29] Correa-Jullian, C., & Castillo, P. 2018. "Metodología para la determinación del potencial de integración de tecnologías solares térmicas para aplicaciones industriales en Chile". En: XVI Congreso Ibérico y XII Congreso Latinoamericano de Energía Solar. Madrid, España.
- [30] Osama, B. M., & Robert, A. 2016. "Solar Thermal Sterilization : A TRNSYS Performance Analysis". En: Asia Pacific Solar Research Conference. 29 de noviembre a 1 de diciembre de 2016. Canberra, Australian National University.
- [31] Quiñones, G., Felbol, C., Valenzuela, C., Cardemil, J. M., Escobar, R. A. 2020. "Analyzing the potential for solar thermal energy utilizatopn in the Chilean copper minning industry". Solar Energy 197:292-310
- <span id="page-78-1"></span>[32] Coskun, C., Oktay, Z., & Ilten, N. (2009). "A new approach for simplifying the calculation of flue gas specific heat and specific exergy value depending on fuel composition". Energy, 34(11), 1898–1902.
- [33] U.S. Department of Energy. Advanced Manufacturing Office. 2012. Improve yout Boilers's Combustion Efficiency [En línea]. [https://www1.eere.energy.gov/](https://www1.eere.energy.gov/manufacturing/tech_assistance/pdfs/steam4_boiler_efficiency.pdf) [manufacturing/tech\\_assistance/pdfs/steam4\\_boiler\\_efficiency.pdf](https://www1.eere.energy.gov/manufacturing/tech_assistance/pdfs/steam4_boiler_efficiency.pdf) [consulta: 21 abril 2020].
- [34] Viessman. 2009. "Vitomax 200-HS Technical Guide".
- [35] Oak Ridge National Laboratory, Departamento de Energía de Estados Unidos. 2011. "Biomass Energy Data Book". 4ª ed.
- <span id="page-78-0"></span>[36] William F. Marion and Aron P. Dobos. NREL. 2013. "Rotation Angle for the Optimum Tracking of One-Axis Trackers".
- [37] Burch, J., Christensen, C. NREL. "Towards Development of an Algorithm for Mains Water Temperature". [En línea] [https://energy.mo.gov/sites/energy/files/](https://energy.mo.gov/sites/energy/files/algorithmformainswatertemperature.pdf) [algorithmformainswatertemperature.pdf](https://energy.mo.gov/sites/energy/files/algorithmformainswatertemperature.pdf) [consulta: 2 junio 2020.]
- [38] Pontificia Universidad Católica de Chile. "Concentración Solar de Potencia". [En línea]. [http://hrudnick.sitios.ing.uc.cl/alumno13/consolar/sites.google.com/](http://hrudnick.sitios.ing.uc.cl/alumno13/consolar/sites.google.com/site/concentracionsolardepotencia/evaluacion-economica.html) [site/concentracionsolardepotencia/evaluacion-economica.html](http://hrudnick.sitios.ing.uc.cl/alumno13/consolar/sites.google.com/site/concentracionsolardepotencia/evaluacion-economica.html) [consulta: 6 abril 2020]
- [39] SRCC, 2014. Certificate for Morning Star MSC 26
- [40] SRCC, 2015. Certificate for Vitosol 200-T SP2A 3.03
- [41] Industrial Solar, Fresnel Collector LF-11 Datasheet.
- [42] Ley N°20.780. Reforma Tributaria que Modifica el Sistema de Tributación de la Renta e Introduce Diversos Ajustes en el Sistema. Santiago, Chile, 26 de septiembre del 2014.
- [43] Louvet Y. ISES Webinar: LCOH Calculation Method. Heat Cost Calculations Applied to Solar Thermal Systems. 2018.
- [44] Louvet Y., Fischer S., Furbo S., Giovanetti F., Köhl M. , Mauthner F., Mugnier D., Philippen D. 2017. INFO Sheet A01: LCOH for Solar Thermal Applications - Guideline for levelized cost of heat (LCOH) calculations for solar thermal applications.
- [45] IEA-ETSAP, & IRENA. 2015. "Solar heat for industrial processes -Technology Brief". (January), 37. Retrieved from www.irena.org/Publications
- [46] Khajepour, S., & Ameri, M. (2020). "Techno-economic analysis of using three Fresnel solar fields coupled to a thermal power plant for different cost of natural gas". Renewable Energy 146:2243–2254.
- [47] Alibaba. Consulta comercial [En línea]. [https://www.alibaba.com/showroom/](https://www.alibaba.com/showroom/solar-thermal-collector.html) [solar-thermal-collector.html](https://www.alibaba.com/showroom/solar-thermal-collector.html) [consulta: 12 agosto 2020].
- [48] Ministerio de Energía, Comisión Nacional de Energía. "Precios de Gas de Red en Línea" [En línea]. <http://gasdered.cne.cl/> [consulta: 30 junio 2020].
- [49] U.S. Energy Information Administration, 2016. "Carbon Dioxide Emissions Coefficients" [En línea]. [https://www.eia.gov/environment/emissions/co2\\_vol\\_mass.php](https://www.eia.gov/environment/emissions/co2_vol_mass.php) [consulta: 6 abril 2020].
- [50] Molina, A. 2017. Modelo de Radiación Solar. [En línea]. [http://solar.minenergia.cl/](http://solar.minenergia.cl/downloads/radiacion.pdf) [downloads/radiacion.pdf](http://solar.minenergia.cl/downloads/radiacion.pdf) [consulta: 9 septiembre 2020].
- [51] Meteonorm. Handbook part II: Theory. [En línea]. [https://meteonorm.com/assets/](https://meteonorm.com/assets/downloads/mn73_theory.pdf) [downloads/mn73\\_theory.pdf](https://meteonorm.com/assets/downloads/mn73_theory.pdf) [consulta: 9 semptiembre 2020].
- <span id="page-79-0"></span>[52] ODEPA, 2015. "Boletín de la Leche: Avance de Recepción y Producción de la Industria Láctea". [En línea]. [https://www.odepa.gob.cl/publicaciones/](https://www.odepa.gob.cl/publicaciones/ boletin-de-la-leche-avance-de-recepcion-y-elaboracion-de-la-industria-lactea) [boletin-de-la-leche-avance-de-recepcion-y-elaboracion-de-la-industria-lactea](https://www.odepa.gob.cl/publicaciones/ boletin-de-la-leche-avance-de-recepcion-y-elaboracion-de-la-industria-lactea) [consulta: 19 noviembre 2018].
- <span id="page-79-1"></span>[53] ODEPA, 2016. "Boletín de la Leche: Avance de Recepción y Producción de la Industria Láctea". [En línea]. [https://www.odepa.gob.cl/publicaciones/](https://www.odepa.gob.cl/publicaciones/ boletin-de-la-leche-avance-de-recepcion-y-elaboracion-de-la-industria-lactea) [boletin-de-la-leche-avance-de-recepcion-y-elaboracion-de-la-industria-lactea](https://www.odepa.gob.cl/publicaciones/ boletin-de-la-leche-avance-de-recepcion-y-elaboracion-de-la-industria-lactea)  $|$ consulta: 19 noviembre 2018].
- <span id="page-79-2"></span>[54] ODEPA, 2017. "Boletín de la Leche: Avance de Recepción y Producción de la Industria Láctea". [En línea]. [https://www.odepa.gob.cl/publicaciones/](https://www.odepa.gob.cl/publicaciones/ boletin-de-la-leche-avance-de-recepcion-y-elaboracion-de-la-industria-lactea) [boletin-de-la-leche-avance-de-recepcion-y-elaboracion-de-la-industria-lactea](https://www.odepa.gob.cl/publicaciones/ boletin-de-la-leche-avance-de-recepcion-y-elaboracion-de-la-industria-lactea) [consulta: 19 noviembre 2018].
- <span id="page-79-3"></span>[55] ODEPA, 2018. "Boletín de la Leche: Avance de Recepción y Producción de la Industria Láctea". [En línea]. [https://www.odepa.gob.cl/publicaciones/](https://www.odepa.gob.cl/publicaciones/ boletin-de-la-leche-avance-de-recepcion-y-elaboracion-de-la-industria-lactea) [boletin-de-la-leche-avance-de-recepcion-y-elaboracion-de-la-industria-lactea](https://www.odepa.gob.cl/publicaciones/ boletin-de-la-leche-avance-de-recepcion-y-elaboracion-de-la-industria-lactea) [consulta: 19 noviembre 2018].
- [56] Departamento de Geofísica Universidad de Chile, Ministerio de Energía, 2012. Explorador Solar.

# **Anexo A Problemas TRNSYS**

En este apartado, se describen errores de software identificados y dificultades asociadas al manejo de software durante el trabajo de título presentado.

#### **A.1. Procesamiento de datos meteorológicos**

#### **Type 99**

Este modelo surge como una adaptación de dos *Types* particulares, con el objetivo de leer un archivo de texto, creado por el usuario, que contenga datos meteorológicos extraídos de alguna base de datos y cuyo formato no sea estandarizado (TMY, TMY2, TMY3, TMR, .epw, entre otros.). De esta manera, es posible procesar los datos ingresados para su uso en las simulaciones.

Sin embargo, solo se obtiene un buen funcionamiento para el modo de seguimiento *Fixed Surface*. Al intentar utilizar el resto de los modos de seguimiento disponibles (*"Single-axis tracking"*, *"Single-axis tracking, axis in the plane of surface"* o *"Two-axis tracking"*), el *Type* no entrega datos de radiación para ninguna de sus componentes. Así, los modelos que se alimentan de dichos *Outputs* no reciben información alguna sobre niveles de radiación.

Este problema, cobra relevancia en el trabajo presentado al momento de evaluar SST que utilicen colectores Fresnel, debido a que esta tecnología necesita un sistema de seguimiento en un eje para funcionar correctamente.

A modo de solución, se implementaron ecuaciones para el cálculo de ángulos de sistemas de seguimiento solar en un eje, en función de los ángulos solares *Zenith* y *Azimuth*. Estas, fueron extraídas de [\[36\]](#page-78-0). Así, los valores de los *Inputs Collector Slope*, *Incidence Angle* y *Collector Azimuth Angle* fueron calculados y entregados al modelo de colector Fresnel.

En este punto, las curvas de radiación directa incidente sobre el colector, generadas para un día despejado a partir de la curva de DNI, no eran simétricas. Este problema fue corregido a través de la implementación del *Type* 661: *Delayed Input Device*. Para ello, cada vez que se utilizó alguno de los ángulos *Zenith* o *Azimuth* en las ecuaciones, se restó a estos el mismo ángulo, correspondiente a una cantidad fija de *timesteps* previos. Esto, a modo de lograr perfiles simétricos para días despejados, tanto en verano como invierno.

Finalmente, otro error de software se observa al introducir las 4 componentes de radiación aceptadas por el *Type* 99 en sus respectivas filas, dentro del archivo en formato *User defined*. Esto genera una distorsión en ciertas componentes de radiación, induciendo a su vez errores de cálculo. Para solucionar este problema, los valores de DNI fueron ingresados como un dato *udef* y corregido a través del correspondiente factor de escala.

#### **Type 15**

Antes de implementar las ecuaciones para seguimiento en un eje, se intentó modificar archivos preexistentes con formato estandarizado: .tmy3 y .epw. Dichos formatos son muy similares a un archivo .csv convencional, por lo que son modificables mediante editores de hojas de cálculo, como Microsoft Excel, o librerías especializadas en Python. El archivo generado mostró compatibilidad con el *Type* 15 para ambos formatos ingresados.

Sin embargo, los perfiles mostraron conflicto con las curvas de radiación extraterrestre. Eventualmente, la radiación global fue recalculada, internamente, para que no excediera el perfil de radiación extraterrestre generado por TRNSYS. Si bien, los valores de este último son modificables, no se visualizó cambios en los gráficos generados. Por ello, no se utilizó este *Type* para manejo de datos meteorológicos del Explorador Solar.

### **A.2. Colectores solares**

#### **Type 1288**

El modelo de colector Fresnel utilizado, no considera en su funcionamiento el desecho de energía térmica, dado que no posee un sistema de control interno. Esto, se traduce en curvas de temperatura que pueden alcanzar *peaks* con valores fuera de escala, cuando se activa el controlador diferencial, cuando el almacenamiento térmico se encuentra lleno. Esto, cobra relevancia al momento de analizar datos para el análisis de desempeño diario.

Como solución, se implementó un mecanismo de control para las componentes de radiación incidente sobre el colector. Esto, de manera que, cuando la temperatura máxima del almacenamiento alcance un valor muy cercano al máximo permitido, tal que el controlador diferencial se encuentre pronto a detener el flujo de la bomba, las componentes de radiación sean anuladas. Esto permite trabajar con valores de temperatura de salida dentro del rango analizado, pudiendo modelar el desenfoque de los espejos de este sistema de concentración solar. Solo fue necesario implementar dicho sistema para las simulaciones diarias. El efecto de los *peaks* de temperatura fuera de escala sobre las simulaciones anuales , cuando se detiene la bomba del campo solar, se considera despreciable.

# **Anexo B Modelos TRNSYS**

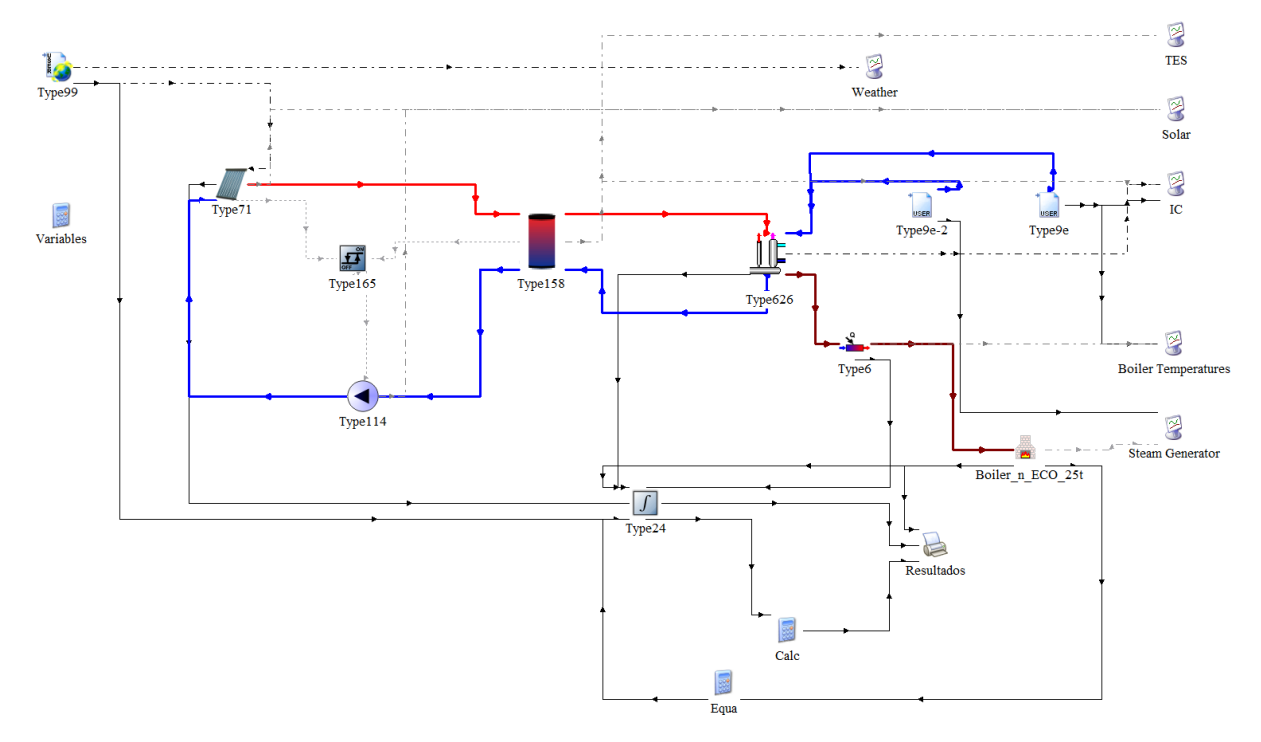

Figura B.1: Modelo de TRNSYS utilizado para simulaciones. Tecnología: ETC.

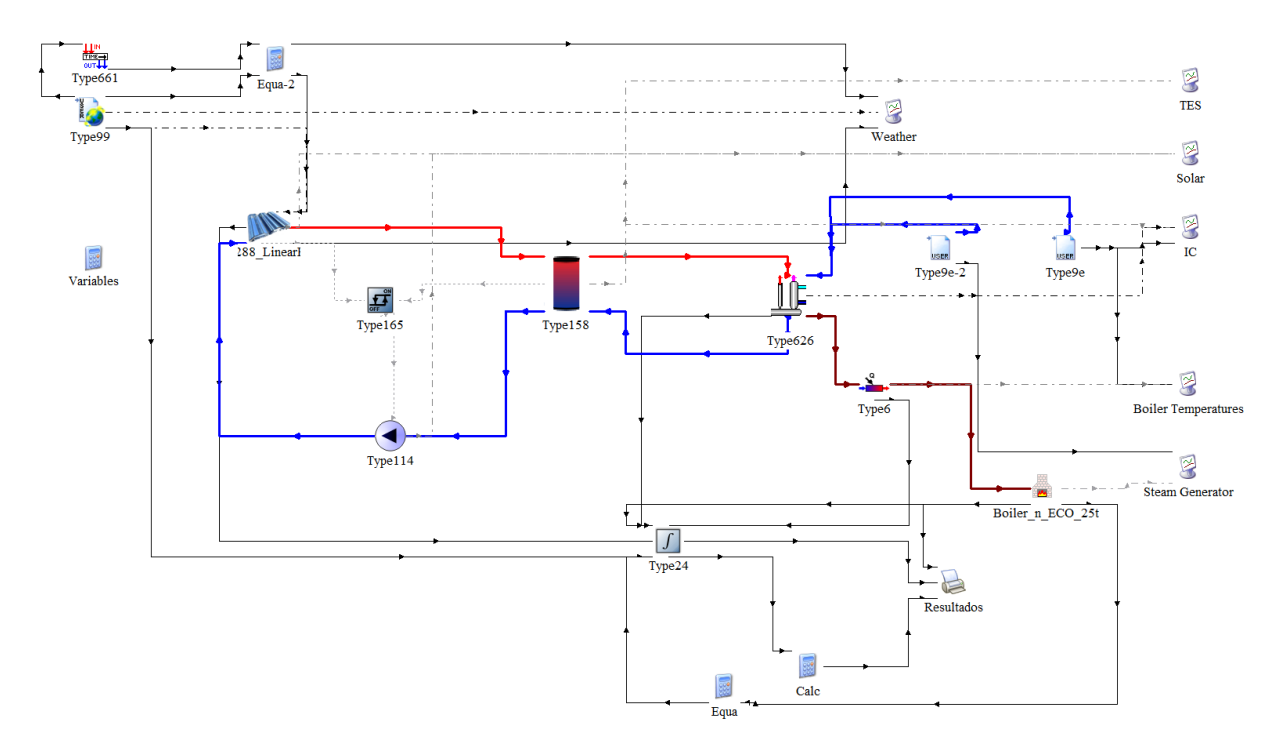

Figura B.2: Modelo de TRNSYS utilizado para simulaciones. Tecnología: Fresnel.

# **Anexo C**

## **Especificaciones técnicas de colectores**

|                                     |                                                        |              |                                                                   |                                                                                                    |                                     |                          | OG-100 ICC-SRCC™ CERTIFIED SOLAR COLLECTOR # 10001936 |                                                     |                   |                                                  |  |
|-------------------------------------|--------------------------------------------------------|--------------|-------------------------------------------------------------------|----------------------------------------------------------------------------------------------------|-------------------------------------|--------------------------|-------------------------------------------------------|-----------------------------------------------------|-------------------|--------------------------------------------------|--|
|                                     |                                                        |              | Supplier:                                                         |                                                                                                    |                                     |                          | Brand:                                                |                                                     | Morning Star      |                                                  |  |
|                                     |                                                        |              | Alternate Energy Technologies<br>1345 Energy Cove Court           | Model:                                                                                                    |                                     |                          |                                                       | <b>MSC-26</b>                                       |                   |                                                  |  |
|                                     |                                                        |              | Green Cove Springs, FL 32043 USA                                  |                                                                                                    | Collector Type:                     |                          |                                                       | Glazed Flat Plate                                   |                   |                                                  |  |
|                                     |                                                        |              | www.aetsolar.com                                                  |                                                                                                    |                                     | Certification #:         |                                                       |                                                     | 10001936          |                                                  |  |
|                                     |                                                        |              | Reference Standard:                                               |                                                                                                    |                                     | Original Certification:  |                                                       |                                                     | December 11, 2014 |                                                  |  |
|                                     | SOLAR RATING<br>& CERTIFICATION                        |              | SRCC Standard 100-2010-09                                         |                                                                                                    |                                     | Renewal Expiration Date: |                                                       |                                                     | November 30, 2020 |                                                  |  |
|                                     | CORPORATION®                                           |              |                                                                   |                                                                                                    |                                     |                          |                                                       | Certifications must be renewed annually.            |                   |                                                  |  |
|                                     |                                                        |              |                                                                   | This solar collector has been evaluated and certified by the Solar Rating & Certification Corporation™ (ICC-SRCC™), an ISO/IEC 17065 accredited and EPA<br>recognized Certification Body, in accordance with the SRCC OG-100 Certification Program, as defined in SRCC OG-100, Operating Guidelines and Minimum<br>Standards for Certifying Solar Collectors. This award of certification is subject to all terms and conditions of the current OG-100 Program Agreement and the<br>documents incorporated therein by reference. This document must be reproduced in its entirety. |                                     |                          |                                                       |                                                     |                   |                                                  |  |
|                                     |                                                        |              |                                                                   | <b>COLLECTOR THERMAL PERFORMANCE RATINGS</b>                                                                                                    |                                     |                          |                                                       |                                                     |                   |                                                  |  |
|                                     |                                                        |              | Kilowatt-hours (thermal) Per Panel Per Day                        |                                                                                                    |                                     | <b>High Radiation</b>    |                                                       | Thousands of Btu Per Panel Per Day                  |                   |                                                  |  |
| Climate -><br>Category<br>$(Ti-Ta)$ | <b>High Radiation</b><br>(6.3 kWh/m <sup>2</sup> .day) |              | Medium Radiation<br>(4.7 kWh/m <sup>2</sup> .day)                 | Low Radiation<br>(3.1 kWh/m <sup>2</sup> .day)                                                                                                    | Climate -><br>Category<br>$(Ti-Ta)$ |                          | (2000 Btu/ft <sup>2</sup> .day)                       | Medium Radiation<br>(1500 Btu/ft <sup>2</sup> .day) |                   | Low Radiation<br>(1000 Btu/ft <sup>2</sup> .day) |  |
| A (-5 °C)                           | 10.9                                                   |              | 8.2<br>5.6                                                        |                                                                                                    | A (-9 °F)                           | 37.1                     |                                                       | 28.1                                                |                   | 19.2                                             |  |
| B (5 °C)                            | 9.9                                                    |              | 7.3                                                               | 4.6                                                                                                    | B (9 °F)                            | 33.8                     |                                                       | 24.8                                                |                   | 15.8                                             |  |
| C (20 °C)                           | 8.2                                                    |              | 5.6                                                               | 3.1                                                                                                    | C(36 °F)                            | 28.0                     |                                                       | 19.3                                                |                   | 10.6                                             |  |
| D (50 °C)                           | 4.6                                                    |              | 2.4                                                               | 0.4                                                                                                    | D (90 °F)                           |                          | 15.8                                                  | 8.1                                                 |                   | 1.5                                              |  |
| E(80 °C)                            | 1.4                                                    |              | 0.0                                                               | 0.0                                                                                                    | E (144 °F)                          |                          | 4.7                                                   | 0.1                                                 |                   | 0.0                                              |  |
|                                     |                                                        |              |                                                                   | A- Pool Heating (Warm Climate) B- Pool Heating (Cool Climate) C- Water Heating (Warm Climate) D- Space & Water Heating (Cool Climate) E- Commercial Hot Water & Cooling                                                                                                    |                                     |                          |                                                       |                                                     |                   |                                                  |  |
|                                     |                                                        |              |                                                                   |                                                                                                    |                                     |                          |                                                       |                                                     |                   |                                                  |  |
| TECHNICAL RESULTS                   |                                                        |              |                                                                   |                                                                                                    |                                     |                          | Tested in accordance with: ISO 9806:1994              |                                                     |                   |                                                  |  |
|                                     |                                                        |              | ISO Efficiency Equation [NOTE: Based on gross area and (P)=Ti-Ta] |                                                                                                    |                                     |                          |                                                       |                                                     |                   |                                                  |  |
| SI UNITS:                           |                                                        |              | η= 0.725 - 3.64790(P/G) - 0.02770(P <sup>2</sup> /G)              |                                                                                                    | Y Intercept:                        |                          | 0.740                                                 | Slope:                                              |                   | -5.459 W/m <sup>2</sup> .°C                      |  |
| IP UNITS:                           |                                                        |              | n= 0.725 - 0.64292(P/G) - 0.00271(P <sup>2</sup> /G)              |                                                                                                    | Y Intercept:                        |                          | 0.740                                                 | Slope:                                              |                   | -0.962 Btu/hr.ft <sup>2</sup> .°F                |  |
| <b>Incident Angle Modifier</b>      |                                                        |              |                                                                   |                                                                                                    |                                     |                          |                                                       |                                                     |                   |                                                  |  |
| $\theta$                            | $10^{\circ}$                                           |              | $20^{\circ}$                                                      | $30^\circ$                                                                                                    | $40^{\circ}$                        |                          | $50^{\circ}$                                          |                                                     | $60^{\circ}$      | $70^\circ$                                       |  |
| Kra                                 |                                                        | 1.00<br>0.99 |                                                                   | 0.98                                                                                                    | 0.97                                |                          | 0.94                                                  | 0.89                                                |                   | 0.80                                             |  |
|                                     |                                                        |              |                                                                   |                                                                                                    |                                     |                          |                                                       |                                                     |                   |                                                  |  |
|                                     |                                                        |              |                                                                   |                                                                                                    | Impact Safety Rating: 11            |                          |                                                       |                                                     |                   |                                                  |  |
|                                     |                                                        |              |                                                                   |                                                                                                    |                                     |                          |                                                       |                                                     |                   |                                                  |  |
|                                     | <b>COLLECTOR SPECIFICATIONS</b>                        |              |                                                                   |                                                                                                    |                                     |                          |                                                       |                                                     |                   |                                                  |  |
| Gross Area:                         |                                                        |              | $2.416 \text{ m}^2$                                               | 26.01 ft <sup>2</sup>                                                                                                    | Dry Weight:                         |                          |                                                       | 44.8 kg                                             |                   | 98.7 lb                                          |  |
| Net Aperture Area:                  |                                                        |              | $2.176 \text{ m}^2$                                               | 23.42 ft <sup>2</sup>                                                                                                    | <b>Fluid Capacity:</b>              |                          |                                                       | 3.3 liter                                           |                   | $0.9$ gal                                        |  |
| <b>REMARKS:</b>                     |                                                        |              |                                                                   |                                                                                                    |                                     |                          |                                                       |                                                     |                   |                                                  |  |
|                                     |                                                        |              |                                                                   |                                                                                                    |                                     |                          |                                                       |                                                     |                   |                                                  |  |
| <b>Technical Director</b>           | Shawn Martin                                           |              |                                                                   | Print Date: May 26, 2020 Page 1 of 4<br>Please verify certification is active on the SRCC website www.solar-rating.org.                                                                                                    |                                     |                          |                                                       |                                                     |                   |                                                  |  |
|                                     |                                                        |              |                                                                   | © Solar Rating & Certification Corporation™ (ICC-SRCC) 3060 Saturn Street, Suite 100, Brea, CA 92821                                                                                                    |                                     |                          |                                                       |                                                     |                   |                                                  |  |

Figura C.1: Certificado emitido por la SRCC para colector FPC Morning Star MSC-26.

|                                           |                                                                   |            |                                                                                                    |                     |                                                                                                    | OG-100 ICC-SRCC <sup>TM</sup> CERTIFIED SOLAR COLLECTOR # 10001826 |                         |                                          |           |                                    |                  |                                   |  |
|-------------------------------------------|-------------------------------------------------------------------|------------|----------------------------------------------------------------------------------------------------|---------------------|----------------------------------------------------------------------------------------------------|--------------------------------------------------------------------|-------------------------|------------------------------------------|-----------|------------------------------------|------------------|-----------------------------------|--|
|                                           |                                                                   |            |                                                                                                    | Supplier:           |                                                                                                    |                                                                    |                         | Brand:                                   |           |                                    | Vitosol          |                                   |  |
|                                           |                                                                   |            | Viessmann Manufacturing Company (US) Inc.<br>750 McMurrav Road                                                                                                    |                     |                                                                                                    |                                                                    | Model:                  |                                          |           | 200-T SPE - 3.26                   |                  |                                   |  |
|                                           |                                                                   |            | Waterloo, ONTARIO N2V 2G5 Canada                                                                                                    |                     |                                                                                                    |                                                                    | Collector Type:         |                                          |           | Tubular                            |                  |                                   |  |
|                                           |                                                                   |            | www.viessmann-us.com                                                                                                    |                     |                                                                                                    |                                                                    | Certification #:        |                                          |           | 10001826                           |                  |                                   |  |
|                                           |                                                                   |            |                                                                                                    | Reference Standard: |                                                                                                    |                                                                    | Original Certification: |                                          |           | September 29, 2015                 |                  |                                   |  |
|                                           | <b>SOLAR RATING</b><br>& CERTIFICATION                            |            |                                                                                                    |                     | SRCC Standard 100-2014-07                                                                                                    |                                                                    |                         | Renewal Expiration Date:                 |           |                                    | January 01, 2021 |                                   |  |
|                                           | <b>CORPORATION</b>                                                |            |                                                                                                    |                     |                                                                                                    |                                                                    |                         | Certifications must be renewed annually. |           |                                    |                  |                                   |  |
|                                           |                                                                   |            |                                                                                                    |                     | This solar collector has been evaluated and certified by the Solar Rating & Certification Corporation™ (ICC-SRCC™), an ISO/IEC 17065 accredited and EPA<br>recognized Certification Body, in accordance with the SRCC OG-100 Certification Program, as defined in SRCC OG-100, Operating Guidelines and Minimum<br>Standards for Certifying Solar Collectors. This award of certification is subject to all terms and conditions of the current OG-100 Program Agreement and the<br>documents incorporated therein by reference. This document must be reproduced in its entirety.<br><b>COLLECTOR THERMAL PERFORMANCE RATINGS</b> |                                                                    |                         |                                          |           |                                    |                  |                                   |  |
|                                           |                                                                   |            | Kilowatt-hours (thermal) Per Panel Per Day                                                                                                    |                     |                                                                                                    |                                                                    |                         | Thousands of Btu Per Panel Per Day       |           |                                    |                  |                                   |  |
| Climate -><br><b>High Radiation</b>       |                                                                   |            | Medium Radiation                                                                                                    |                     | Low Radiation                                                                                                    | Climate ->                                                         |                         | <b>High Radiation</b>                    |           | Medium Radiation                   |                  | Low Radiation                     |  |
| Category                                  | (6.3 kWh/m <sup>2</sup> .day)                                     |            | (4.7 kWh/m <sup>2</sup> .day)                                                                                                    |                     | $(3.1 \text{ kWh/m}^2 \text{.day})$                                                                                                    | Category                                                           |                         | (2000 Btu/ft <sup>2</sup> .day)          |           | (1500 Btu/ft <sup>2</sup> .day)    |                  | (1000 Btu/ft <sup>2</sup> .day)   |  |
| $(Ti-Ta)$                                 |                                                                   |            |                                                                                                    |                     |                                                                                                    | (Ti-Ta)                                                            |                         |                                          |           |                                    |                  |                                   |  |
| A (-5 °C)                                 | 13.8                                                              |            | 10.4                                                                                                    |                     | 7.1                                                                                                    | A (-9 °F)                                                          |                         | 47.2                                     |           | 35.7                               |                  | 24.1                              |  |
| B (5 °C)                                  | 13.2                                                              |            | 9.8                                                                                                    |                     | 6.4                                                                                                    | B (9 °F)                                                           |                         | 44.9                                     |           |                                    | 33.4             | 21.9                              |  |
| C(20 °C)                                  | 12.1                                                              |            | 8.7                                                                                                    |                     | 5.3                                                                                                    | C(36 °F)                                                           |                         | 41.2                                     |           | 29.7                               |                  | 18.2                              |  |
| D(50 °C)                                  | 9.9                                                               |            | 6.6                                                                                                    |                     | 3.3                                                                                                    | D (90 °F)                                                          |                         | 33.8                                     |           | 22.5                               |                  | 11.3                              |  |
| E(80 °C)                                  | 7.4                                                               |            | 4.4                                                                                                    |                     | 1.4                                                                                                    | E (144 °F)                                                         |                         | 25.3                                     |           | 15.0                               |                  | 4.9                               |  |
|                                           |                                                                   |            | A- Pool Heating (Warm Climate) B- Pool Heating (Cool Climate) C- Water Heating (Warm Climate) D- Space & Water Heating (Cool Climate) E- Commercial Hot Water & Cooling |                     |                                                                                                    |                                                                    |                         |                                          |           |                                    |                  |                                   |  |
| TECHNICAL RESULTS<br>SI UNITS:            | ISO Efficiency Equation [NOTE: Based on gross area and (P)=Ti-Ta] |            | η= 0.432 - 1.10340(P/G) - 0.00470(P <sup>2</sup> /G)                                                                                                    |                     |                                                                                                    | Tested in accordance with: ISO 9806:1994<br>Y Intercept:           |                         | 0.434                                    |           |                                    |                  | -1.411 W/m <sup>2</sup> .°C       |  |
|                                           |                                                                   |            |                                                                                                    |                     |                                                                                                    |                                                                    |                         |                                          |           | Slope:                             |                  |                                   |  |
| IP UNITS:                                 |                                                                   |            | η= 0.432 - 0.19447(P/G) - 0.00046(P <sup>2</sup> /G)                                                                                                    |                     |                                                                                                    | Y Intercept:<br>$30^\circ$                                         |                         | 0.434                                    |           | Slope:                             |                  | -0.249 Btu/hr.ft <sup>2</sup> .°F |  |
| Incident Angle:                           |                                                                   |            | 10 <sup>0</sup><br>θ<br>1.01                                                                                                    |                     | $20^{\circ}$<br>1.02                                                                                                    | 1.03                                                               |                         | $40^{\circ}$                             |           | $50^{\circ}$<br>$60^\circ$<br>0.98 |                  | $70^\circ$<br>0.70                |  |
| Transverse IAM:<br>Longitudinal IAM:      |                                                                   | Kra<br>Kra |                                                                                                    | 1.00                | 0.99                                                                                                    | 0.98                                                               |                         | 1.03<br>0.95                             |           | 0.96<br>0.91<br>0.83               |                  | 0.65                              |  |
|                                           |                                                                   |            |                                                                                                    |                     |                                                                                                    |                                                                    |                         |                                          |           |                                    |                  |                                   |  |
|                                           |                                                                   |            |                                                                                                    |                     |                                                                                                    |                                                                    |                         |                                          |           |                                    |                  |                                   |  |
| <b>COLLECTOR SPECIFICATIONS</b>           |                                                                   |            |                                                                                                    |                     |                                                                                                    |                                                                    |                         |                                          |           |                                    |                  |                                   |  |
| Gross Area:                               |                                                                   |            | $5.401 \text{ m}^2$                                                                                                    |                     | 58.14 ft <sup>2</sup>                                                                                                    | Dry Weight:                                                        |                         |                                          |           | 113.0 kg                           |                  | 249.1 lb                          |  |
|                                           |                                                                   |            |                                                                                                    |                     |                                                                                                    |                                                                    |                         |                                          |           |                                    |                  |                                   |  |
| Net Aperture Area:<br>REMARKS.            |                                                                   |            | $3.455 \text{ m}^2$                                                                                                    |                     | 37.19 ft <sup>2</sup>                                                                                                    | <b>Fluid Capacity:</b>                                             |                         |                                          | 0.9 liter |                                    |                  | $0.2$ gal                         |  |
|                                           |                                                                   |            |                                                                                                    |                     |                                                                                                    |                                                                    |                         |                                          |           |                                    |                  |                                   |  |
| Shawn Martin<br><b>Technical Director</b> |                                                                   |            |                                                                                                    |                     | Print Date: May 23, 2020 Page 1 of 5<br>Please verify certification is active on the SRCC website www.solar-rating.org.                                                                                                    |                                                                    |                         |                                          |           |                                    |                  |                                   |  |

Figura C.2: Certificado emitido por la SRCC para colector ETC Vitosol 200-T SPE - 3.26.

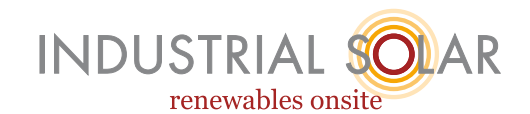

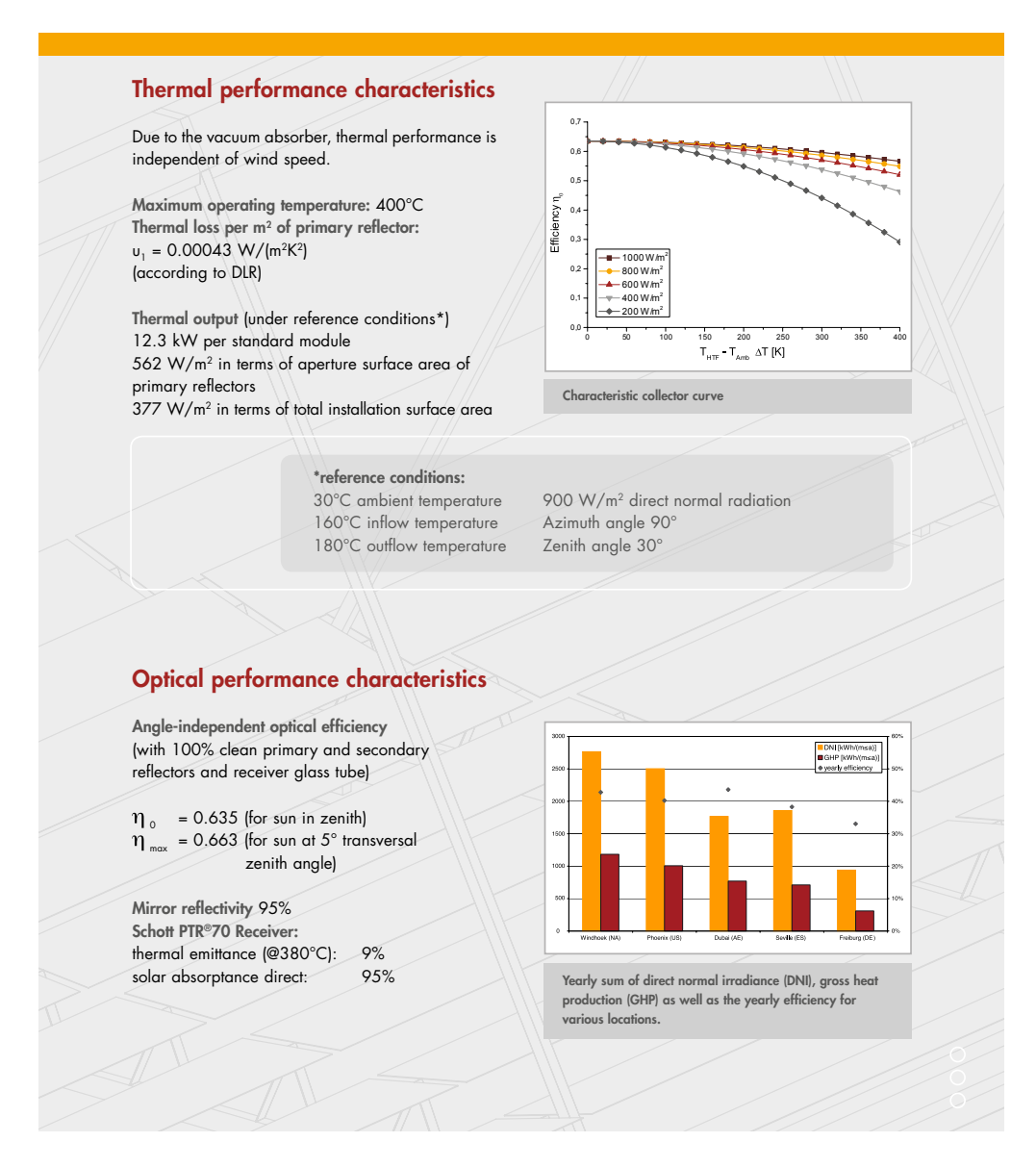

Figura C.3: Parámetros de eficiencia térmica de colector Fresnel LF-11, de la empresa Industrial Solar.

#### **Validated best-in-class performance**

According to measurements at DLR (German Aerospace Centre) Quarz, the SCHOTT 4<sup>th</sup> generation receiver shows an optical performance 6% above the industry standard.

Heat loss measurements carried out in a round robin test performed by SCHOTT Solar CSP in cooperation with NREL (US National Renewable Energy Laboratory) and DLR confirmed a heat loss of less than 250 W/m at working temperatures  $(400 °C)$ .

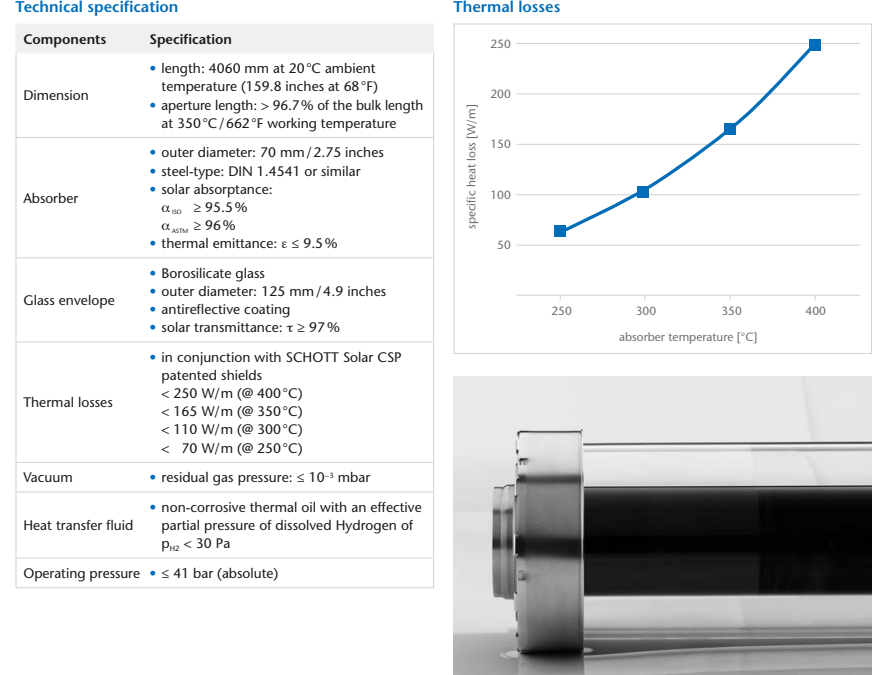

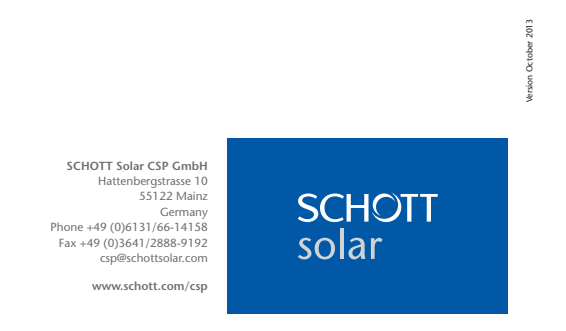

Figura C.4: Especificaciones técnicas de receptor SHOTT PTR70.

# **Anexo D**

## **Radiación de diseño**

## **D.1. Global horizontal**

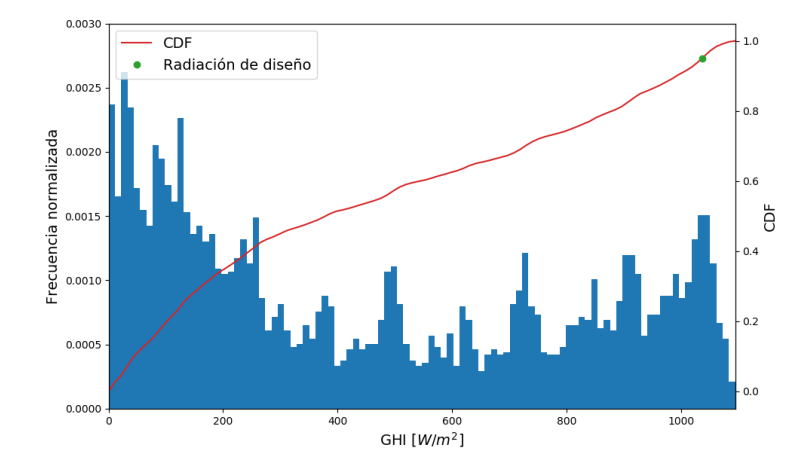

Figura D.1: Histograma de GHI para planta de DiWatts, Chillán.

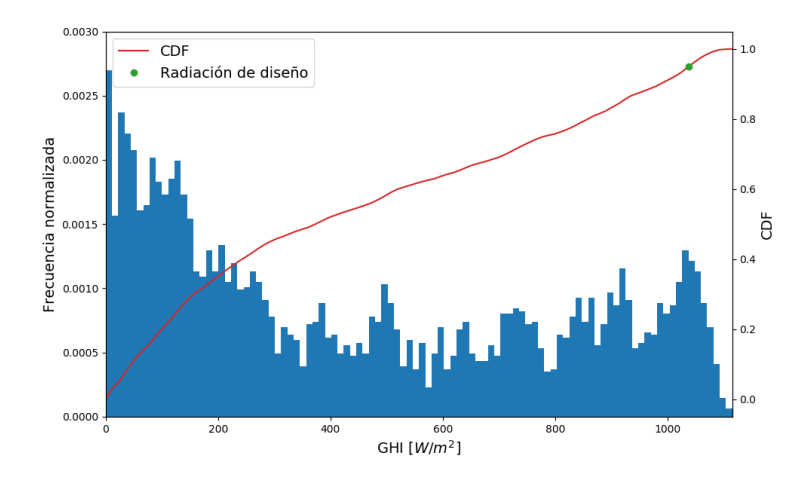

Figura D.2: Histograma de GHI para planta de Nestlé, Los Ángeles.

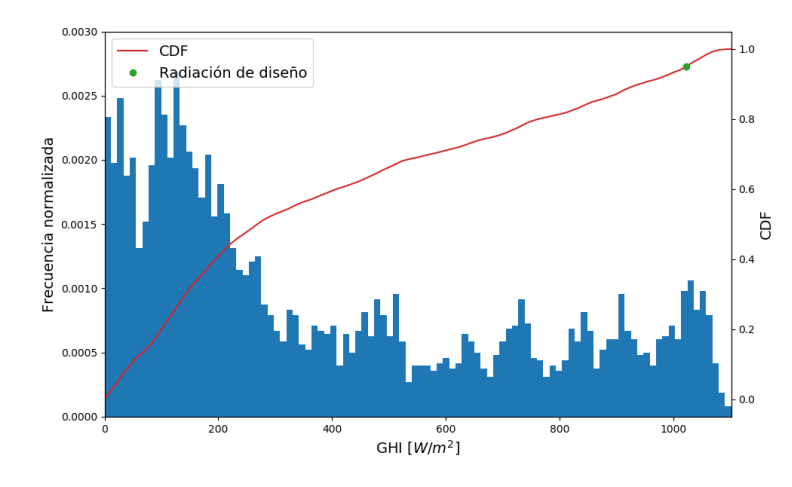

Figura D.3: Histograma de GHI para planta de Surlat, Pitrufquén.

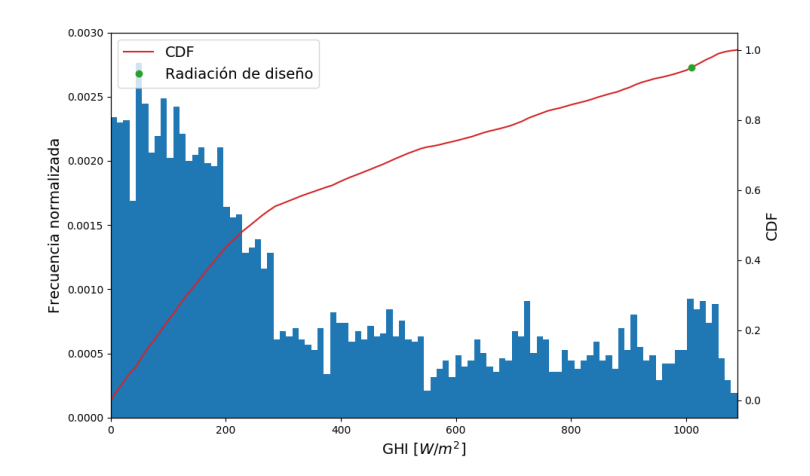

Figura D.4: Histograma de GHI para planta de Colún, La Unión.

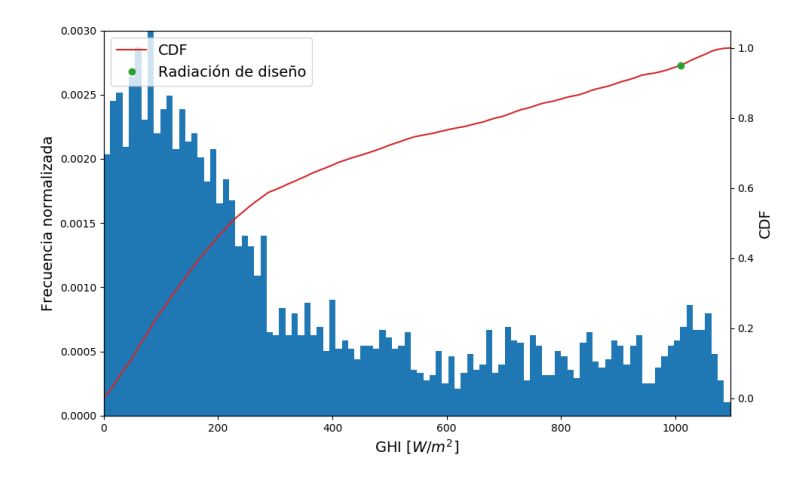

Figura D.5: Histograma de GHI para planta de Nestlé, Llanquihue.

## **D.2. Directa normal**

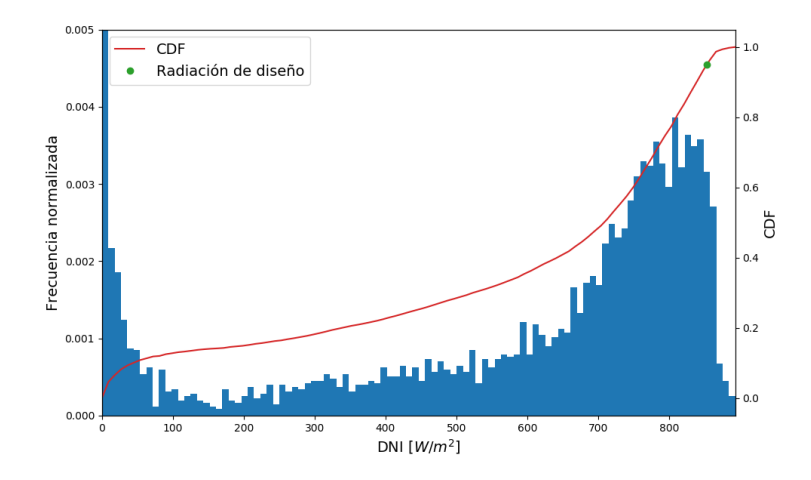

Figura D.6: Histograma de DNI para planta de Soprole, San Bernardo.

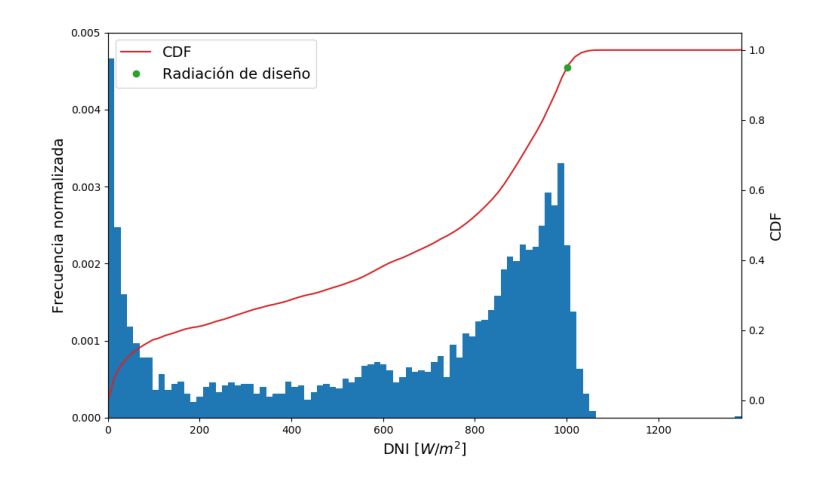

Figura D.7: Histograma de DNI para planta de DiWatts, Chillán.

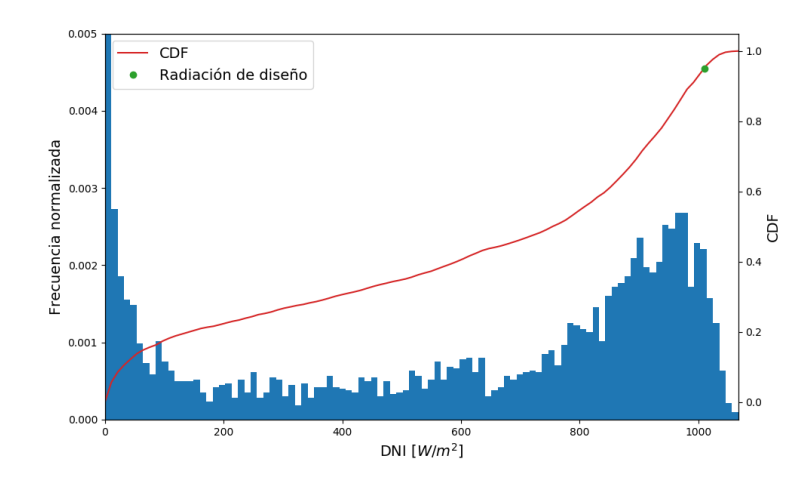

Figura D.8: Histograma de DNI para planta de Nestlé, Los Ángeles.

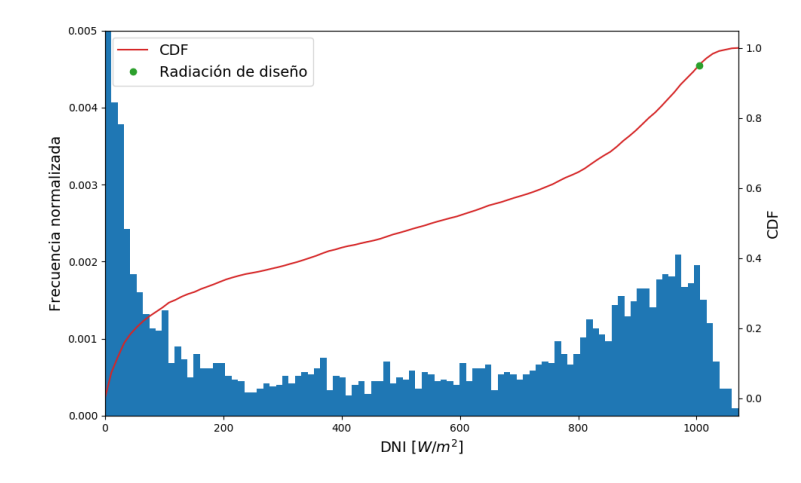

Figura D.9: Histograma de DNI para planta de Surlat, Pitrufquén.

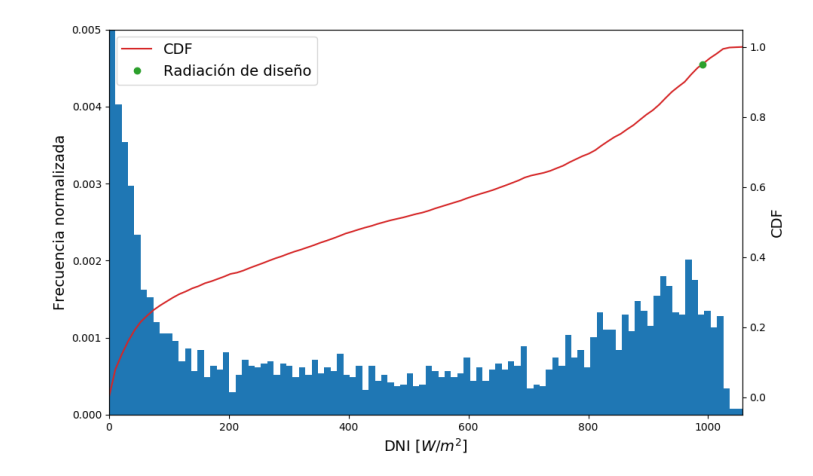

Figura D.10: Histograma de DNI para planta de Colun, La Unión.

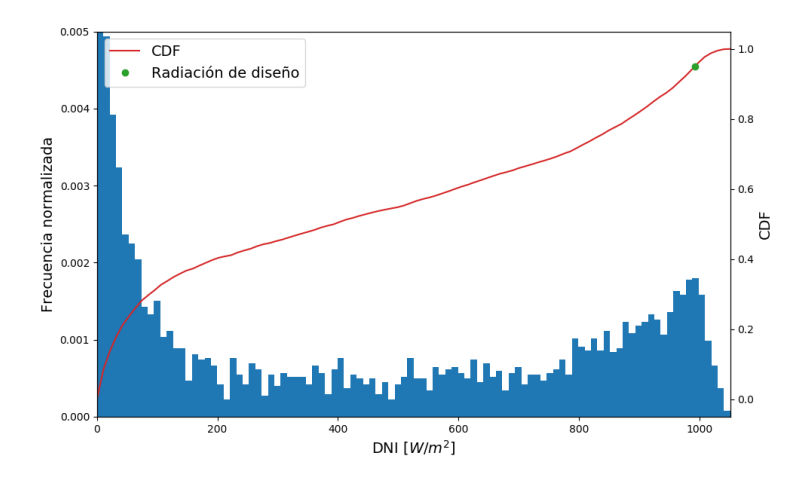

Figura D.11: Histograma de DNI para planta de Nestlé, Llanquihue.

## **Anexo E**

## **Industria láctea**

**E.1. Datos ODEPA**

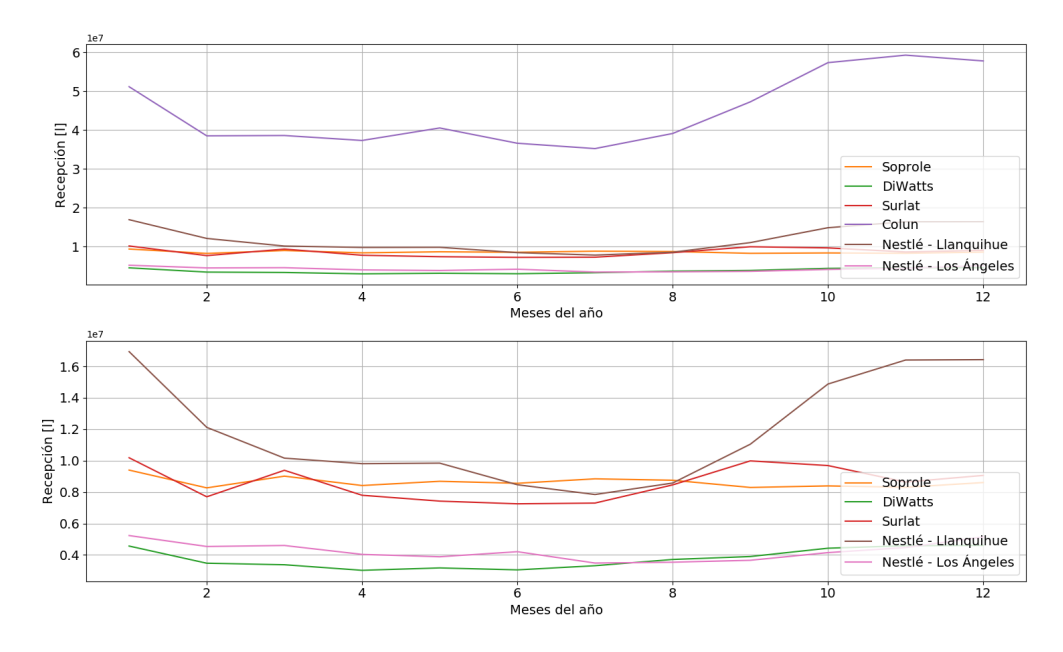

Figura E.1: Recepción de leche cruda en plantas esterilizadoras para el año 2015 [\[52\]](#page-79-0).

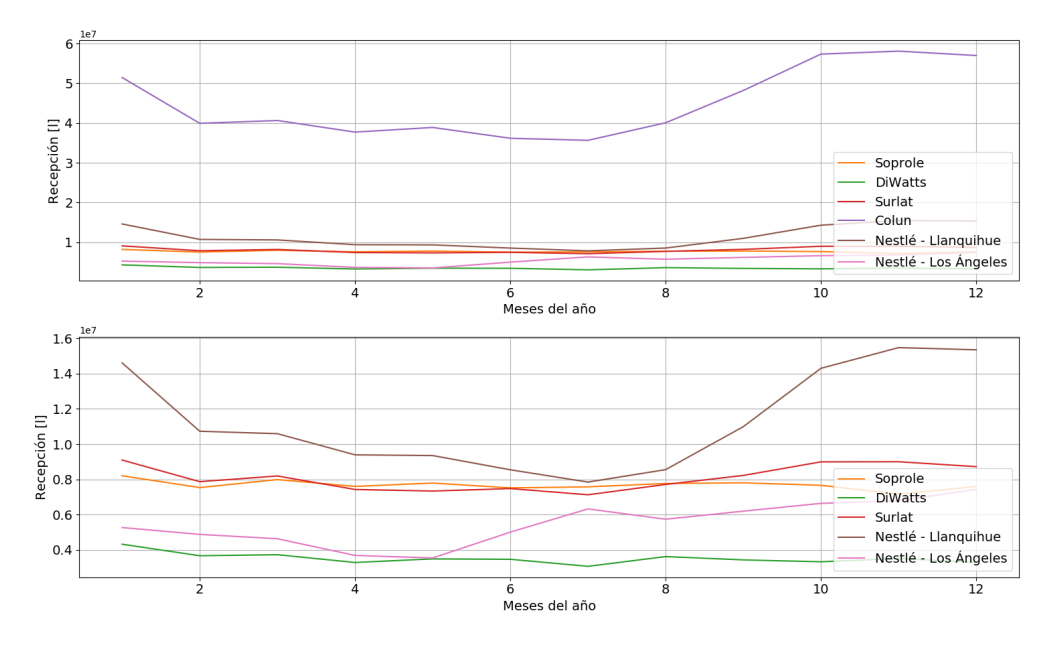

Figura E.2: Recepción de leche cruda en plantas esterilizadoras para el año 2016 [\[53\]](#page-79-1)).

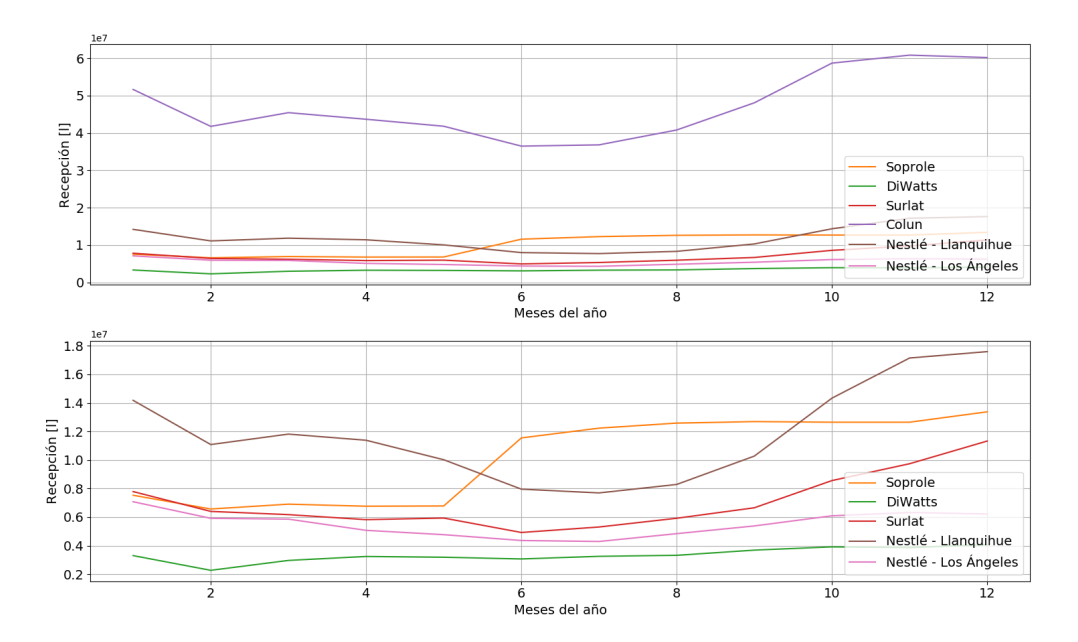

Figura E.3: Recepción de leche cruda en plantas esterilizadoras para el año 2017 [\[54\]](#page-79-2)).

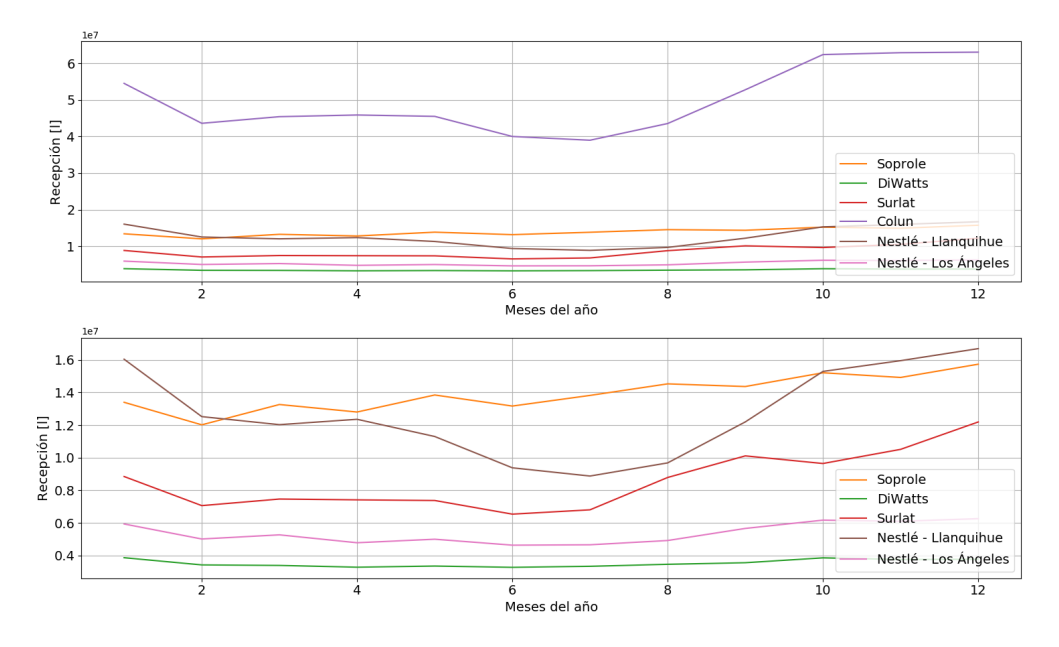

Figura E.4: Recepción de leche cruda en plantas esterilizadoras para el año 2018 [\[55\]](#page-79-3).

# **Anexo F**

## <span id="page-95-0"></span>**Modelo termodinámico de caldera**

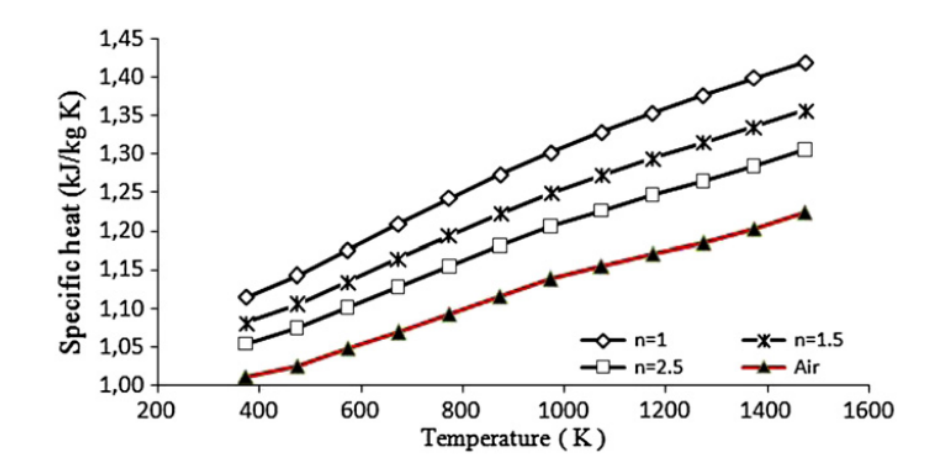

Figura F.1: Calor específico de gases de escape para combustión de gas natural para diferentes niveles de exceso de aire [\[32\]](#page-78-1).

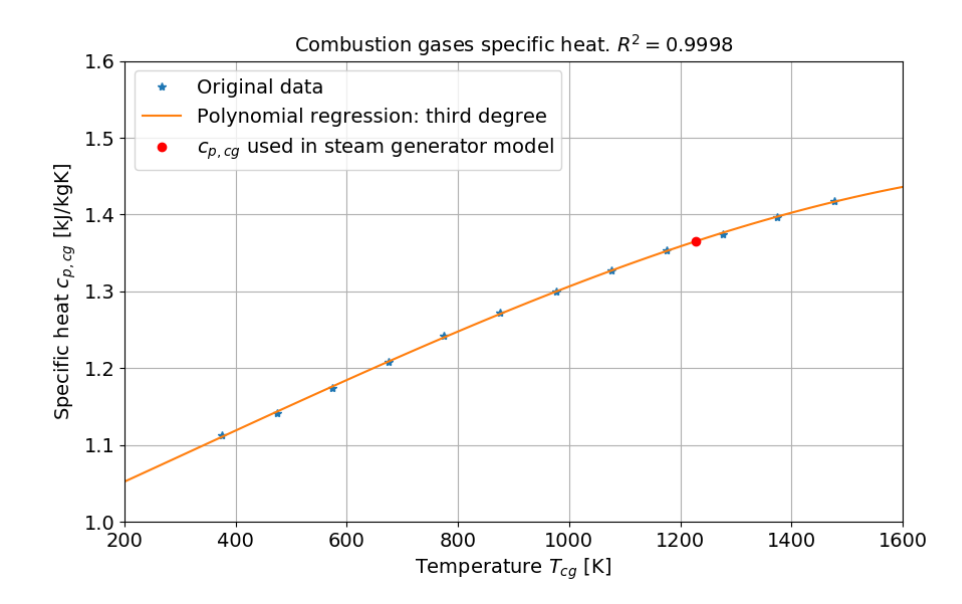

Figura F.2: Regresión polinómica en base a datos de Figura [F.1,](#page-95-0) y estimación de calor específico para gases de escape. Elaboración propia.

## **Anexo G**

## **Temperatura agua de red**

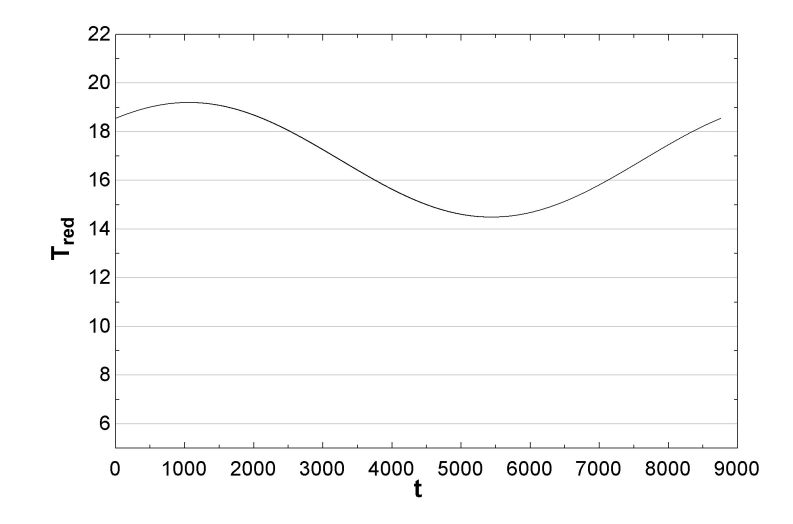

Figura G.1: Perfil de temperatura de agua de red para Chillán.

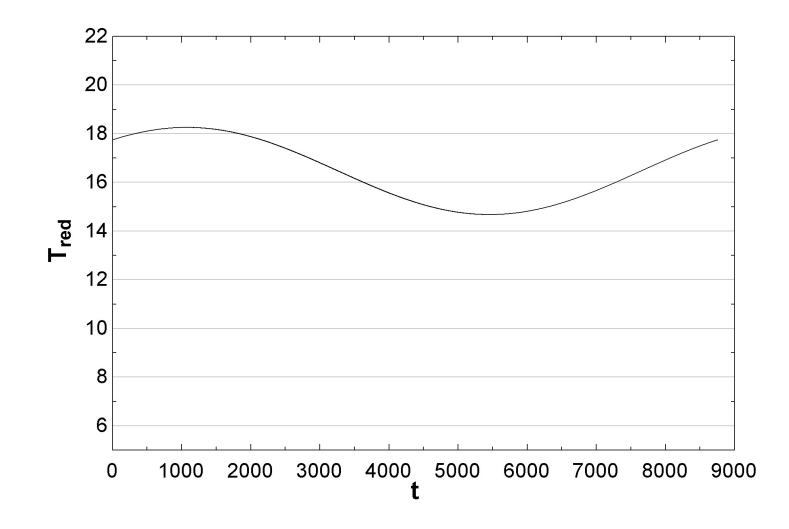

Figura G.2: Perfil de temperatura de agua de red para Los Ángeles.

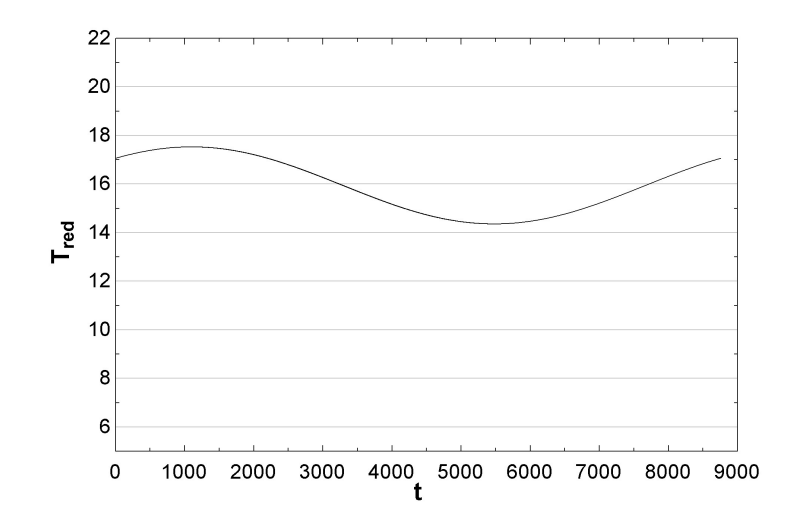

Figura G.3: Perfil de temperatura de agua de red para Pitrufquén.

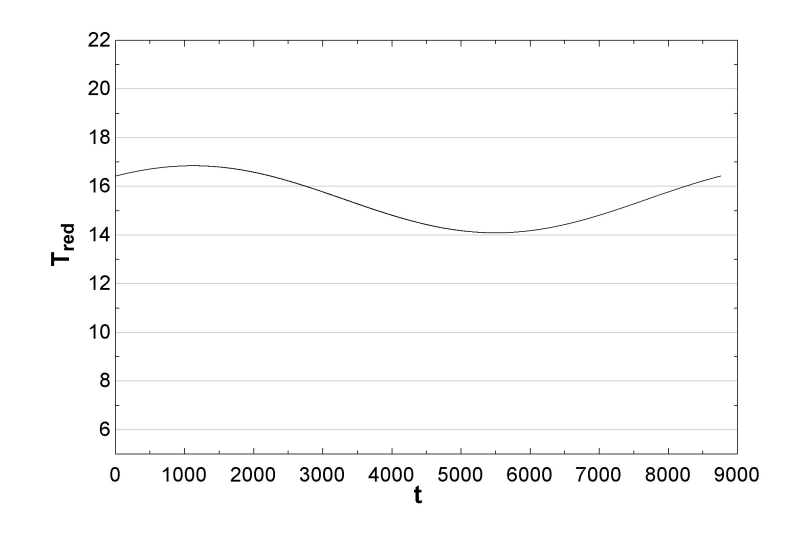

Figura G.4: Perfil de temperatura de agua de red para La Unión.

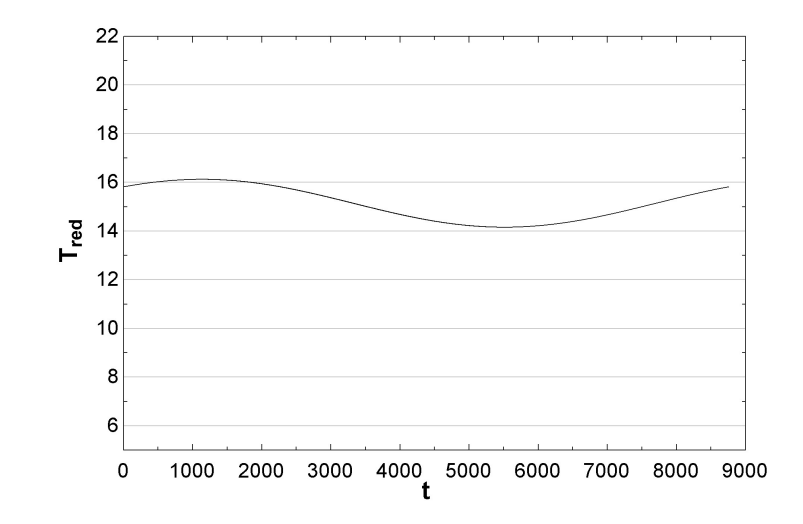

Figura G.5: Perfil de temperatura de agua de red para Llanquihue.

# **Anexo H**

## **Resultados**

## **H.1. Comparación de datos meteorológicos**

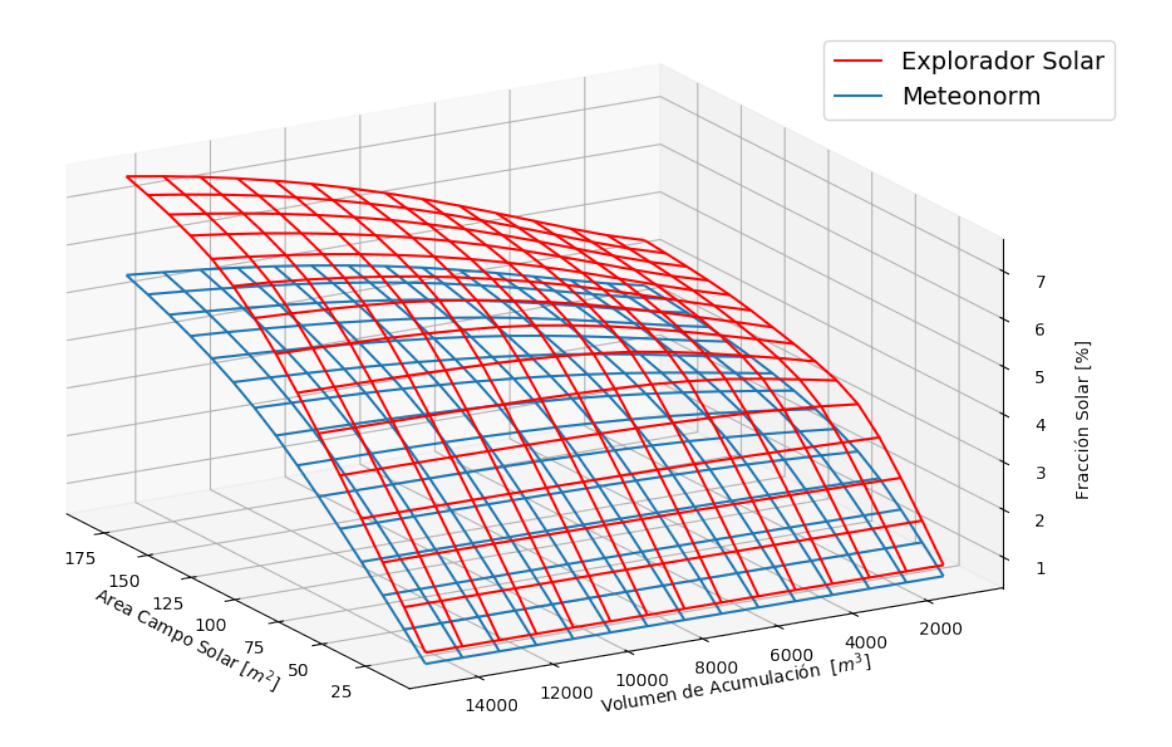

Figura H.1: Fracciones solares anuales logradas utilizando diferentes datos meteorológicos. Tecnología: ETC.

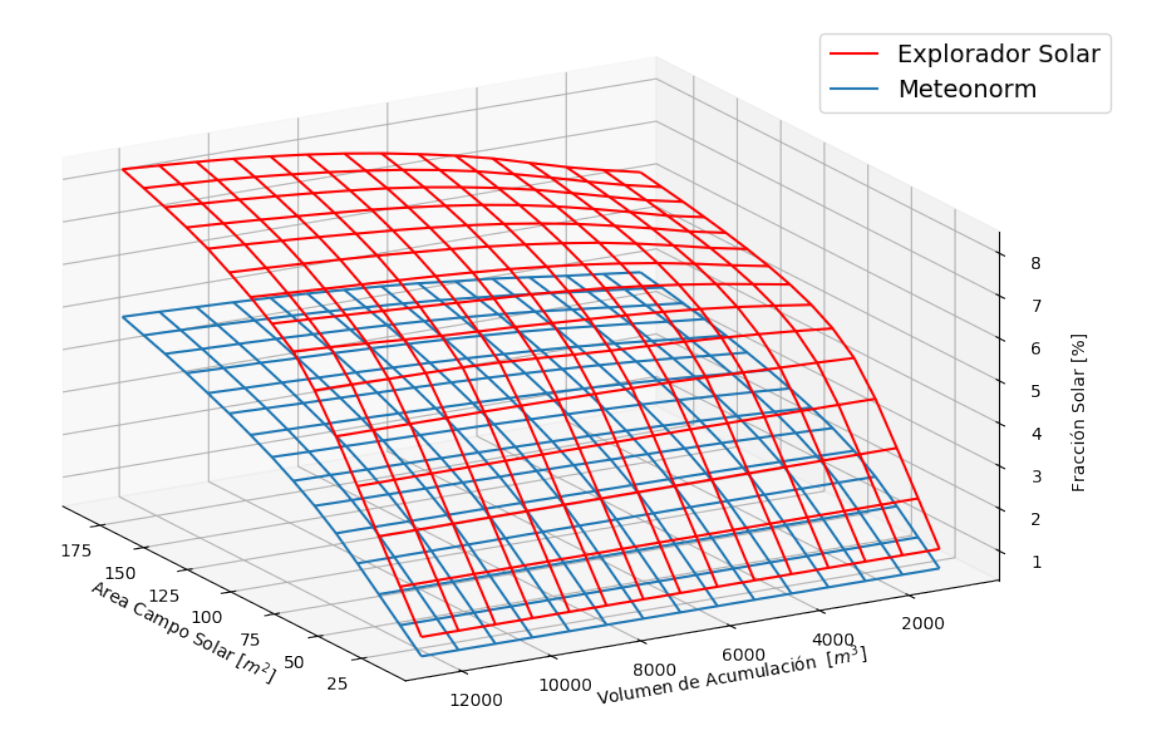

Figura H.2: Fracciones solares anuales logradas utilizando diferentes datos meteorológicos. Tecnología: Fresnel.

### **H.2. Fracción solar**

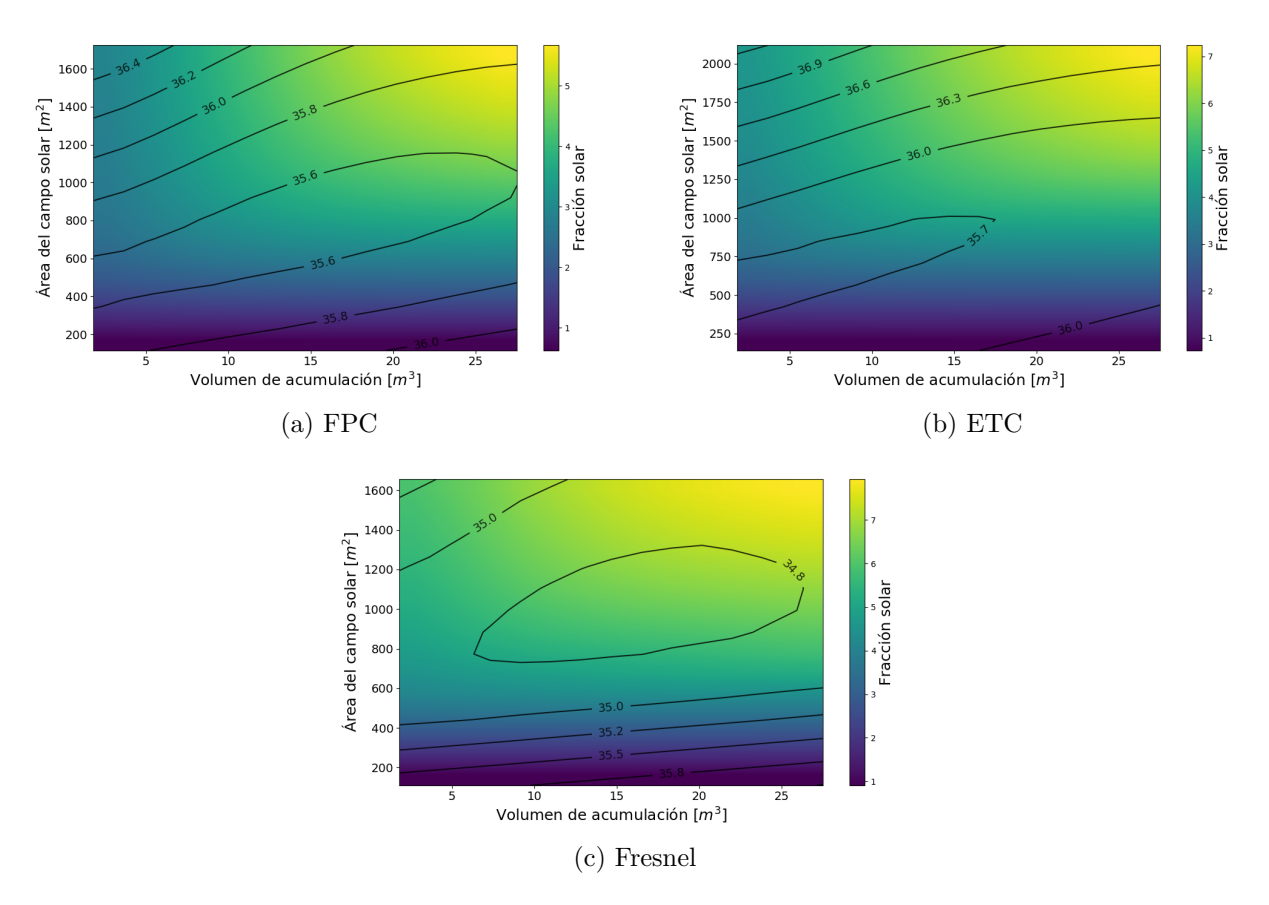

Figura H.3: Análisis paramétrico de sistemas solares térmicos en planta productora de DiWatts, en Chillán.

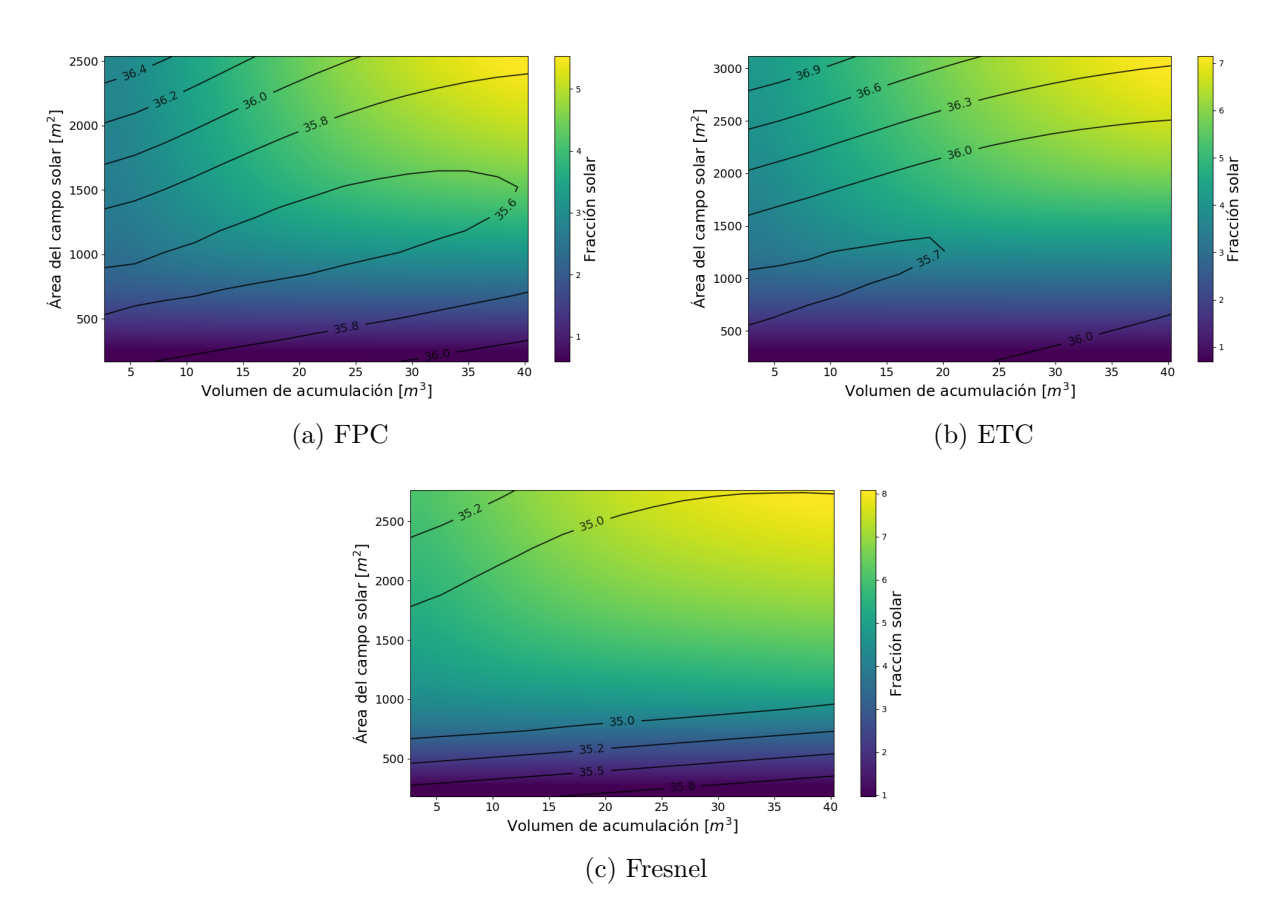

Figura H.4: Análisis paramétrico de sistemas solares térmicos en planta productora de Nestlé, en Los Ángeles.

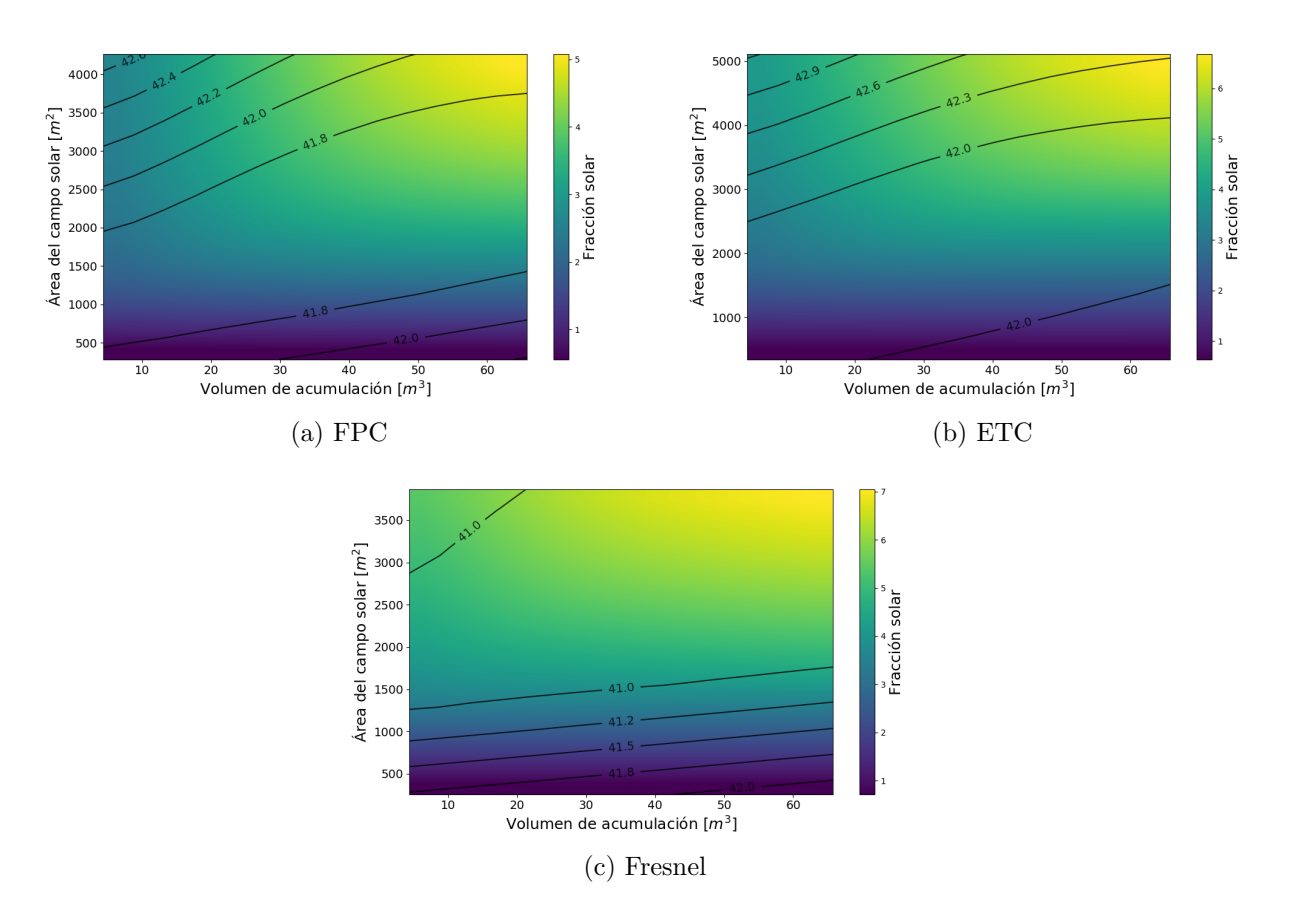

Figura H.5: Análisis paramétrico de sistemas solares térmicos en planta productora de Surlat, en Pitrufquén.

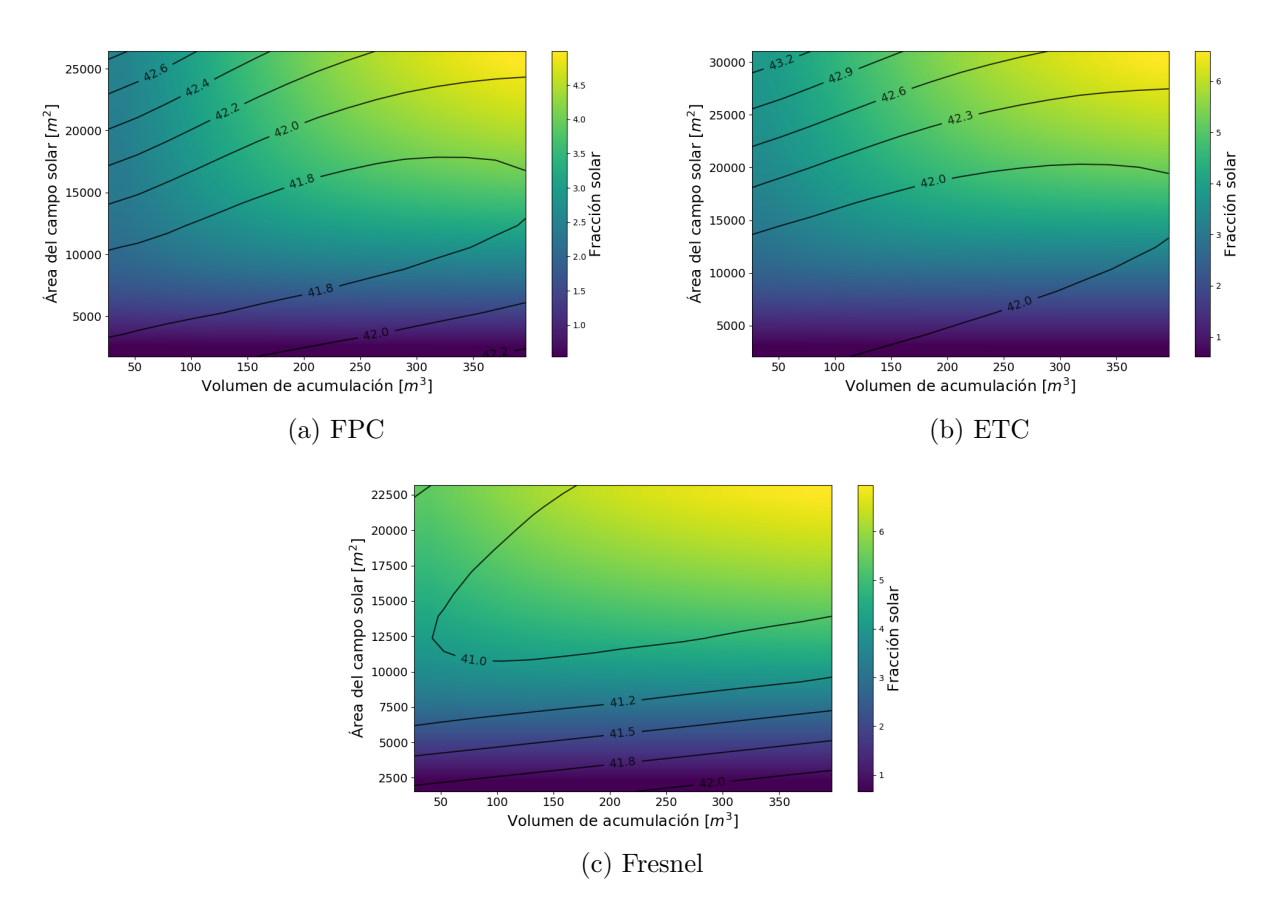

Figura H.6: Análisis paramétrico de sistemas solares térmicos en planta productora de Colun, en La Unión.

### **H.3. Análisis de sensibilidad**

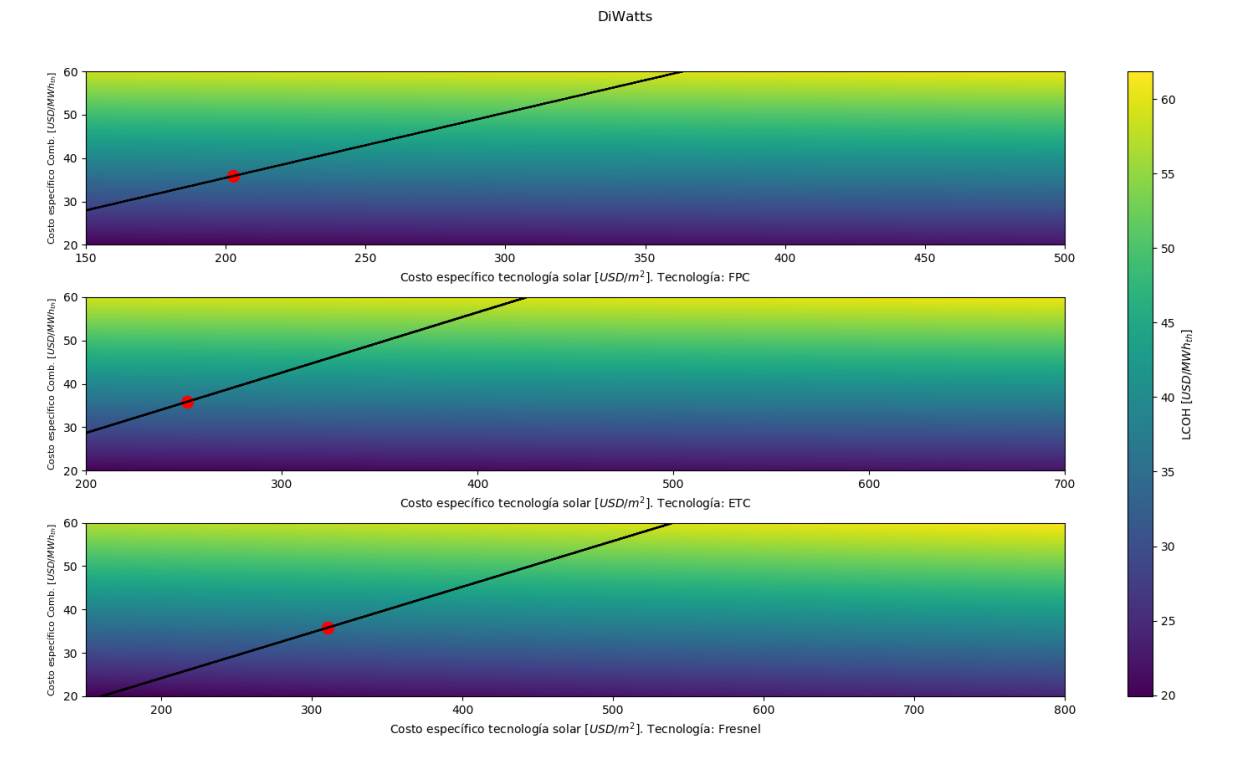

Figura H.7: Análisis de sensibilidad, sobre LCOH calculado, asociado a la planta de DiWatts.

Nestle - LA

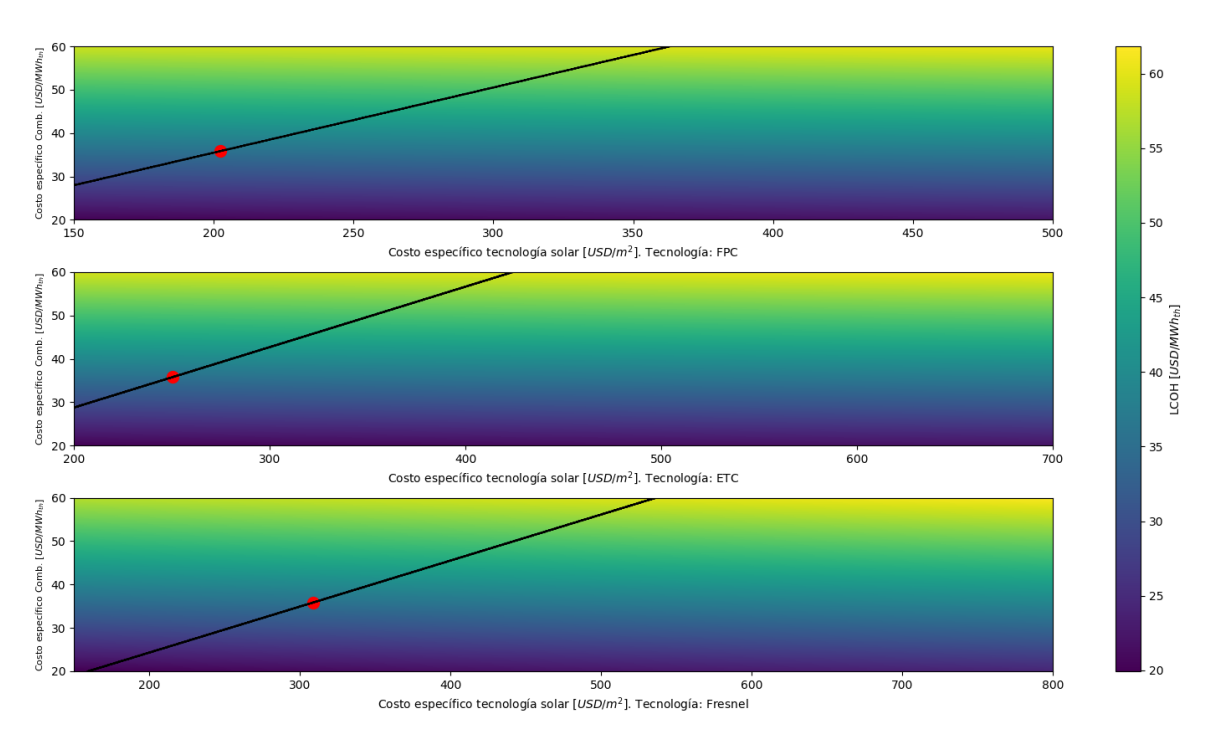

Figura H.8: Análisis de sensibilidad, sobre LCOH calculado, asociado a la planta de Nestlé en Los Ángeles.

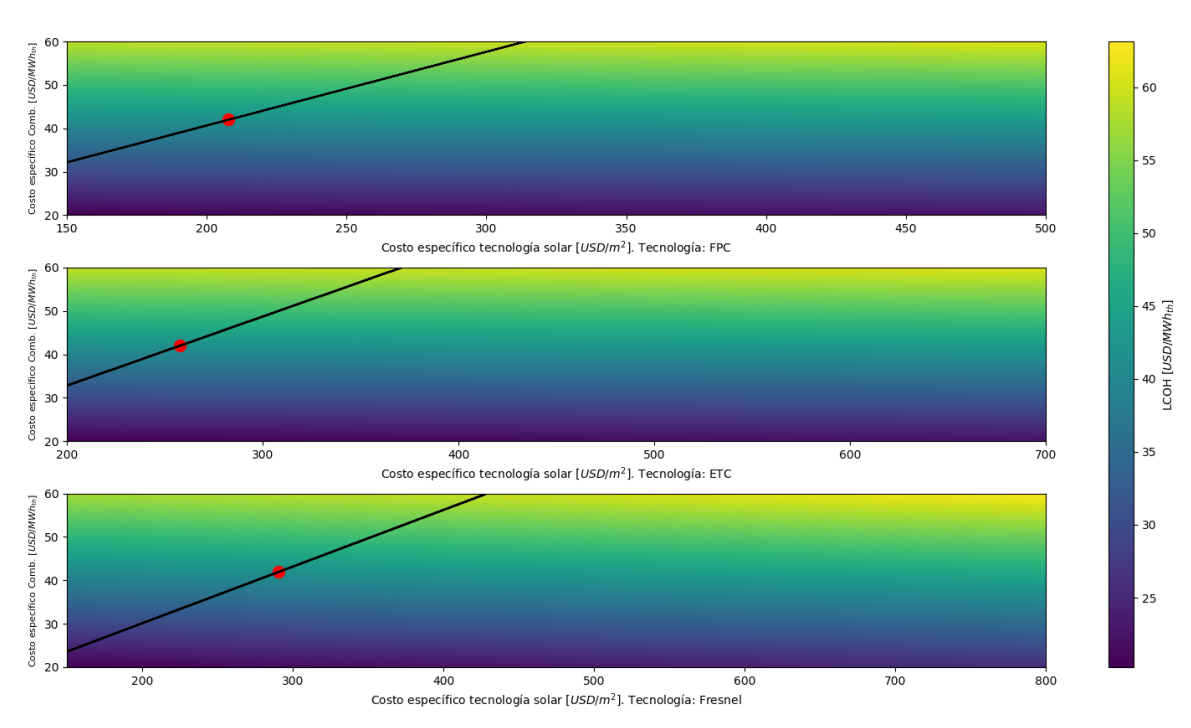

Figura H.9: Análisis de sensibilidad, sobre LCOH calculado, asociado a la planta de Surlat.

Surlat
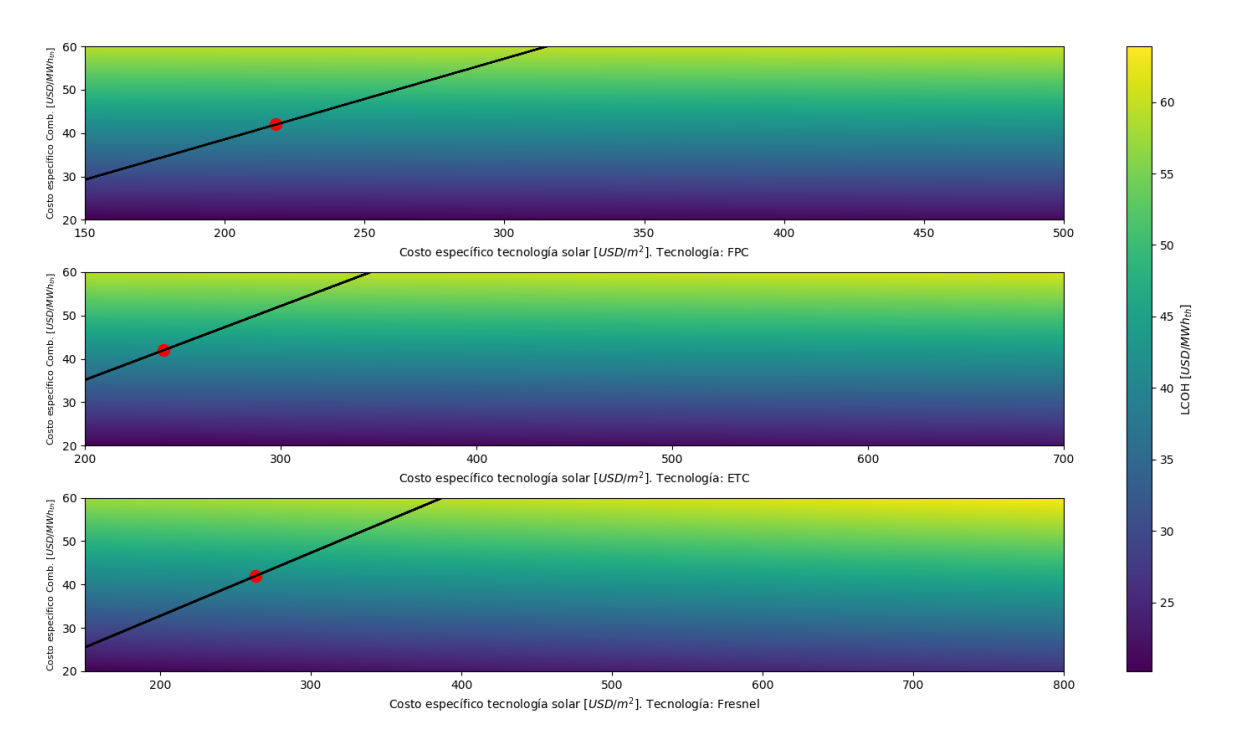

Figura H.10: Análisis de sensibilidad, sobre LCOH calculado, asociado a la planta de Colun.

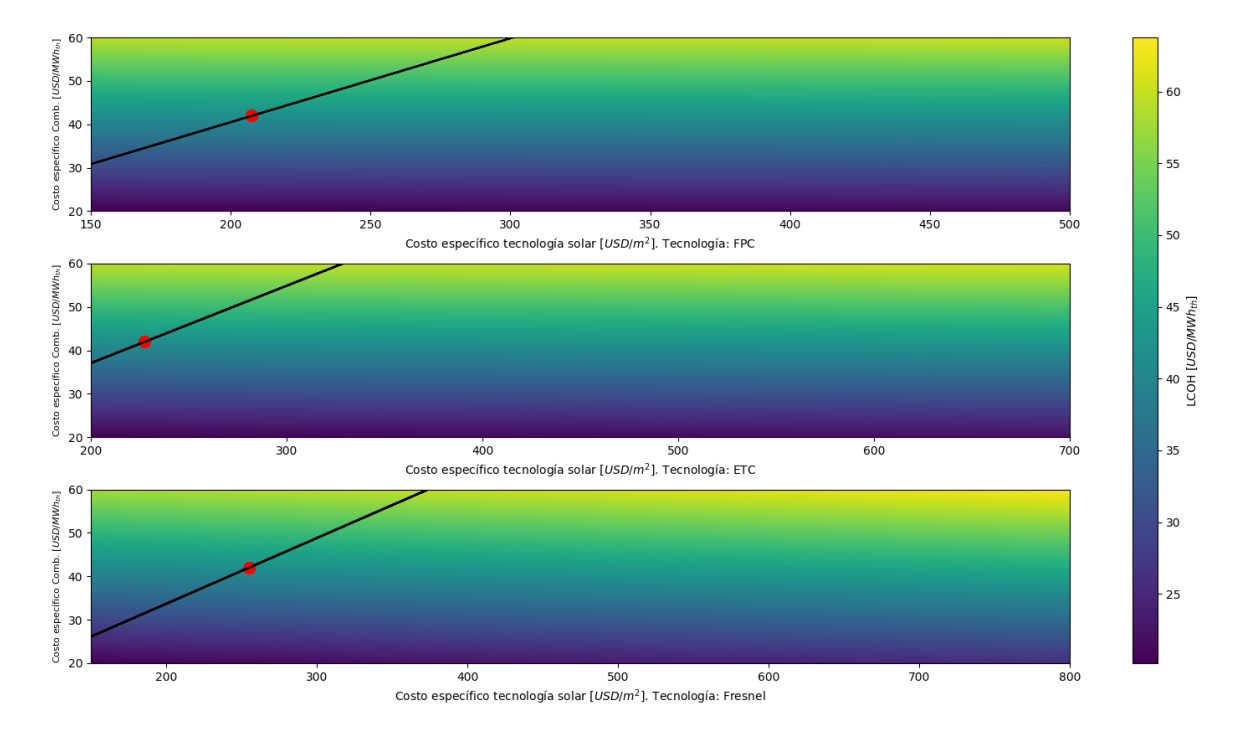

Nestle - LLA

Figura H.11: Análisis de sensibilidad, sobre LCOH calculado, asociado a la planta de Nestlé en Llanquihue.

Colun